# **[MS-PWVPDP]:**

# **PowerPoint Web Viewer Presentation Data Protocol**

### **Intellectual Property Rights Notice for Open Specifications Documentation**

- **Technical Documentation.** Microsoft publishes Open Specifications documentation ("this documentation") for protocols, file formats, data portability, computer languages, and standards support. Additionally, overview documents cover inter-protocol relationships and interactions.
- **Copyrights**. This documentation is covered by Microsoft copyrights. Regardless of any other terms that are contained in the terms of use for the Microsoft website that hosts this documentation, you can make copies of it in order to develop implementations of the technologies that are described in this documentation and can distribute portions of it in your implementations that use these technologies or in your documentation as necessary to properly document the implementation. You can also distribute in your implementation, with or without modification, any schemas, IDLs, or code samples that are included in the documentation. This permission also applies to any documents that are referenced in the Open Specifications documentation.
- **No Trade Secrets**. Microsoft does not claim any trade secret rights in this documentation.
- **Patents**. Microsoft has patents that might cover your implementations of the technologies described in the Open Specifications documentation. Neither this notice nor Microsoft's delivery of this documentation grants any licenses under those patents or any other Microsoft patents. However, a given Open Specifications document might be covered by the Microsoft [Open](http://go.microsoft.com/fwlink/?LinkId=214445)  [Specifications Promise](http://go.microsoft.com/fwlink/?LinkId=214445) or the [Microsoft Community Promise.](http://go.microsoft.com/fwlink/?LinkId=214448) If you would prefer a written license, or if the technologies described in this documentation are not covered by the Open Specifications Promise or Community Promise, as applicable, patent licenses are available by contacting [iplg@microsoft.com.](mailto:iplg@microsoft.com)
- **Trademarks**. The names of companies and products contained in this documentation might be covered by trademarks or similar intellectual property rights. This notice does not grant any licenses under those rights. For a list of Microsoft trademarks, visit [www.microsoft.com/trademarks.](http://www.microsoft.com/trademarks)
- **Fictitious Names**. The example companies, organizations, products, domain names, email addresses, logos, people, places, and events that are depicted in this documentation are fictitious. No association with any real company, organization, product, domain name, email address, logo, person, place, or event is intended or should be inferred.

**Reservation of Rights**. All other rights are reserved, and this notice does not grant any rights other than as specifically described above, whether by implication, estoppel, or otherwise.

**Tools**. The Open Specifications documentation does not require the use of Microsoft programming tools or programming environments in order for you to develop an implementation. If you have access to Microsoft programming tools and environments, you are free to take advantage of them. Certain Open Specifications documents are intended for use in conjunction with publicly available standards specifications and network programming art and, as such, assume that the reader either is familiar with the aforementioned material or has immediate access to it.

# **Revision Summary**

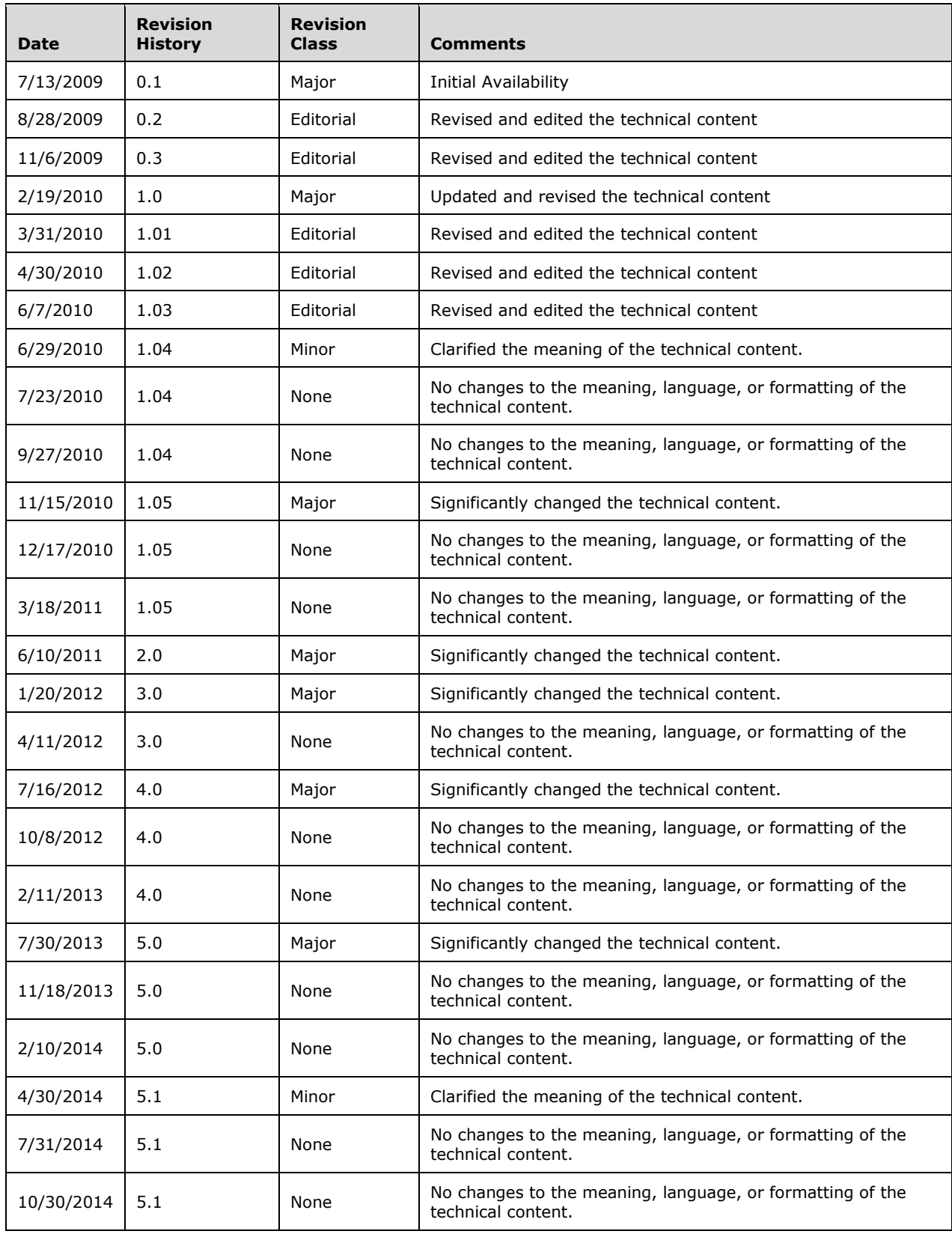

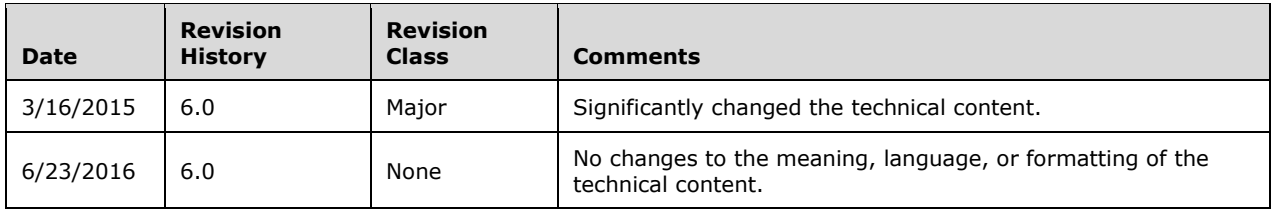

# **Table of Contents**

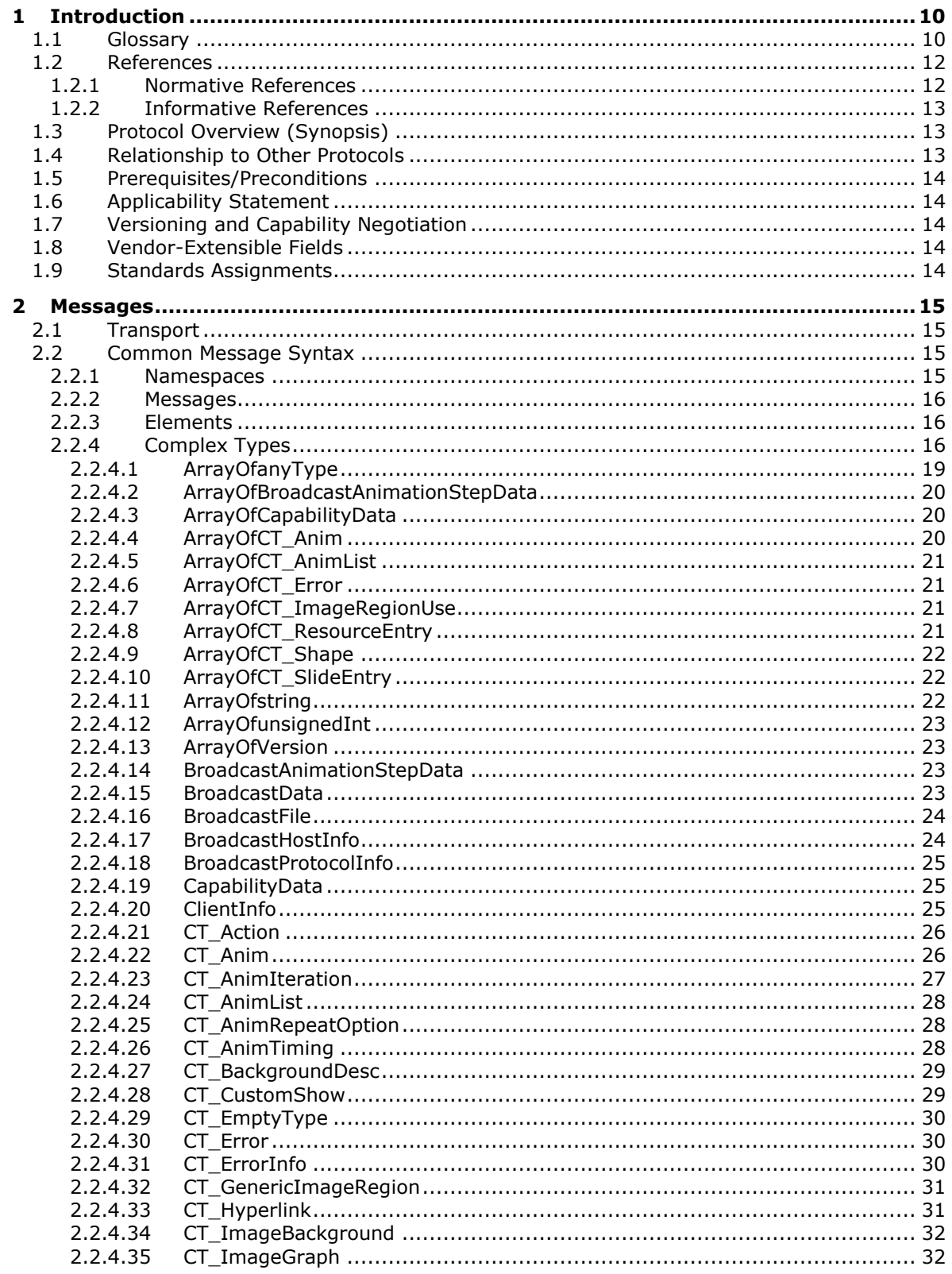

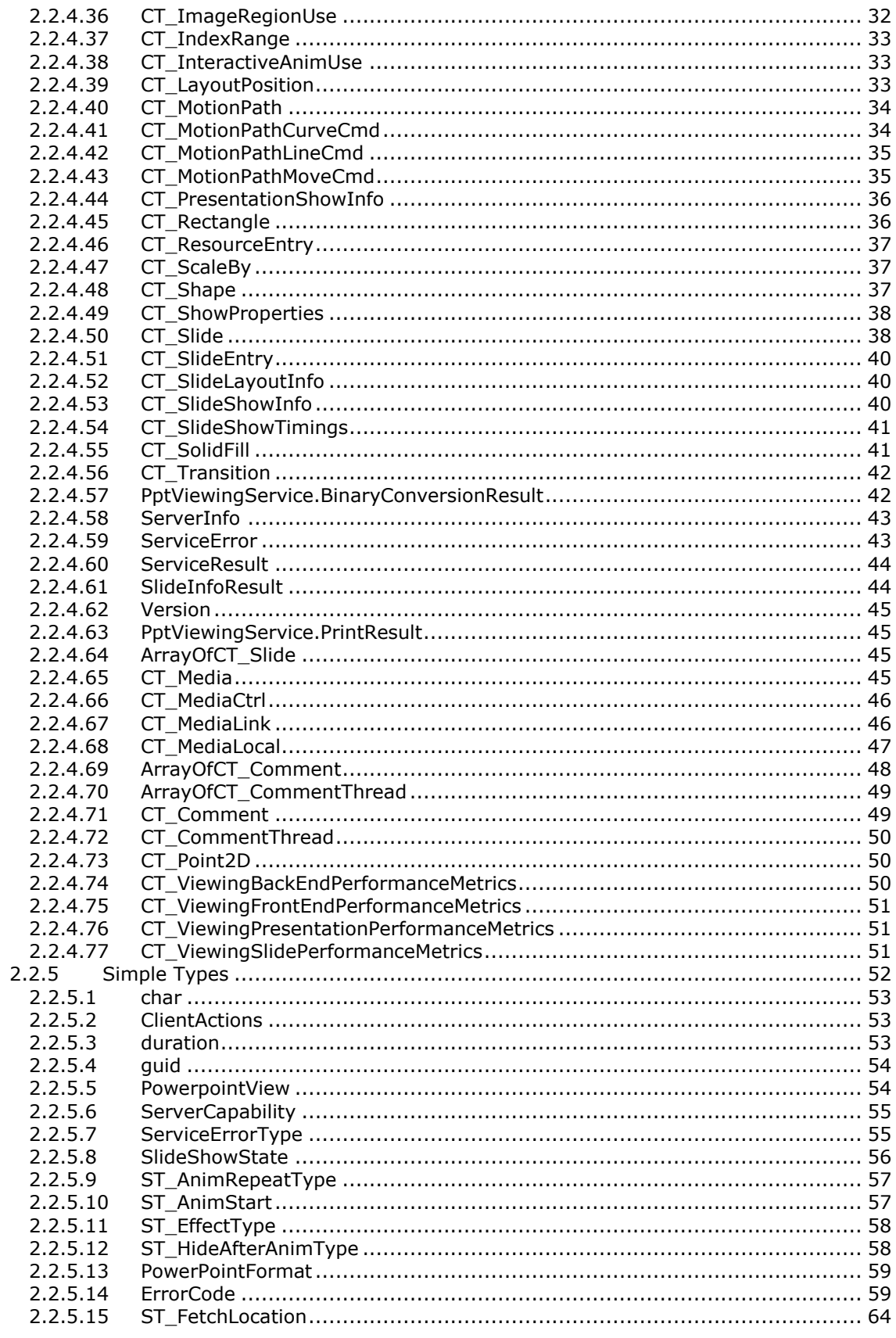

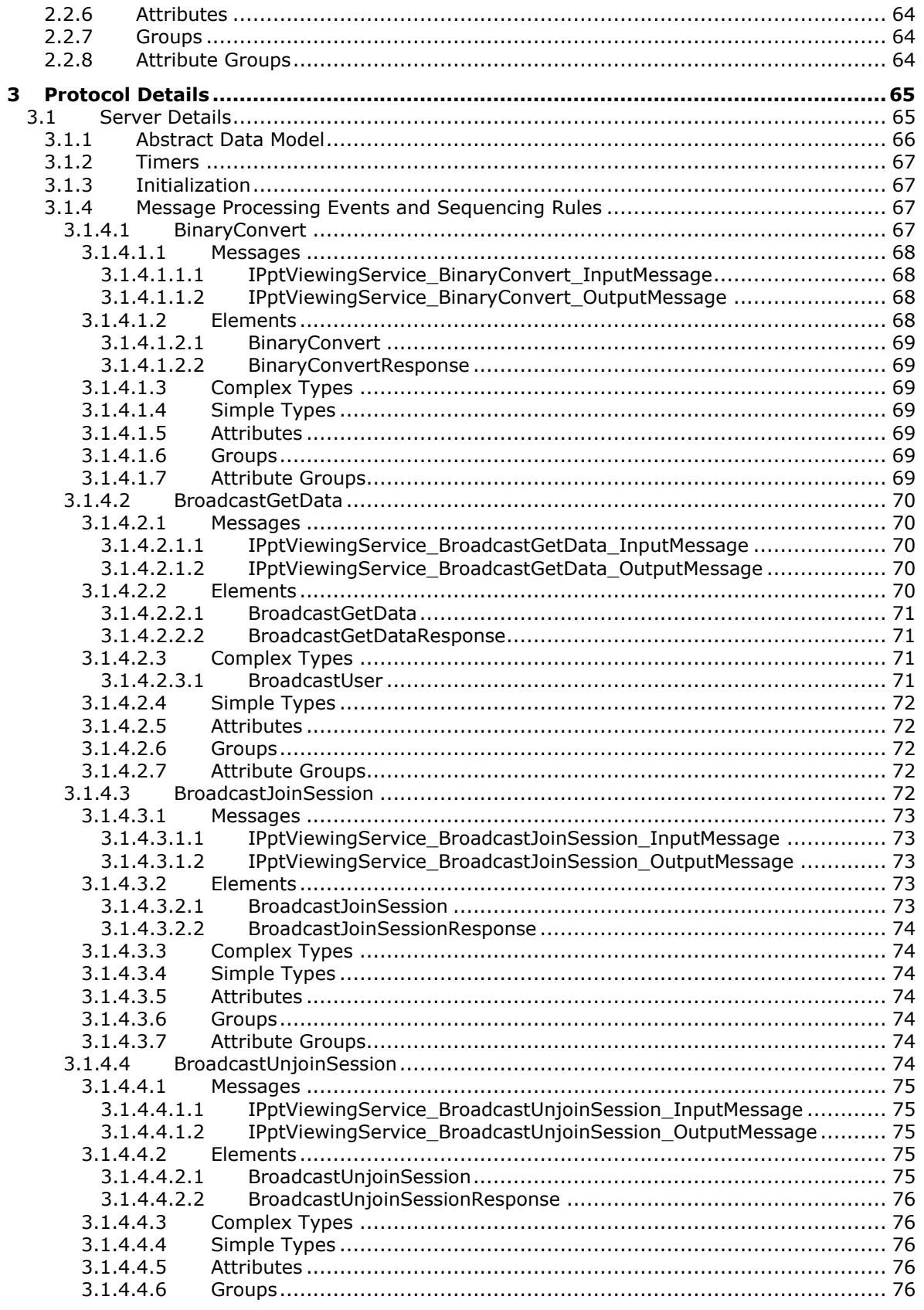

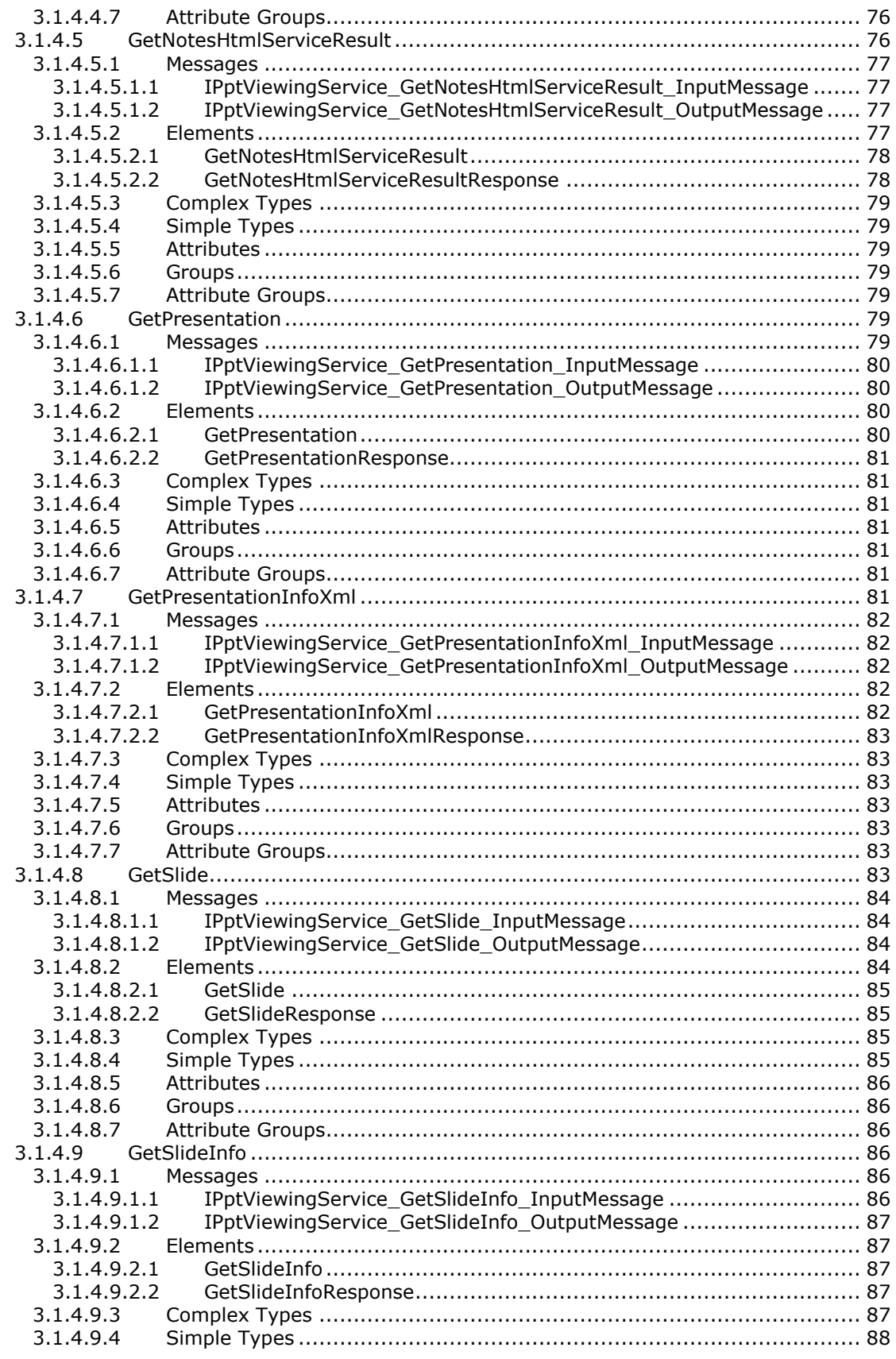

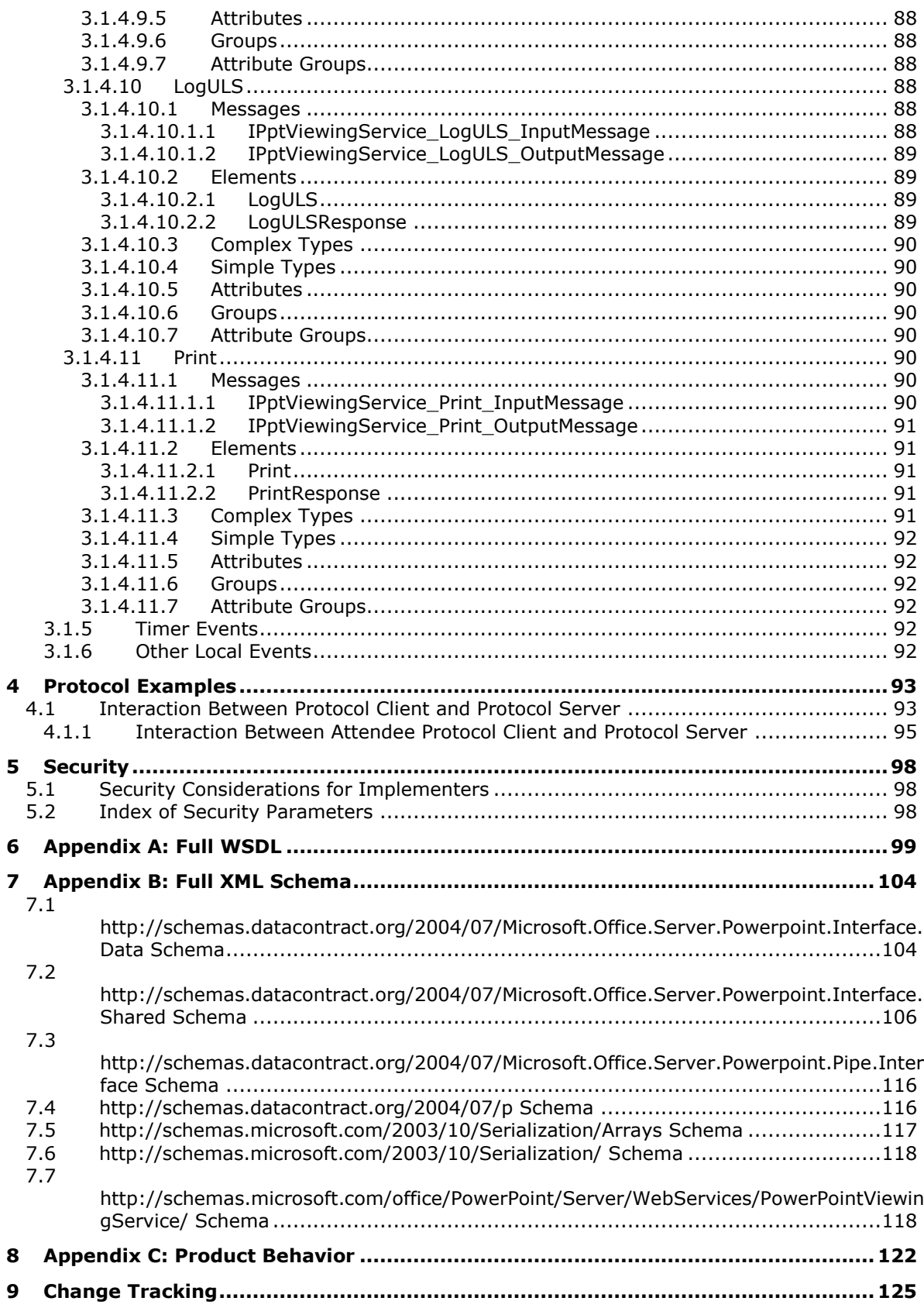

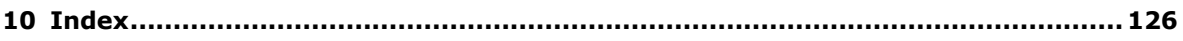

# <span id="page-9-0"></span>**1 Introduction**

The PowerPoint Web Viewer Presentation Data Protocol enables a protocol client to obtain information about presentation content on a protocol server.

Sections 1.5, 1.8, 1.9, 2, and 3 of this specification are normative. All other sections and examples in this specification are informative.

### <span id="page-9-1"></span>**1.1 Glossary**

This document uses the following terms:

- <span id="page-9-3"></span>**broadcast**: A style of resource location or data transmission in which a client makes a request to all parties on a network simultaneously (a one-to-many communication). Also, a mode of resource location that does not use a name service.
- <span id="page-9-6"></span>**comment**: An annotation that is associated with a cell, text, or other object to provide contextspecific information or reviewer feedback.
- **Coordinated Universal Time (UTC)**: A high-precision atomic time standard that approximately tracks Universal Time (UT). It is the basis for legal, civil time all over the Earth. Time zones around the world are expressed as positive and negative offsets from UTC. In this role, it is also referred to as Zulu time (Z) and Greenwich Mean Time (GMT). In these specifications, all references to UTC refer to the time at UTC-0 (or GMT).
- **cross-site scripting**: A type of security vulnerability that enables malicious users to insert clientside script into webpages and to run that script when those pages are viewed by other users. The script might then gain access to user-specific data, such as cookies, cached objects, and application settings. Also referred to as XSS.
- <span id="page-9-9"></span>**hit test region**: An area that is configured to execute an action, such as opening the destination of a hyperlink, in response to user input, such as a mouse click or key press.

<span id="page-9-7"></span>**hyperlink**: A relationship between two anchors, as described in [\[RFC1866\].](http://go.microsoft.com/fwlink/?LinkId=90296)

- <span id="page-9-4"></span>**Hypertext Transfer Protocol (HTTP)**: An application-level protocol for distributed, collaborative, hypermedia information systems (text, graphic images, sound, video, and other multimedia files) on the World Wide Web.
- <span id="page-9-5"></span>**Hypertext Transfer Protocol Secure (HTTPS)**: An extension of HTTP that securely encrypts and decrypts web page requests. In some older protocols, "Hypertext Transfer Protocol over Secure Sockets Layer" is still used (Secure Sockets Layer has been deprecated). For more information, see [\[SSL3\]](http://go.microsoft.com/fwlink/?LinkId=90534) and [\[RFC5246\].](http://go.microsoft.com/fwlink/?LinkId=129803)
- **main master slide**: A slide that defines the formatting and content that can be used by presentation slides. If a slide uses formatting and content from a main master slide, it is referred to as following a main master slide.
- <span id="page-9-8"></span>**motion path**: A set of related coordinates, typically in pixels, that define how to render an object, such as a curve or line, or an animation. Also referred to as path.
- <span id="page-9-2"></span>**presentation**: A collection of slides that are intended to be viewed by an audience.
- **presentation broadcast**: A feature that enables users to run a presentation over the web. The presentation is saved in HTML format and can contain audio and video. It can also be recorded and saved for viewing later.
- <span id="page-10-3"></span>**presentation slide**: A slide that contains the content that can be displayed during a slide show. A presentation slide can derive formatting and content from a main master slide or a title master slide.
- <span id="page-10-11"></span>**shape**: A collection of qualifiers, such as names, and quantifiers, such as coordinates, that is used to represent a geometric object. A shape can be contained in a document, file structure, runtime structure, or other medium.
- **slide layout**: An organizational scheme, such as Title Only or Comparison, for content on a presentation slide.
- <span id="page-10-10"></span>**slide show**: A delivery of a sequence of presentation slides, typically to an audience.
- <span id="page-10-9"></span>**slide show broadcast**: A delivery of a sequence of presentation slides, typically to an audience, as a single session between a protocol server and one or more protocol clients.
- <span id="page-10-0"></span>**SOAP**: A lightweight protocol for exchanging structured information in a decentralized, distributed environment. **[SOAP](#page-10-0)** uses XML technologies to define an extensible messaging framework, which provides a message construct that can be exchanged over a variety of underlying protocols. The framework has been designed to be independent of any particular programming model and other implementation-specific semantics. SOAP 1.2 supersedes SOAP 1.1. See [\[SOAP1.2-](http://go.microsoft.com/fwlink/?LinkId=90521) [1/2003\].](http://go.microsoft.com/fwlink/?LinkId=90521)
- **SOAP action**: The HTTP request header field used to indicate the intent of the **[SOAP](#page-10-0)** request, using a URI value. See [\[SOAP1.1\]](http://go.microsoft.com/fwlink/?LinkId=90520) section 6.1.1 for more information.
- <span id="page-10-2"></span>**SOAP body**: A container for the payload data being delivered by a **[SOAP message](#page-10-1)** to its recipient. See [\[SOAP1.2-1/2007\]](http://go.microsoft.com/fwlink/?LinkId=94664) section 5.3 for more information.
- <span id="page-10-7"></span>**SOAP fault**: A container for error and status information within a **[SOAP message](#page-10-1)**. See [SOAP1.2- 1/2007] section 5.4 for more information.
- <span id="page-10-1"></span>**SOAP message**: An XML document consisting of a mandatory SOAP envelope, an optional SOAP header, and a mandatory **[SOAP body](#page-10-2)**. See [SOAP1.2-1/2007] section 5 for more information.
- <span id="page-10-12"></span>**ToolTip**: A small pop-up window that provides brief context-sensitive help when users point to an item. Also referred to as ScreenTip.
- <span id="page-10-5"></span>**Uniform Resource Locator (URL)**: A string of characters in a standardized format that identifies a document or resource on the World Wide Web. The format is as specified in [\[RFC1738\].](http://go.microsoft.com/fwlink/?LinkId=90287)
- **view**: See form view (Microsoft InfoPath), list view (SharePoint Products and Technologies), or View (Microsoft Business Connectivity Services).
- <span id="page-10-6"></span>**Web Services Description Language (WSDL)**: An XML format for describing network services as a set of endpoints that operate on messages that contain either document-oriented or procedure-oriented information. The operations and messages are described abstractly and are bound to a concrete network protocol and message format in order to define an endpoint. Related concrete endpoints are combined into abstract endpoints, which describe a network service. WSDL is extensible, which allows the description of endpoints and their messages regardless of the message formats or network protocols that are used.
- <span id="page-10-4"></span>**website**: A group of related webpages that is hosted by a server on the World Wide Web or an intranet. Each website has its own entry points, metadata, administration settings, and workflows. Also referred to as site.
- <span id="page-10-8"></span>**WSDL message**: An abstract, typed definition of the data that is communicated during a **[WSDL](#page-11-2)  [operation](#page-11-2)** [\[WSDL\].](http://go.microsoft.com/fwlink/?LinkId=90577) Also, an element that describes the data being exchanged between web service providers and clients.
- <span id="page-11-2"></span>**WSDL operation**: A single action or function of a web service. The execution of a WSDL operation typically requires the exchange of messages between the service requestor and the service provider.
- <span id="page-11-3"></span>**XML namespace**: A collection of names that is used to identify elements, types, and attributes in XML documents identified in a URI reference [\[RFC3986\].](http://go.microsoft.com/fwlink/?LinkId=90453) A combination of XML namespace and local name allows XML documents to use elements, types, and attributes that have the same names but come from different sources. For more information, see [\[XMLNS-2ED\].](http://go.microsoft.com/fwlink/?LinkId=90602)
- <span id="page-11-5"></span>**XML namespace prefix**: An abbreviated form of an **[XML namespace](#page-11-3)**, as described in [\[XML\].](http://go.microsoft.com/fwlink/?LinkId=90598)
- <span id="page-11-6"></span>**XML schema**: A description of a type of XML document that is typically expressed in terms of constraints on the structure and content of documents of that type, in addition to the basic syntax constraints that are imposed by XML itself. An XML schema provides a view of a document type at a relatively high level of abstraction.
- <span id="page-11-4"></span>**XML Schema (XSD)**: A language that defines the elements, attributes, namespaces, and data types for XML documents as defined by [\[XMLSCHEMA1/2\]](http://go.microsoft.com/fwlink/?LinkId=90607) and [\[W3C-XSD\]](http://go.microsoft.com/fwlink/?LinkId=90563) standards. An XML schema uses XML syntax for its language.
- **MAY, SHOULD, MUST, SHOULD NOT, MUST NOT:** These terms (in all caps) are used as defined in [\[RFC2119\].](http://go.microsoft.com/fwlink/?LinkId=90317) All statements of optional behavior use either MAY, SHOULD, or SHOULD NOT.

# <span id="page-11-0"></span>**1.2 References**

Links to a document in the Microsoft Open Specifications library point to the correct section in the most recently published version of the referenced document. However, because individual documents in the library are not updated at the same time, the section numbers in the documents may not match. You can confirm the correct section numbering by checking the [Errata.](http://msdn.microsoft.com/en-us/library/dn781092.aspx)

# <span id="page-11-1"></span>**1.2.1 Normative References**

We conduct frequent surveys of the normative references to assure their continued availability. If you have any issue with finding a normative reference, please contact [dochelp@microsoft.com.](mailto:dochelp@microsoft.com) We will assist you in finding the relevant information.

[HTML] World Wide Web Consortium, "HTML 4.01 Specification", December 1999, [http://www.w3.org/TR/html4/](http://go.microsoft.com/fwlink/?LinkId=89880)

[MS-OMPWHP] Microsoft Corporation, ["Office Mobile PowerPoint Web Handler Protocol"](%5bMS-OMPWHP%5d.pdf#Section_ee747846e4aa4c5190690aaf5ed04e2e).

[MS-PWBHPS] Microsoft Corporation, ["PowerPoint Web Broadcast Host Protocol"](%5bMS-PWBHPS%5d.pdf#Section_20bcbef2cec44a888a319fb839443f96).

[MS-PWEDPS] Microsoft Corporation, ["PowerPoint Web Editor Data Protocol"](%5bMS-PWEDPS%5d.pdf#Section_d6efea8ecfff4d979134d7bdeb94e069).

[MS-PWVRSC] Microsoft Corporation, ["PowerPoint Web Viewer Rendered Static Content Structure"](%5bMS-PWVRSC%5d.pdf#Section_8edb0831828841f899e0e0a06dec2b66).

[RFC2119] Bradner, S., "Key words for use in RFCs to Indicate Requirement Levels", BCP 14, RFC 2119, March 1997, [http://www.rfc-editor.org/rfc/rfc2119.txt](http://go.microsoft.com/fwlink/?LinkId=90317)

[RFC2616] Fielding, R., Gettys, J., Mogul, J., et al., "Hypertext Transfer Protocol -- HTTP/1.1", RFC 2616, June 1999, [http://www.rfc-editor.org/rfc/rfc2616.txt](http://go.microsoft.com/fwlink/?LinkId=90372)

[RFC4627] Crockford, D., "The application/json Media Type for JavaScript Object Notation (JSON)", RFC 4627, July 2006, [http://www.rfc-editor.org/rfc/rfc4627.txt](http://go.microsoft.com/fwlink/?LinkId=140879)

[SOAP1.1] Box, D., Ehnebuske, D., Kakivaya, G., et al., "Simple Object Access Protocol (SOAP) 1.1", May 2000, [http://www.w3.org/TR/2000/NOTE-SOAP-20000508/](http://go.microsoft.com/fwlink/?LinkId=90520)

[SOAP1.2/1] Gudgin, M., Hadley, M., Mendelsohn, N., Moreau, J., and Nielsen, H.F., "SOAP Version 1.2 Part 1: Messaging Framework", W3C Recommendation, June 2003, [http://www.w3.org/TR/2003/REC-soap12-part1-20030624](http://go.microsoft.com/fwlink/?LinkId=90521)

[WSA1.0] World Wide Web Consortium, "Web Services Addressing 1.0 - WSDL Binding", W3C Candidate Recommendation, May 2006, [http://www.w3.org/TR/2006/CR-ws-addr-wsdl-20060529/](http://go.microsoft.com/fwlink/?LinkId=145131)

[WSDL] Christensen, E., Curbera, F., Meredith, G., and Weerawarana, S., "Web Services Description Language (WSDL) 1.1", W3C Note, March 2001, [http://www.w3.org/TR/2001/NOTE-wsdl-20010315](http://go.microsoft.com/fwlink/?LinkId=90577)

[XMLNS] Bray, T., Hollander, D., Layman, A., et al., Eds., "Namespaces in XML 1.0 (Third Edition)", W3C Recommendation, December 2009, [http://www.w3.org/TR/2009/REC-xml-names-20091208/](http://go.microsoft.com/fwlink/?LinkId=191840)

[XMLSCHEMA1] Thompson, H., Beech, D., Maloney, M., and Mendelsohn, N., Eds., "XML Schema Part 1: Structures", W3C Recommendation, May 2001, [http://www.w3.org/TR/2001/REC-xmlschema-1-](http://go.microsoft.com/fwlink/?LinkId=90608) [20010502/](http://go.microsoft.com/fwlink/?LinkId=90608)

[XMLSCHEMA2] Biron, P.V., Ed. and Malhotra, A., Ed., "XML Schema Part 2: Datatypes", W3C Recommendation, May 2001, [http://www.w3.org/TR/2001/REC-xmlschema-2-20010502/](http://go.microsoft.com/fwlink/?LinkId=90610)

### <span id="page-12-0"></span>**1.2.2 Informative References**

[ISO/IEC29500:2011] ISO/IEC, "Information technology -- Document description and processing languages -- Office Open XML File Formats -- Parts 1-4", ISO/IEC 29500-1:2011, 2011, [http://www.iso.org/iso/iso\\_catalogue/catalogue\\_tc/catalogue\\_detail.htm?csnumber=59575](http://go.microsoft.com/fwlink/?LinkId=252374)

[MS-PPT] Microsoft Corporation, ["PowerPoint \(.ppt\) Binary File Format"](%5bMS-PPT%5d.pdf#Section_6be79dde33c14c1b8ccc4b2301c08662).

[RFC2822] Resnick, P., Ed., "Internet Message Format", RFC 2822, April 2001, [http://www.ietf.org/rfc/rfc2822.txt](http://go.microsoft.com/fwlink/?LinkId=90385)

### <span id="page-12-1"></span>**1.3 Protocol Overview (Synopsis)**

This protocol enables a protocol client to send a request to retrieve information about **[presentation](#page-9-2)** content from the protocol server. To facilitate this, the protocol allows the protocol client to request specific pieces of content from a presentation stored on the protocol server. In a **[presentation slide](#page-10-3)** contained within a presentation, a protocol client can retrieve information describing the presentation slide contents as well as images of the presentation slide contents.

The protocol also enables an attendee client to send requests to a protocol server allowing the client to join a **[broadcast](#page-9-3)** session, and to retrieve data about the state of a broadcast on the protocol server.

### <span id="page-12-2"></span>**1.4 Relationship to Other Protocols**

This protocol uses the **[SOAP](#page-10-0)** message protocol for formatting request and response messages, as described in [\[SOAP1.1\],](http://go.microsoft.com/fwlink/?LinkId=90520) [\[SOAP1.2/1\]](http://go.microsoft.com/fwlink/?LinkId=90521) and [SOAP1.2/2]. It transmits those messages by using **[HTTP](#page-9-4)**, as described in [\[RFC2616\],](http://go.microsoft.com/fwlink/?LinkId=90372) or **[Hypertext Transfer Protocol over Secure Sockets Layer \(HTTPS\)](#page-9-5)**, as described in [RFC2818].

The following diagram shows the underlying messaging and transport stack used by the protocol:

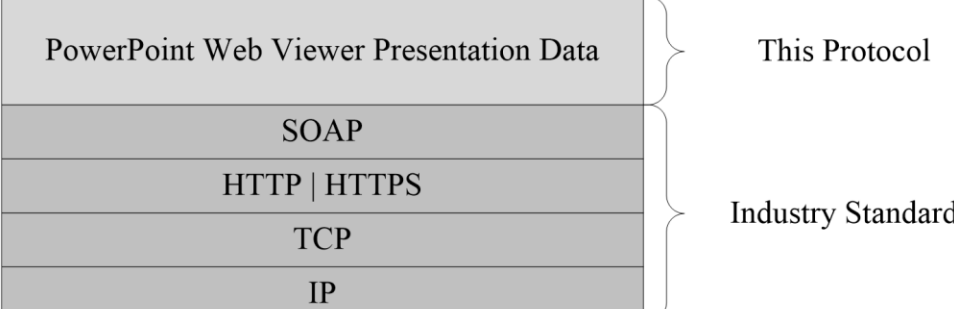

### **Figure 1: This protocol in relation to other protocols**

# <span id="page-13-0"></span>**1.5 Prerequisites/Preconditions**

This protocol operates against a **[website](#page-10-4)**that is identified by a **[URL](#page-10-5)** that is known by protocol clients. The protocol server endpoint is formed by appending "/p/ppt/view.svc" or "/\_vti\_bin/ppt/view.svc" to the URL of the website, for example http://www.contoso.com/p/ppt/view.svc.

This protocol assumes that authentication has been performed by the underlying protocols.

# <span id="page-13-1"></span>**1.6 Applicability Statement**

This protocol is designed to retrieve information about presentations that are stored on the protocol server.

### <span id="page-13-2"></span>**1.7 Versioning and Capability Negotiation**

This document covers versioning issues in the following area:**Supported Transports:** This protocol uses multiple transports with SOAP as specified in section  $2.1$ .

### <span id="page-13-3"></span>**1.8 Vendor-Extensible Fields**

None.

### <span id="page-13-4"></span>**1.9 Standards Assignments**

None.

# <span id="page-14-0"></span>**2 Messages**

In the following sections, the schema definition might differ from the processing rules imposed by the protocol. The **[WSDL](#page-10-6)** in this specification matches the WSDL that shipped with the product and provides a base description of the schema. The text that introduces the WSDL might specify differences that reflect actual Microsoft product behavior. For example, the schema definition might allow for an element to be **empty**, **null**, or **not present** but the behavior of the protocol as specified restricts the same elements to being **non-empty**, **not null**, and **present**.

# <span id="page-14-1"></span>**2.1 Transport**

Protocol servers MUST support SOAP over HTTP. Protocol servers SHOULD additionally support SOAP over HTTPS for securing communication with clients. Protocol servers SHOULD support JSON [\[RFC4627\]](http://go.microsoft.com/fwlink/?LinkId=140879) over HTTP and HTTPS.

Protocol messages MUST be formatted as specified either in [\[SOAP1.1\]](http://go.microsoft.com/fwlink/?LinkId=90520) section 4 or in [\[SOAP1.2/1\]](http://go.microsoft.com/fwlink/?LinkId=90521) section 5. Protocol server faults MUST be returned either using HTTP Status Codes, as specified in [\[RFC2616\]](http://go.microsoft.com/fwlink/?LinkId=90372) section 10 or using **[SOAP faults](#page-10-7)**, as specified in either [SOAP1.1] section 4.4 or in [SOAP1.2/1] section 5.4.

# <span id="page-14-2"></span>**2.2 Common Message Syntax**

This section contains common definitions used by this protocol. The syntax of the definitions uses **[XML](#page-11-4)  [schema \(XSD\)](#page-11-4)** as defined in [\[XMLSCHEMA1\]](http://go.microsoft.com/fwlink/?LinkId=90608) and [\[XMLSCHEMA2\],](http://go.microsoft.com/fwlink/?LinkId=90610) and WSDL as defined in [\[WSDL\].](http://go.microsoft.com/fwlink/?LinkId=90577)

### <span id="page-14-3"></span>**2.2.1 Namespaces**

This specification defines and references various **[XML namespaces](#page-11-3)** using the mechanisms specified in [\[XMLNS\].](http://go.microsoft.com/fwlink/?LinkId=191840) Although this specification associates a specific **[XML namespace prefix](#page-11-5)** for each XML namespace that is used, the choice of any particular XML namespace prefix is implementation-specific and not significant for interoperability.

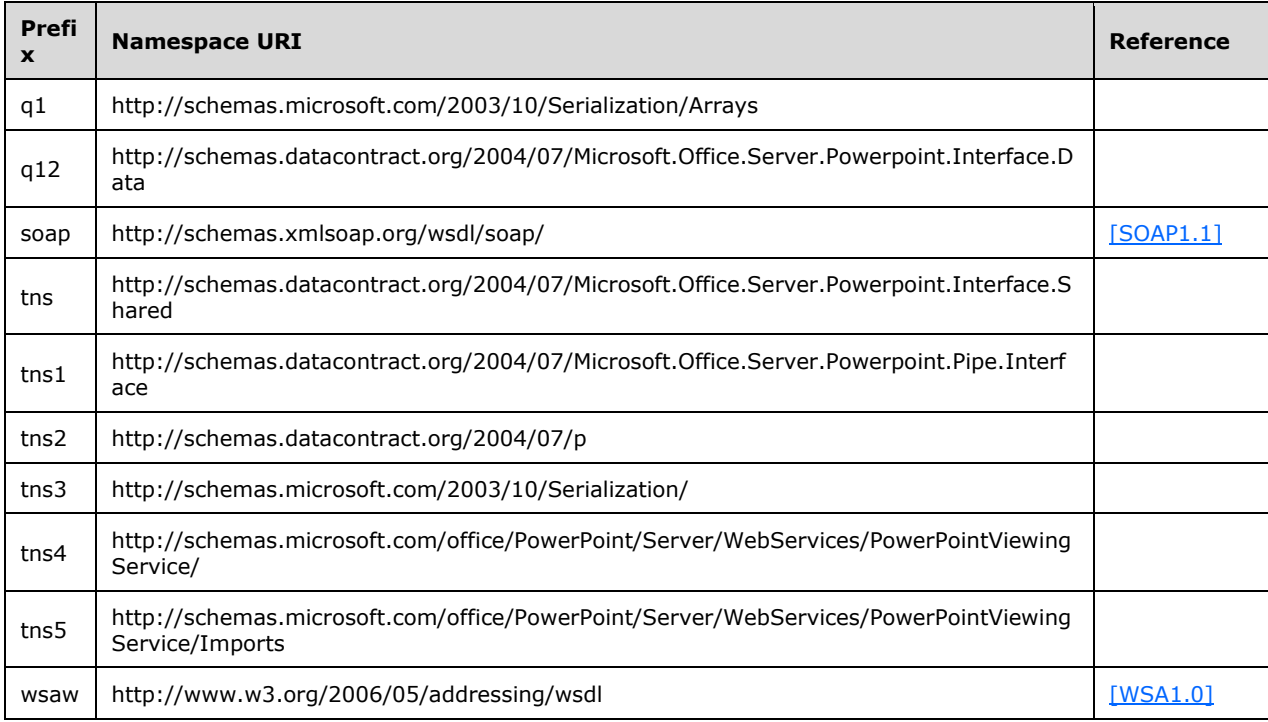

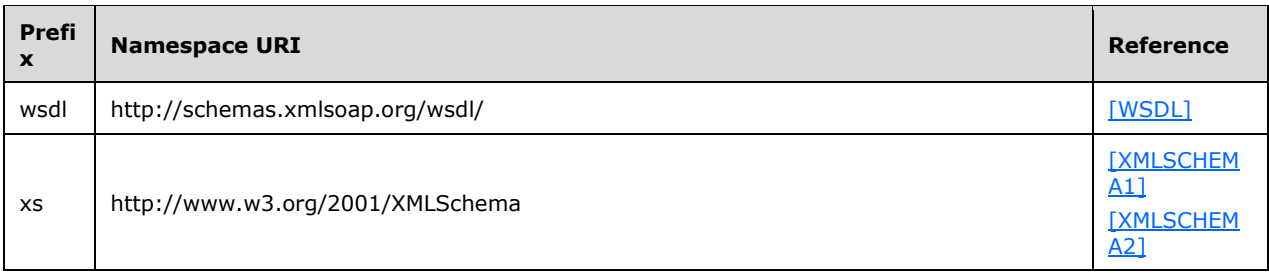

# <span id="page-15-0"></span>**2.2.2 Messages**

This specification does not define any common **[WSDL message](#page-10-8)** definitions.

# <span id="page-15-1"></span>**2.2.3 Elements**

This specification does not define any common **[XML schema](#page-11-6)** element definitions.

# <span id="page-15-2"></span>**2.2.4 Complex Types**

The following table summarizes the set of common XML schema complex type definitions defined by this specification. XML schema complex type definitions that are specific to a particular operation are described with the operation.

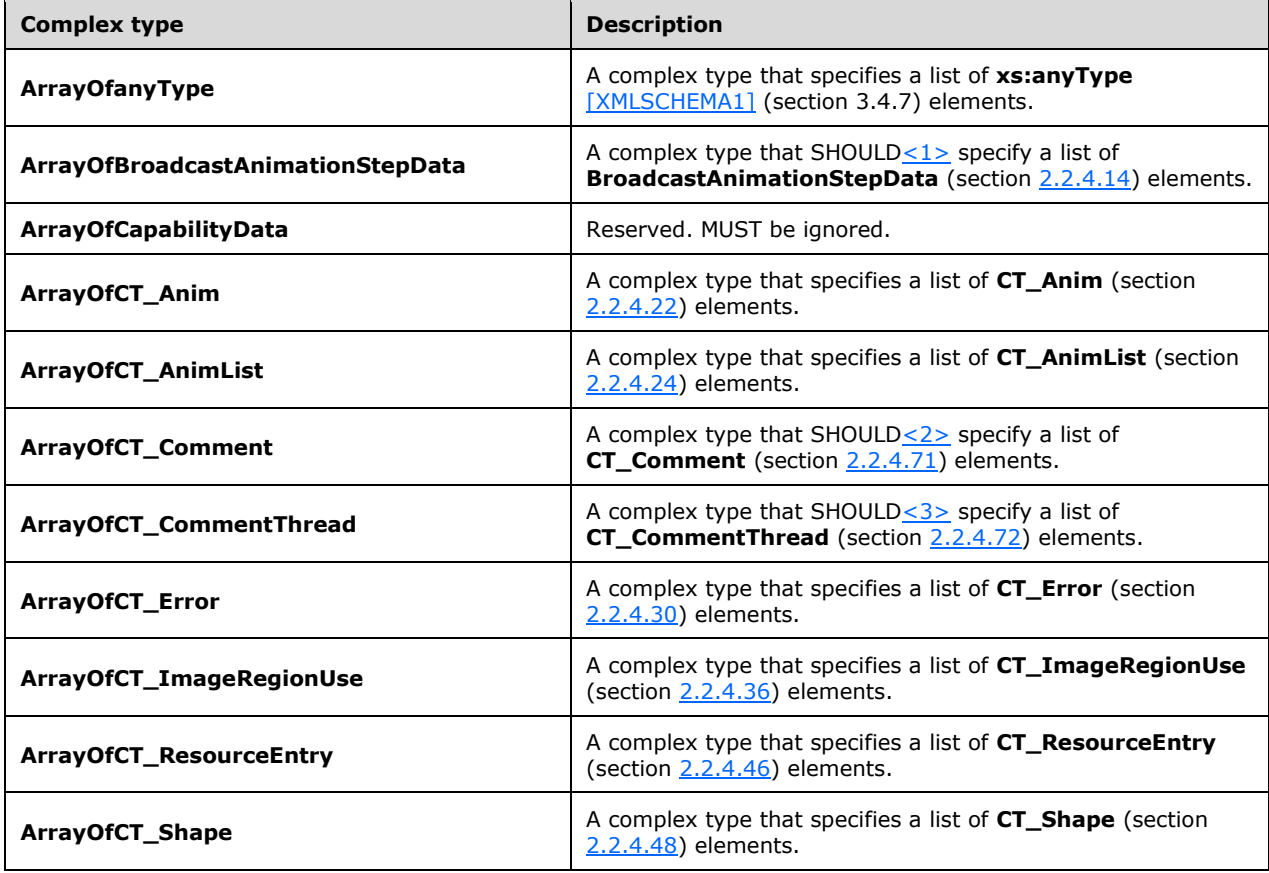

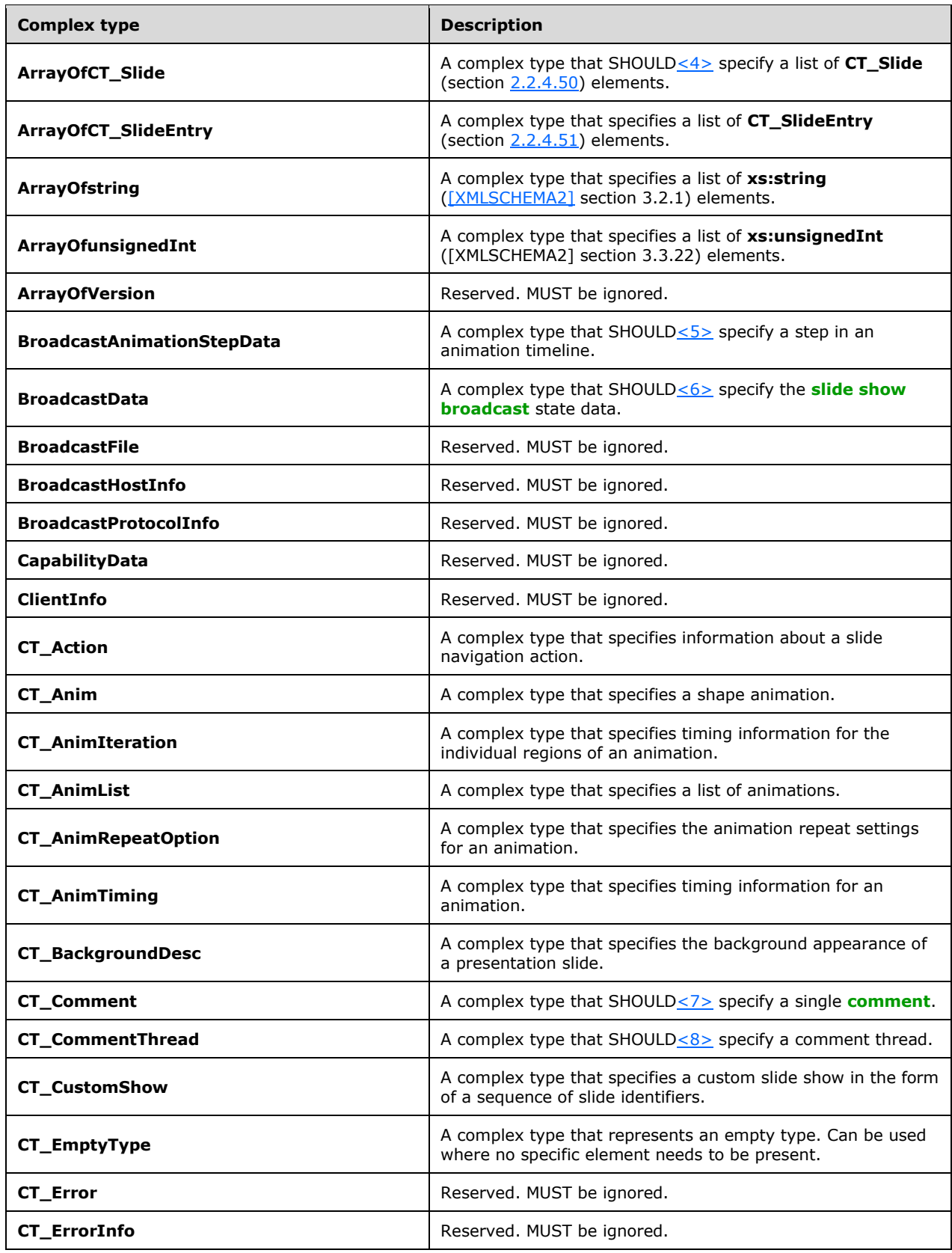

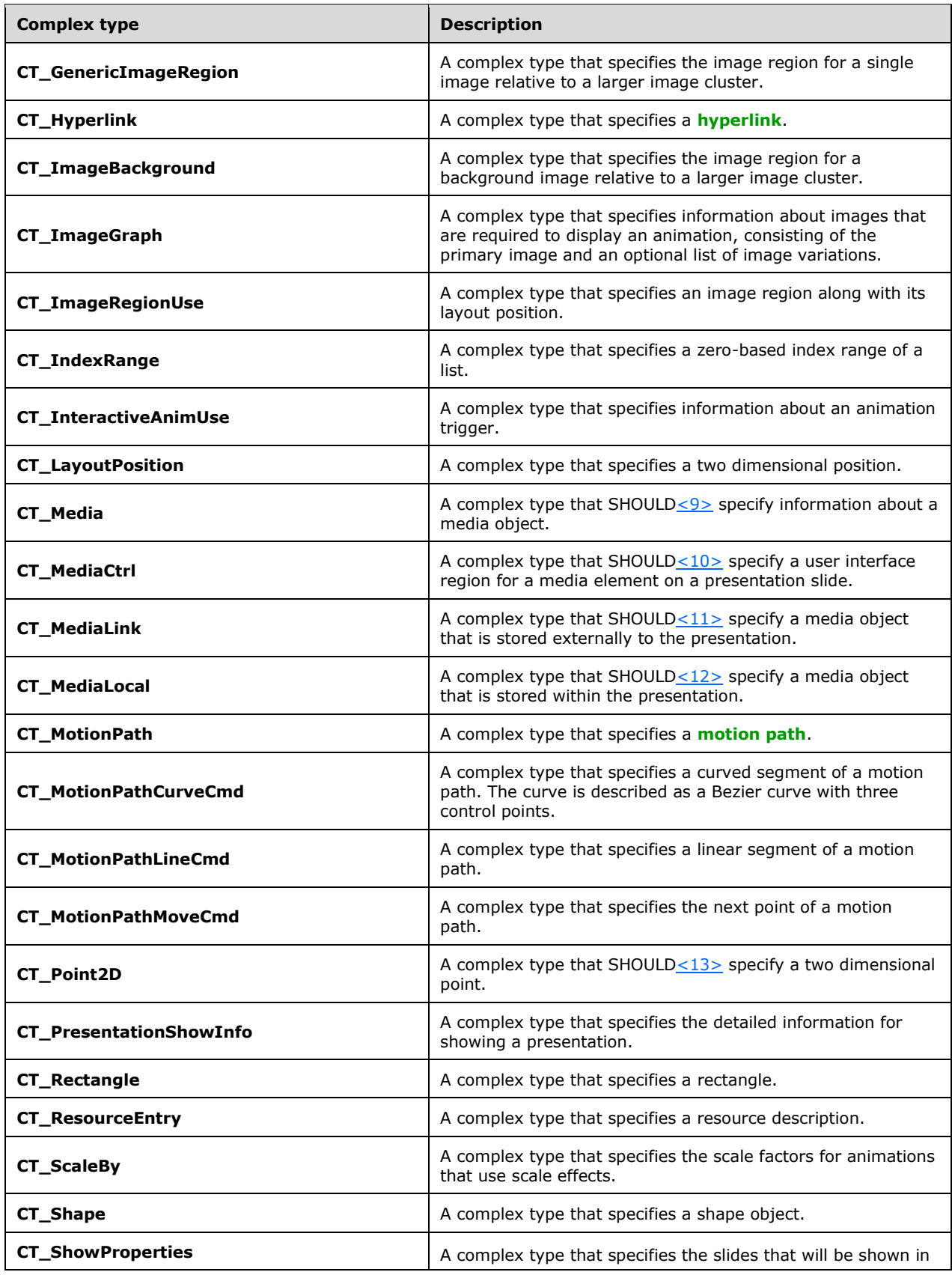

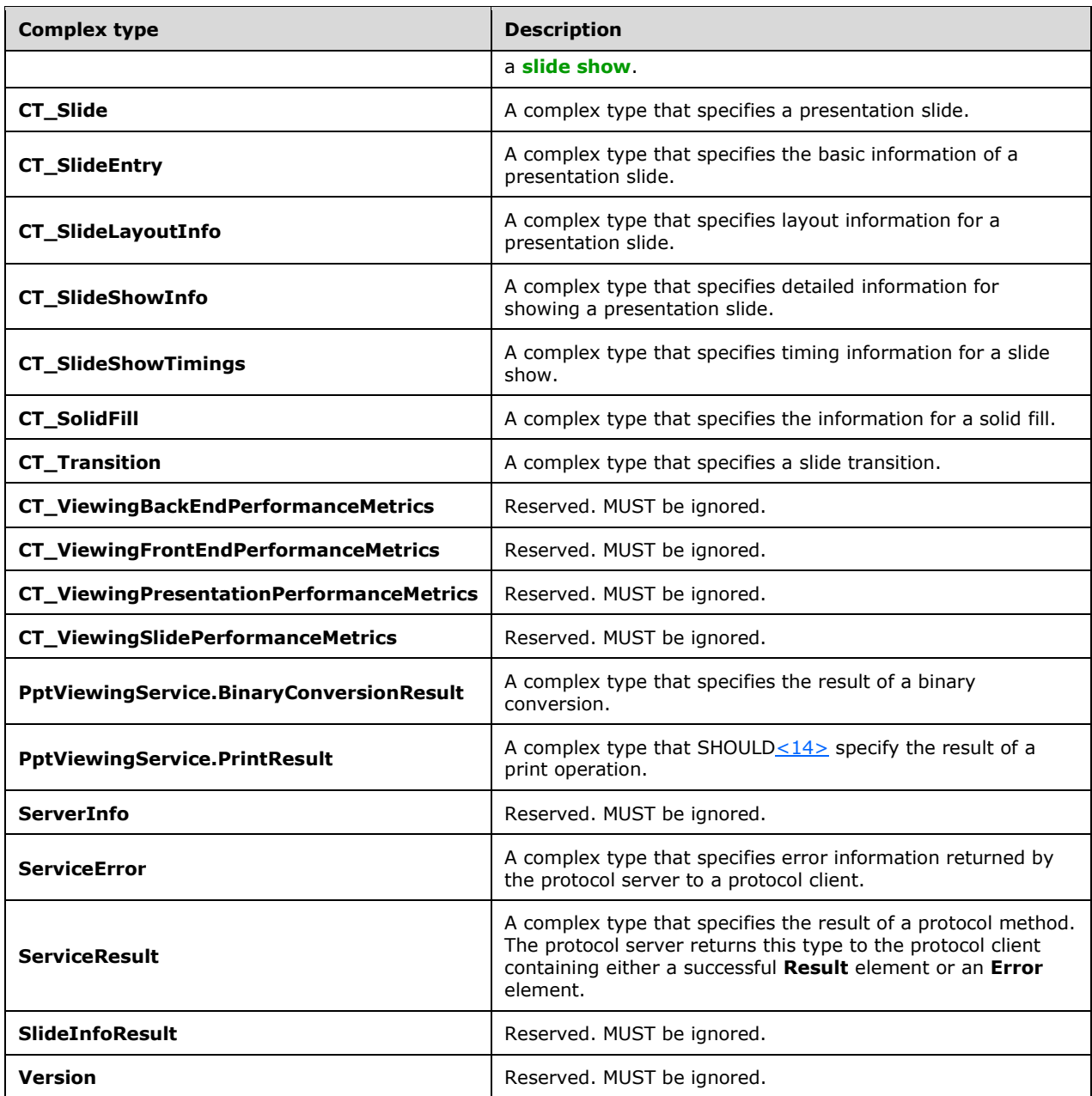

# <span id="page-18-0"></span>**2.2.4.1 ArrayOfanyType**

**Namespace:** http://schemas.microsoft.com/2003/10/Serialization/Arrays

A complex type that specifies a list of **xs:anyType** [\[XMLSCHEMA1\]](http://go.microsoft.com/fwlink/?LinkId=90608) (section 3.4.7) elements.

```
<xs:complexType name="ArrayOfanyType" xmlns:xs="http://www.w3.org/2001/XMLSchema">
  <xs:sequence>
    <xs:element minOccurs="0" maxOccurs="unbounded" name="anyType" nillable="true" 
type="xs:anyType"/>
   </xs:sequence>
```
</xs:complexType>

**anyType:** Each element MUST specify an **xs:anyType**.

### <span id="page-19-0"></span>**2.2.4.2 ArrayOfBroadcastAnimationStepData**

#### **Namespace:**

http://schemas.datacontract.org/2004/07/Microsoft.Office.Server.Powerpoint.Interface.Data

A complex type that SHOUL[D<15>](#page-122-1) specify a list of **BroadcastAnimationStepData** (section [2.2.4.14\)](#page-22-2) elements.

```
<xs:complexType name="ArrayOfBroadcastAnimationStepData" 
xmlns:xs="http://www.w3.org/2001/XMLSchema">
   <xs:sequence>
     <xs:element minOccurs="0" maxOccurs="unbounded" name="BroadcastAnimationStepData" 
nillable="true" type="q12:BroadcastAnimationStepData"/>
   </xs:sequence>
</xs:complexType>
```
**BroadcastAnimationStepData:** A complex type that specifies a step in an animation timeline.

# <span id="page-19-1"></span>**2.2.4.3 ArrayOfCapabilityData**

#### **Namespace:**

http://schemas.datacontract.org/2004/07/Microsoft.Office.Server.Powerpoint.Interface.Data

#### Reserved. MUST be ignored.

```
<xs:complexType name="ArrayOfCapabilityData" xmlns:xs="http://www.w3.org/2001/XMLSchema">
  <xs:sequence>
     <xs:element minOccurs="0" maxOccurs="unbounded" name="CapabilityData" nillable="true" 
type="q12:CapabilityData"/>
   </xs:sequence>
</xs:complexType>
```
**CapabilityData:** Reserved. MUST be ignored.

# <span id="page-19-2"></span>**2.2.4.4 ArrayOfCT\_Anim**

#### **Namespace:**

http://schemas.datacontract.org/2004/07/Microsoft.Office.Server.Powerpoint.Interface.Shared

A complex type that specifies a list of **CT\_Anim** (section [2.2.4.22\)](#page-25-1) elements.

```
<xs:complexType name="ArrayOfCT_Anim" xmlns:xs="http://www.w3.org/2001/XMLSchema">
  <xs:sequence>
    <xs:element minOccurs="0" maxOccurs="unbounded" name="CT_Anim" nillable="true" 
type="tns:CT_Anim"/>
   </xs:sequence>
</xs:complexType>
```
**CT\_Anim:** Each element MUST specify a **CT\_Anim**.

# <span id="page-20-0"></span>**2.2.4.5 ArrayOfCT\_AnimList**

### **Namespace:**

http://schemas.datacontract.org/2004/07/Microsoft.Office.Server.Powerpoint.Interface.Shared

A complex type that specifies a list of **CT\_AnimList** (section [2.2.4.24\)](#page-27-0) elements.

```
<xs:complexType name="ArrayOfCT_AnimList" xmlns:xs="http://www.w3.org/2001/XMLSchema">
  <xs:sequence>
    <xs:element minOccurs="0" maxOccurs="unbounded" name="CT_AnimList" nillable="true" 
type="tns:CT_AnimList"/>
   </xs:sequence>
</xs:complexType>
```
**CT\_AnimList:** Each element MUST specify a **CT\_AnimList**.

# <span id="page-20-1"></span>**2.2.4.6 ArrayOfCT\_Error**

### **Namespace:**

http://schemas.datacontract.org/2004/07/Microsoft.Office.Server.Powerpoint.Interface.Shared

A complex type that specifies a list of **CT\_Error** (section [2.2.4.30\)](#page-29-1) elements.

```
<xs:complexType name="ArrayOfCT_Error" xmlns:xs="http://www.w3.org/2001/XMLSchema">
  <xs:sequence>
    <xs:element minOccurs="0" maxOccurs="unbounded" name="CT_Error" nillable="true" 
type="tns:CT_Error"/>
   </xs:sequence>
</xs:complexType>
```
**CT\_Error:** Each element MUST specify a **CT\_Error**.

# <span id="page-20-2"></span>**2.2.4.7 ArrayOfCT\_ImageRegionUse**

#### **Namespace:**

http://schemas.datacontract.org/2004/07/Microsoft.Office.Server.Powerpoint.Interface.Shared

A complex type that specifies a list of **CT\_ImageRegionUse** (section [2.2.4.36\)](#page-31-2) elements.

```
<xs:complexType name="ArrayOfCT_ImageRegionUse" xmlns:xs="http://www.w3.org/2001/XMLSchema">
  <xs:sequence>
    <xs:element minOccurs="0" maxOccurs="unbounded" name="CT_ImageRegionUse" nillable="true" 
type="tns:CT_ImageRegionUse"/>
   </xs:sequence>
</xs:complexType>
```
**CT\_ImageRegionUse:** Each element MUST specify a **CT\_ImageRegionUse**.

# <span id="page-20-3"></span>**2.2.4.8 ArrayOfCT\_ResourceEntry**

#### **Namespace:**

http://schemas.datacontract.org/2004/07/Microsoft.Office.Server.Powerpoint.Interface.Shared

A complex type that specifies a list of **CT\_ResourceEntry** (section [2.2.4.46\)](#page-36-0) elements.

<xs:complexType name="ArrayOfCT\_ResourceEntry" xmlns:xs="http://www.w3.org/2001/XMLSchema">

```
 <xs:sequence>
    <xs:element minOccurs="0" maxOccurs="unbounded" name="CT_ResourceEntry" nillable="true" 
type="tns:CT_ResourceEntry"/>
   </xs:sequence>
</xs:complexType>
```
**CT\_ResourceEntry:** Each element MUST specify a **CT\_ResourceEntry**.

# <span id="page-21-0"></span>**2.2.4.9 ArrayOfCT\_Shape**

### **Namespace:**

http://schemas.datacontract.org/2004/07/Microsoft.Office.Server.Powerpoint.Interface.Shared

A complex type that specifies a list of **CT\_Shape** (section [2.2.4.48\)](#page-36-2) elements.

```
<xs:complexType name="ArrayOfCT_Shape" xmlns:xs="http://www.w3.org/2001/XMLSchema">
  <xs:sequence>
    <xs:element minOccurs="0" maxOccurs="unbounded" name="CT_Shape" nillable="true" 
type="tns:CT_Shape"/>
  </xs:sequence>
</xs:complexType>
```
**CT\_Shape:** Each element MUST specify a **CT\_Shape**.

# <span id="page-21-1"></span>**2.2.4.10 ArrayOfCT\_SlideEntry**

#### **Namespace:**

http://schemas.datacontract.org/2004/07/Microsoft.Office.Server.Powerpoint.Interface.Shared

A complex type that specifies a list of **CT\_SlideEntry** (section [2.2.4.51\)](#page-39-0) elements.

```
<xs:complexType name="ArrayOfCT_SlideEntry" xmlns:xs="http://www.w3.org/2001/XMLSchema">
  <xs:sequence>
    <xs:element minOccurs="0" maxOccurs="unbounded" name="CT_SlideEntry" nillable="true" 
type="tns:CT_SlideEntry"/>
   </xs:sequence>
</xs:complexType>
```
**CT\_SlideEntry:** Each element MUST specify a **CT\_SlideEntry**.

# <span id="page-21-2"></span>**2.2.4.11 ArrayOfstring**

**Namespace:** http://schemas.microsoft.com/2003/10/Serialization/Arrays

A complex type that specifies a list of **xs:string** [\(\[XMLSCHEMA2\]](http://go.microsoft.com/fwlink/?LinkId=90610) section 3.2.1) elements.

```
<xs:complexType name="ArrayOfstring" xmlns:xs="http://www.w3.org/2001/XMLSchema">
  <xs:sequence>
    <xs:element minOccurs="0" maxOccurs="unbounded" name="string" nillable="true" 
type="xs:string"/>
   </xs:sequence>
</xs:complexType>
```
**string:** Each element MUST specify an **xs:string**.

# <span id="page-22-0"></span>**2.2.4.12 ArrayOfunsignedInt**

**Namespace:** http://schemas.microsoft.com/2003/10/Serialization/Arrays

A complex type that specifies a list of **xs:unsignedInt** [\(\[XMLSCHEMA2\]](http://go.microsoft.com/fwlink/?LinkId=90610) section 3.3.22) elements.

```
<xs:complexType name="ArrayOfunsignedInt" xmlns:xs="http://www.w3.org/2001/XMLSchema">
  <xs:sequence>
     <xs:element minOccurs="0" maxOccurs="unbounded" name="unsignedInt" 
type="xs:unsignedInt"/>
   </xs:sequence>
</xs:complexType>
```
**unsignedInt:** Each element MUST specify an **xs:unsignedInt**.

# <span id="page-22-1"></span>**2.2.4.13 ArrayOfVersion**

#### **Namespace:**

http://schemas.datacontract.org/2004/07/Microsoft.Office.Server.Powerpoint.Interface.Data

Reserved. MUST be ignored.

```
<xs:complexType name="ArrayOfVersion" xmlns:xs="http://www.w3.org/2001/XMLSchema">
  <xs:sequence>
    <xs:element minOccurs="0" maxOccurs="unbounded" name="Version" nillable="true" 
type="q12:Version"/>
   </xs:sequence>
</xs:complexType>
```
**Version:** Reserved. MUST be ignored.

# <span id="page-22-2"></span>**2.2.4.14 BroadcastAnimationStepData**

#### **Namespace:**

http://schemas.datacontract.org/2004/07/Microsoft.Office.Server.Powerpoint.Interface.Data

A complex type that SHOULD $\leq$ 16 $\geq$  specify a step in an animation timeline.

```
<xs:complexType name="BroadcastAnimationStepData" 
xmlns:xs="http://www.w3.org/2001/XMLSchema">
  <xs:sequence>
     <xs:element minOccurs="0" name="Step" type="xs:int"/>
     <xs:element minOccurs="0" name="TimelineId" nillable="true" type="xs:string"/>
  </xs:sequence>
</xs:complexType>
```
**Step:** An xs:int ( $[XMLSCHEMA2]$  section 3.3.17) element that specifies the step number in the given animation timeline. MUST be present.

**TimelineId:** An **xs:string** ([XMLSCHEMA2] section 3.2.1) element that specifies an identifier of the animation timeline. MUST be present.

# <span id="page-22-3"></span>**2.2.4.15 BroadcastData**

#### **Namespace:**

http://schemas.datacontract.org/2004/07/Microsoft.Office.Server.Powerpoint.Interface.Data

#### A complex type that SHOULD $\leq$ 17> specify the slide show broadcast state data.

```
<xs:complexType name="BroadcastData" xmlns:xs="http://www.w3.org/2001/XMLSchema">
  <xs:sequence>
    <xs:element minOccurs="0" name="AnimationStepDataList" nillable="true" 
type="q12:ArrayOfBroadcastAnimationStepData"/>
    <xs:element minOccurs="0" name="HostToken" nillable="true" type="xs:string"/>
    <xs:element minOccurs="0" name="SequenceNumber" type="xs:int"/>
    <xs:element minOccurs="0" name="SlideId" type="xs:unsignedInt"/>
    <xs:element minOccurs="0" name="SlideShowState" type="q12:SlideShowState"/>
  </xs:sequence>
</xs:complexType>
```
**AnimationStepDataList:** An **ArrayOfBroadcastAnimationStepData** (section [2.2.4.2\)](#page-19-0) element that specifies the current step in each of the animation timelines.

**HostToken:** An xs:string [\(\[XMLSCHEMA2\]](http://go.microsoft.com/fwlink/?LinkId=90610) section 3.2.1) element that specifies the token returned by PowerPoint Web Broadcast Host protocol [\[MS-PWBHPS\]](%5bMS-PWBHPS%5d.pdf#Section_20bcbef2cec44a888a319fb839443f96) server corresponding to the presentation that is uploaded by the protocol client. This element MUST be present.

**SequenceNumber:** An **xs:int** ([XMLSCHEMA2] section 3.3.17) element that specifies a monotonically increasing sequence number. This element MUST be present.

**SlideId:** An **xs:unsignedInt** ([XMLSCHEMA2] section 3.3.22) element that specifies the identifier of the presentation slide. This element MUST be present.

**SlideShowState:** A **SlideShowState** (section [2.2.5.8\)](#page-55-0) element that specifies the current state of the slide show. This element MUST be present.

### <span id="page-23-0"></span>**2.2.4.16 BroadcastFile**

#### **Namespace:**

http://schemas.datacontract.org/2004/07/Microsoft.Office.Server.Powerpoint.Interface.Data

Reserved. MUST be ignored.

```
<xs:complexType name="BroadcastFile" xmlns:xs="http://www.w3.org/2001/XMLSchema">
  <xs:sequence>
    <xs:element minOccurs="0" name="FilePath" nillable="true" type="xs:string"/>
     <xs:element minOccurs="0" name="PresentationId" nillable="true" type="xs:string"/>
  </xs:sequence>
</xs:complexType>
```
**FilePath:** Reserved. MUST be ignored.

**PresentationId:** Reserved. MUST be ignored.

#### <span id="page-23-1"></span>**2.2.4.17 BroadcastHostInfo**

#### **Namespace:**

http://schemas.datacontract.org/2004/07/Microsoft.Office.Server.Powerpoint.Interface.Data

Reserved. MUST be ignored.

```
<xs:complexType name="BroadcastHostInfo" xmlns:xs="http://www.w3.org/2001/XMLSchema">
   <xs:sequence>
    <xs:element minOccurs="0" name="HostUrl" nillable="true" type="xs:string"/>
     <xs:element minOccurs="0" name="ProtocolVersion" nillable="true" type="q12:Version"/>
   </xs:sequence>
```
*[MS-PWVPDP] - v20160623 PowerPoint Web Viewer Presentation Data Protocol Copyright © 2016 Microsoft Corporation Release: June 23, 2016*

</xs:complexType>

**HostUrl:** Reserved. MUST be ignored.

**ProtocolVersion:** Reserved. MUST be ignored.

### <span id="page-24-0"></span>**2.2.4.18 BroadcastProtocolInfo**

#### **Namespace:**

http://schemas.datacontract.org/2004/07/Microsoft.Office.Server.Powerpoint.Interface.Data

Reserved. MUST be ignored.

```
<xs:complexType name="BroadcastProtocolInfo" xmlns:xs="http://www.w3.org/2001/XMLSchema">
  <xs:sequence>
    <xs:element minOccurs="0" name="ClientInfo" nillable="true" type="q12:ClientInfo"/>
    <xs:element minOccurs="0" name="VersionList" nillable="true" type="q12:ArrayOfVersion"/>
  </xs:sequence>
</xs:complexType>
```
**ClientInfo:** Reserved. MUST be ignored.

**VersionList:** Reserved. MUST be ignored.

# <span id="page-24-1"></span>**2.2.4.19 CapabilityData**

#### **Namespace:**

http://schemas.datacontract.org/2004/07/Microsoft.Office.Server.Powerpoint.Interface.Data

Reserved. MUST be ignored.

```
<xs:complexType name="CapabilityData" xmlns:xs="http://www.w3.org/2001/XMLSchema">
  <xs:sequence>
    <xs:element minOccurs="0" name="Capability" type="q12:ServerCapability"/>
    <xs:element minOccurs="0" name="Value" nillable="true" type="xs:string"/>
  </xs:sequence>
</xs:complexType>
```
**Capability:** Reserved. MUST be ignored.

**Value:** Reserved. MUST be ignored.

### <span id="page-24-2"></span>**2.2.4.20 ClientInfo**

#### **Namespace:**

http://schemas.datacontract.org/2004/07/Microsoft.Office.Server.Powerpoint.Interface.Data

Reserved. MUST be ignored.

```
<xs:complexType name="ClientInfo" xmlns:xs="http://www.w3.org/2001/XMLSchema">
  <xs:sequence>
     <xs:element minOccurs="0" name="Name" nillable="true" type="xs:string"/>
    <xs:element minOccurs="0" name="Version" nillable="true" type="q12:Version"/>
  </xs:sequence>
</xs:complexType>
```
*[MS-PWVPDP] - v20160623 PowerPoint Web Viewer Presentation Data Protocol Copyright © 2016 Microsoft Corporation Release: June 23, 2016*

**Name:** Reserved. MUST be ignored.

**Version:** Reserved. MUST be ignored.

# <span id="page-25-0"></span>**2.2.4.21 CT\_Action**

### **Namespace:**

http://schemas.datacontract.org/2004/07/Microsoft.Office.Server.Powerpoint.Interface.Shared

A complex type that specifies information about a slide navigation action.

```
<xs:complexType name="CT_Action" xmlns:xs="http://www.w3.org/2001/XMLSchema">
  <xs:sequence>
    <xs:element name="rct" nillable="true" type="tns:CT_Rectangle"/>
     <xs:element name="sldId" type="xs:unsignedInt"/>
  </xs:sequence>
</xs:complexType>
```
**rct:** A **CT\_Rectangle** (section [2.2.4.45\)](#page-35-1) element that specifies the **[hit test region](#page-9-9)** that triggers this action.

**sldId:** An **xs:unsignedInt** [\(\[XMLSCHEMA2\]](http://go.microsoft.com/fwlink/?LinkId=90610) section 3.3.22) element that specifies the identifier of the target presentation slide that is associated with this action. MUST have a maximum value of less than 2147483648 and it MUST have a minimum value of greater than or equal to 256.

# <span id="page-25-1"></span>**2.2.4.22 CT\_Anim**

#### **Namespace:**

http://schemas.datacontract.org/2004/07/Microsoft.Office.Server.Powerpoint.Interface.Shared

A complex type that specifies a shape animation.

```
<xs:complexType name="CT_Anim" xmlns:xs="http://www.w3.org/2001/XMLSchema">
  <xs:sequence>
     <xs:element name="autoRev" type="xs:boolean"/>
     <xs:element name="dir" type="xs:int"/>
     <xs:element name="effectId" type="xs:unsignedInt"/>
     <xs:element name="effectType" type="tns:ST_EffectType"/>
     <xs:element name="empImgs" nillable="true" type="tns:CT_ImageGraph"/>
     <xs:element name="hideAfter" type="tns:ST_HideAfterAnimType"/>
     <xs:element name="iter" nillable="true" type="tns:CT_AnimIteration"/>
     <xs:element name="mp" nillable="true" type="tns:CT_MotionPath"/>
     <xs:element name="repeat" nillable="true" type="tns:CT_AnimRepeatOption"/>
     <xs:element name="rewind" type="xs:boolean"/>
     <xs:element name="rotAng" type="xs:int"/>
     <xs:element name="scaleBy" nillable="true" type="tns:CT_ScaleBy"/>
     <xs:element name="smEnd" type="xs:unsignedByte"/>
     <xs:element name="smSt" type="xs:unsignedByte"/>
     <xs:element name="sp" type="xs:unsignedInt"/>
     <xs:element name="timing" nillable="true" type="tns:CT_AnimTiming"/>
     <xs:element name="transp" type="xs:unsignedByte"/>
  </xs:sequence>
</xs:complexType>
```
**autoRev:** An **xs:boolean** [\(\[XMLSCHEMA2\]](http://go.microsoft.com/fwlink/?LinkId=90610) section 3.2.2) element that specifies whether this animation automatically plays in reverse after the initial animation.

**dir:** An **xs:int** ([XMLSCHEMA2] section 3.3.17) element that specifies the variant of an animation effect for this animation.

**effectId:** An **xs:unsignedInt** ([XMLSCHEMA2] section 3.3.22) element that specifies the identifier of an animation effect for this animation.

**effectType:** A **ST\_EffectType** (section [2.2.5.11\)](#page-57-0) element that specifies the type of animation effect for this animation.

**empImgs:** A **CT\_ImageGraph** (section [2.2.4.35\)](#page-31-1) element that specifies image information to be used by this animation.

**hideAfter:** A **ST\_HideAfterAnimType** (section [2.2.5.12\)](#page-57-1) element that specifies the behavior to apply to the **[shape](#page-10-11)** once the animation ends.

**iter:** A CT\_AnimIteration (section [2.2.4.23\)](#page-26-0) element that specifies child element timing information to be used by this animation.

**mp:** A **CT\_MotionPath** (section [2.2.4.40\)](#page-33-0) element that specifies the motion path to be used for this animation.

**repeat:** A **CT\_AnimRepeatOption** (section [2.2.4.25\)](#page-27-1) element that specifies repeat information to be used by this animation.

**rewind:** An **xs:boolean** element that specifies whether the shape returns to its original position when the animation has finished.

**rotAng:** An **xs:int** element that specifies the rotation amount, in degrees, by which the shape rotates, for animations that use a rotate component.

**scaleBy:** A **CT\_ScaleBy** (section [2.2.4.47\)](#page-36-1) element that specifies scale information to be used by this animation.

**smEnd:** An **xs:unsignedByte** ([XMLSCHEMA2] section 3.3.24) element that specifies the fraction of the overall animation duration over which animation smoothing will be applied at the end of the animation, specified as a percentage. MUST be greater than or equal to 0 and less than or equal to 100.

**smSt:** An **xs:unsignedByte** element that specifies the fraction of the overall animation duration over which animation smoothing will be applied at the start of the animation, specified as a percentage. MUST be greater than or equal to 0 and less than or equal to 100.

**sp:** An **xs:unsignedInt** element that specifies the identifier of the shape to which this animation applies.

**timing:** A **CT\_AnimTiming** (section [2.2.4.26\)](#page-27-2) element that specifies the timing information for this animation.

**transp:** An **xs:unsignedByte** element that specifies the amount of transparency, in percent, to apply to the shape for animations that use a transparency component. MUST be less than or equal to 100.

# <span id="page-26-0"></span>**2.2.4.23 CT\_AnimIteration**

#### **Namespace:**

http://schemas.datacontract.org/2004/07/Microsoft.Office.Server.Powerpoint.Interface.Shared

A complex type that specifies timing information for the individual regions of an animation.

```
<xs:complexType name="CT_AnimIteration" xmlns:xs="http://www.w3.org/2001/XMLSchema">
   <xs:sequence>
    <xs:element name="interval" type="xs:int"/>
     <xs:element name="reversed" type="xs:boolean"/>
  </xs:sequence>
```
</xs:complexType>

**interval:** An xs:int [\(\[XMLSCHEMA2\]](http://go.microsoft.com/fwlink/?LinkId=90610) section 3.3.17) element that specifies the time, in milliseconds, between each animation region's start time. MUST be greater than or equal to 0.

**reversed:** An **xs:boolean** ([XMLSCHEMA2] section 3.2.2) element that specifies whether the animation regions play back in reverse order.

# <span id="page-27-0"></span>**2.2.4.24 CT\_AnimList**

#### **Namespace:**

http://schemas.datacontract.org/2004/07/Microsoft.Office.Server.Powerpoint.Interface.Shared

A complex type that specifies a list of animations.

```
<xs:complexType name="CT_AnimList" xmlns:xs="http://www.w3.org/2001/XMLSchema">
  <xs:sequence>
    <xs:element name="anim" nillable="true" type="tns:ArrayOfCT_Anim"/>
     <xs:element name="id" type="xs:unsignedInt"/>
  </xs:sequence>
</xs:complexType>
```
**anim:** An **ArrayOfCT\_Anim** (section [2.2.4.4\)](#page-19-2) element that specifies a list of animations.

**id:** An **xs:unsignedInt** [\(\[XMLSCHEMA2\]](http://go.microsoft.com/fwlink/?LinkId=90610) section 3.3.22) element that specifies the unique identifier of the list.

# <span id="page-27-1"></span>**2.2.4.25 CT\_AnimRepeatOption**

#### **Namespace:**

http://schemas.datacontract.org/2004/07/Microsoft.Office.Server.Powerpoint.Interface.Shared

A complex type that specifies the animation repeat settings for an animation.

```
<xs:complexType name="CT_AnimRepeatOption" xmlns:xs="http://www.w3.org/2001/XMLSchema">
  <xs:sequence>
     <xs:element name="count" type="xs:int"/>
     <xs:element name="type" type="tns:ST_AnimRepeatType"/>
  </xs:sequence>
</xs:complexType>
```
**count:** An **xs:int** [\(\[XMLSCHEMA2\]](http://go.microsoft.com/fwlink/?LinkId=90610) section 3.3.17) element that specifies the number of repeats for this animation. MUST be greater than or equal to 0. MUST be ignored if the value of the **type** element is **clk** or **sld.**

**type:** A **ST\_AnimRepeatType** (section [2.2.5.9\)](#page-56-0) element that specifies how this animation repeats.

# <span id="page-27-2"></span>**2.2.4.26 CT\_AnimTiming**

#### **Namespace:**

http://schemas.datacontract.org/2004/07/Microsoft.Office.Server.Powerpoint.Interface.Shared

A complex type that specifies timing information for an animation.

```
<xs:complexType name="CT_AnimTiming" xmlns:xs="http://www.w3.org/2001/XMLSchema">
  <xs:sequence>
```

```
 <xs:element name="off" type="xs:unsignedInt"/>
     <xs:element name="spd" nillable="true" type="xs:string"/>
     <xs:element name="st" type="tns:ST_AnimStart"/>
   </xs:sequence>
</xs:complexType>
```
**off:** An **xs:unsignedInt** [\(\[XMLSCHEMA2\]](http://go.microsoft.com/fwlink/?LinkId=90610) section 3.3.22) element that specifies the time offset, in milliseconds, of the start of the animation. MUST be greater than or equal to zero.

**spd:** An **xs:string** ([XMLSCHEMA2] section 3.2.1) element that specifies the duration of an animation effect. It MUST be a value from the following table:

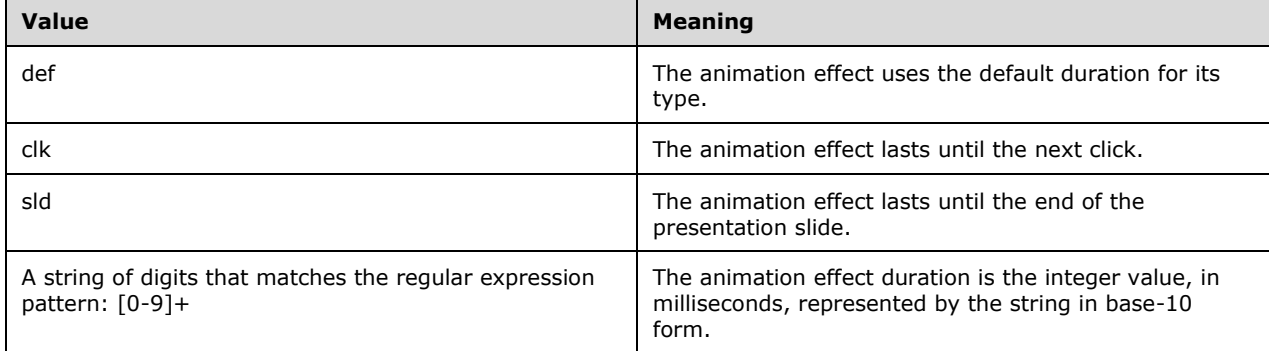

**st:** A **ST\_AnimStart** (section [2.2.5.10\)](#page-56-1) element that specifies how the animation start time is determined.

# <span id="page-28-0"></span>**2.2.4.27 CT\_BackgroundDesc**

#### **Namespace:**

http://schemas.datacontract.org/2004/07/Microsoft.Office.Server.Powerpoint.Interface.Shared

A complex type that specifies the background appearance of a presentation slide.

```
<xs:complexType name="CT_BackgroundDesc" xmlns:xs="http://www.w3.org/2001/XMLSchema">
  <xs:sequence>
     <xs:element name="Item" nillable="true" type="xs:anyType"/>
  </xs:sequence>
</xs:complexType>
```
**Item:** An xs:anyType [\[XMLSCHEMA1\]](http://go.microsoft.com/fwlink/?LinkId=90608) (section 3.4.7) element that specifies the background appearance of a presentation slide. The child element MUST be **CT\_ImageBackground** (section [2.2.4.34\)](#page-31-0) or **CT\_SolidFill** (section [2.2.4.55\)](#page-40-1)**.** A **CT\_ImageBackground** child element specifies the image to use for the background. A **CT\_SolidFill** child element specifies the color fill to use for the background.

# <span id="page-28-1"></span>**2.2.4.28 CT\_CustomShow**

#### **Namespace:**

http://schemas.datacontract.org/2004/07/Microsoft.Office.Server.Powerpoint.Interface.Shared

A complex type that specifies a custom slide show in the form of a sequence of slide identifiers.

```
<xs:complexType name="CT_CustomShow" xmlns:xs="http://www.w3.org/2001/XMLSchema">
   <xs:sequence>
     <xs:element xmlns:q1="http://schemas.microsoft.com/2003/10/Serialization/Arrays" name="s" 
nillable="true" type="q1:ArrayOfunsignedInt"/>
   </xs:sequence>
</xs:complexType>
```
**s:** An **ArrayOfunsignedInt** (section [2.2.4.12\)](#page-22-0) element that specifies a list of slide identifiers. Each identifier in the list MUST have a maximum value of less than 2147483648 and MUST have a minimum value of greater than or equal to 256.

# <span id="page-29-0"></span>**2.2.4.29 CT\_EmptyType**

#### **Namespace:**

http://schemas.datacontract.org/2004/07/Microsoft.Office.Server.Powerpoint.Interface.Shared

A complex type that represents an empty type. Can be used where no specific element needs to be present.

```
<xs:complexType name="CT_EmptyType" xmlns:xs="http://www.w3.org/2001/XMLSchema">
   <xs:sequence/>
</xs:complexType>
```
# <span id="page-29-1"></span>**2.2.4.30 CT\_Error**

#### **Namespace:**

http://schemas.datacontract.org/2004/07/Microsoft.Office.Server.Powerpoint.Interface.Shared

Reserved. MUST be ignored.

```
<xs:complexType name="CT_Error" xmlns:xs="http://www.w3.org/2001/XMLSchema">
  <xs:sequence>
     <xs:element name="id" type="xs:unsignedInt"/>
     <xs:element xmlns:q1="http://schemas.microsoft.com/2003/10/Serialization/Arrays" name="p" 
nillable="true" type="q1:ArrayOfstring"/>
  </xs:sequence>
</xs:complexType>
```
**id:** MUST be ignored.

**p:** MUST be ignored.

# <span id="page-29-2"></span>**2.2.4.31 CT\_ErrorInfo**

#### **Namespace:**

http://schemas.datacontract.org/2004/07/Microsoft.Office.Server.Powerpoint.Interface.Shared

Reserved. MUST be ignored.

```
<xs:complexType name="CT_ErrorInfo" xmlns:xs="http://www.w3.org/2001/XMLSchema">
   <xs:sequence>
     <xs:element name="err" nillable="true" type="tns:CT_Error"/>
    <xs:element name="schmVer" type="xs:unsignedInt"/>
   </xs:sequence>
</xs:complexType>
```
*[MS-PWVPDP] - v20160623 PowerPoint Web Viewer Presentation Data Protocol Copyright © 2016 Microsoft Corporation Release: June 23, 2016*

**err:** MUST be ignored.

**schmVer:** MUST be ignored.

# <span id="page-30-0"></span>**2.2.4.32 CT\_GenericImageRegion**

### **Namespace:**

http://schemas.datacontract.org/2004/07/Microsoft.Office.Server.Powerpoint.Interface.Shared

A complex type that specifies the image region for a single image relative to a larger image cluster.

```
<xs:complexType name="CT_GenericImageRegion" xmlns:xs="http://www.w3.org/2001/XMLSchema">
  <xs:sequence>
     <xs:element name="h" type="xs:int"/>
     <xs:element name="imgID" nillable="true" type="xs:string"/>
     <xs:element name="w" type="xs:int"/>
    <xs:element name="x" type="xs:int"/>
    <xs:element name="y" type="xs:int"/>
  </xs:sequence>
</xs:complexType>
```
**h:** An **xs:int** [\(\[XMLSCHEMA2\]](http://go.microsoft.com/fwlink/?LinkId=90610) section 3.3.17) element that specifies the height, in pixels, of the image region. MUST be greater than or equal to 1.

**imgID:** An xs:string ([XMLSCHEMA2] section 3.2.1) element that specifies the identifier for this image region.

**w:** An **xs:int** element that specifies the width, in pixels, of the image region. MUST be greater than or equal to 1.

**x:** An **xs:int** element that specifies the specifies the x coordinate, in pixels, of the upper-left corner of the image region. MUST be greater than or equal to 0.

**y:** An **xs:int** element that specifies the y coordinate, in pixels, of the upper-left corner of the image region. MUST be greater than or equal to 0.

# <span id="page-30-1"></span>**2.2.4.33 CT\_Hyperlink**

#### **Namespace:**

http://schemas.datacontract.org/2004/07/Microsoft.Office.Server.Powerpoint.Interface.Shared

A complex type that specifies a hyperlink.

```
<xs:complexType name="CT_Hyperlink" xmlns:xs="http://www.w3.org/2001/XMLSchema">
  <xs:sequence>
     <xs:element name="rct" nillable="true" type="tns:CT_Rectangle"/>
     <xs:element name="tip" nillable="true" type="xs:string"/>
     <xs:element name="url" nillable="true" type="xs:string"/>
  </xs:sequence>
</xs:complexType>
```
**rct:** A **CT\_Rectangle** (section [2.2.4.45\)](#page-35-1) element that specifies the hit test region for this hyperlink. MUST be present.

**tip:** An **xs:string** [\(\[XMLSCHEMA2\]](http://go.microsoft.com/fwlink/?LinkId=90610) section 3.2.1) element that specifies the text content for the hyperlink's **[ToolTip](#page-10-12)**.

**url:** An **xs:string** element that specifies the target URL for the hyperlink.

# <span id="page-31-0"></span>**2.2.4.34 CT\_ImageBackground**

### **Namespace:**

http://schemas.datacontract.org/2004/07/Microsoft.Office.Server.Powerpoint.Interface.Shared

A complex type that specifies the image region for a background image relative to a larger image cluster.

```
<xs:complexType name="CT_ImageBackground" xmlns:xs="http://www.w3.org/2001/XMLSchema">
  <xs:sequence>
    <xs:element name="h" type="xs:int"/>
     <xs:element name="imgID" nillable="true" type="xs:string"/>
     <xs:element name="w" type="xs:int"/>
    <xs:element name="x" type="xs:int"/>
    <xs:element name="y" type="xs:int"/>
  </xs:sequence>
</xs:complexType>
```
**h:** An **xs:int** [\(\[XMLSCHEMA2\]](http://go.microsoft.com/fwlink/?LinkId=90610) section 3.3.17) element that specifies the height, in pixels, of the image region. MUST be greater than or equal to 1.

**imgID:** An xs:string ([XMLSCHEMA2] section 3.2.1) element that specifies the identifier for this image region.

**w:** An **xs:int** element that specifies the width, in pixels, of the image region. MUST be greater than or equal to 1.

**x:** An **xs:int** element that specifies the x coordinate, in pixels, of the upper-left corner of the image region. MUST be greater than or equal to 0.

**y:** An **xs:int** element that specifies the y coordinate, in pixels, of the upper-left corner of the image region. MUST be greater than or equal to 0.

# <span id="page-31-1"></span>**2.2.4.35 CT\_ImageGraph**

#### **Namespace:**

http://schemas.datacontract.org/2004/07/Microsoft.Office.Server.Powerpoint.Interface.Shared

A complex type that specifies information about images that are required to display an animation, consisting of the primary image and an optional list of image variations.

```
<xs:complexType name="CT_ImageGraph" xmlns:xs="http://www.w3.org/2001/XMLSchema">
  <xs:sequence>
    <xs:element name="base" nillable="true" type="tns:CT_ImageRegionUse"/>
    <xs:element name="children" nillable="true" type="tns:ArrayOfCT_ImageRegionUse"/>
  </xs:sequence>
</xs:complexType>
```
**base:** A **CT\_ImageRegionUse** (section [2.2.4.36\)](#page-31-2) element that specifies the image region and position for the primary image in the image graph.

**children:** An **ArrayOfCT\_ImageRegionUse** (section [2.2.4.7\)](#page-20-2) element that specifies a list of images and regions for the individual image variations in the image graph.

# <span id="page-31-2"></span>**2.2.4.36 CT\_ImageRegionUse**

#### **Namespace:**

http://schemas.datacontract.org/2004/07/Microsoft.Office.Server.Powerpoint.Interface.Shared

A complex type that specifies an image region along with its layout position.

```
<xs:complexType name="CT_ImageRegionUse" xmlns:xs="http://www.w3.org/2001/XMLSchema">
  <xs:sequence>
    <xs:element name="pos" nillable="true" type="tns:CT_LayoutPosition"/>
    <xs:element name="reg" nillable="true" type="tns:CT_GenericImageRegion"/>
   </xs:sequence>
</xs:complexType>
```
**pos:** A **CT\_LayoutPosition** (section [2.2.4.39\)](#page-32-2) element that specifies the location for the image.

**reg:** A CT\_GenericImageRegion (section [2.2.4.32\)](#page-30-0) element that specifies source information about the individual image relative to a larger image cluster.

# <span id="page-32-0"></span>**2.2.4.37 CT\_IndexRange**

#### **Namespace:**

http://schemas.datacontract.org/2004/07/Microsoft.Office.Server.Powerpoint.Interface.Shared

A complex type that specifies a zero-based index range of a list.

```
<xs:complexType name="CT_IndexRange" xmlns:xs="http://www.w3.org/2001/XMLSchema">
  <xs:sequence>
    <xs:element name="end" type="xs:unsignedInt"/>
    <xs:element name="st" type="xs:unsignedInt"/>
   </xs:sequence>
</xs:complexType>
```
**end:** An xs:unsignedInt ( $[XMLSCHEMA2]$  section 3.3.22) element that specifies the non-inclusive end index of the range.

**st:** An **xs:unsignedInt** element that specifies the inclusive start index of the range.

# <span id="page-32-1"></span>**2.2.4.38 CT\_InteractiveAnimUse**

#### **Namespace:**

http://schemas.datacontract.org/2004/07/Microsoft.Office.Server.Powerpoint.Interface.Shared

A complex type that specifies information about an animation trigger.

```
<xs:complexType name="CT_InteractiveAnimUse" xmlns:xs="http://www.w3.org/2001/XMLSchema">
  <xs:sequence>
    <xs:element name="rct" nillable="true" type="tns:CT_Rectangle"/>
    <xs:element name="seqId" type="xs:unsignedInt"/>
   </xs:sequence>
</xs:complexType>
```
**rct:** A **CT\_Rectangle** (section [2.2.4.45\)](#page-35-1) element that specifies the hit test region that triggers the animation.

**seqId:** An **xs:unsignedInt** [\(\[XMLSCHEMA2\]](http://go.microsoft.com/fwlink/?LinkId=90610) section 3.3.22) element that specifies the identifier of the animation timeline that is triggered when the hit test region is clicked.

# <span id="page-32-2"></span>**2.2.4.39 CT\_LayoutPosition**

#### **Namespace:**

http://schemas.datacontract.org/2004/07/Microsoft.Office.Server.Powerpoint.Interface.Shared

A complex type that specifies a two dimensional position.

```
<xs:complexType name="CT_LayoutPosition" xmlns:xs="http://www.w3.org/2001/XMLSchema">
   <xs:sequence>
    <xs:element name="x" type="xs:int"/>
     <xs:element name="y" type="xs:int"/>
   </xs:sequence>
</xs:complexType>
```
**x:** An **xs:int** [\(\[XMLSCHEMA2\]](http://go.microsoft.com/fwlink/?LinkId=90610) section 3.3.17) element that specifies the x coordinate, in pixels, of the position.

**y:** An **xs:int** element that specifies the y coordinate, in pixels, of the position.

# <span id="page-33-0"></span>**2.2.4.40 CT\_MotionPath**

#### **Namespace:**

http://schemas.datacontract.org/2004/07/Microsoft.Office.Server.Powerpoint.Interface.Shared

A complex type that specifies a motion path.

```
<xs:complexType name="CT_MotionPath" xmlns:xs="http://www.w3.org/2001/XMLSchema">
  <xs:sequence>
    <xs:element xmlns:q1="http://schemas.microsoft.com/2003/10/Serialization/Arrays" 
name="Items" nillable="true" type="q1:ArrayOfanyType"/>
    <xs:element name="rev" type="xs:boolean"/>
  </xs:sequence>
</xs:complexType>
```
**Items:** An **ArrayOfanyType** (section [2.2.4.1\)](#page-18-0) element that specifies a motion path. The child elements MUST be **CT\_MotionPathMoveCmd** (section [2.2.4.43\)](#page-34-1), **CT\_MotionPathLineCmd** (section [2.2.4.42\)](#page-34-0), or **CT\_MotionPathCurveCmd** (section [2.2.4.41\)](#page-33-1). A **CT\_MotionPathMoveCmd** child element specifies the next point of the motion path. A **CT\_MotionPathLineCmd** child element specifies a linear segment of the motion path. A **CT\_MotionPathCurveCmd** child element specifies a curve segment of the motion path.

**rev:** An **xs:boolean** [\(\[XMLSCHEMA2\]](http://go.microsoft.com/fwlink/?LinkId=90610) section 3.2.2) attribute that specifies whether the motion path is reversed.

# <span id="page-33-1"></span>**2.2.4.41 CT\_MotionPathCurveCmd**

#### **Namespace:**

http://schemas.datacontract.org/2004/07/Microsoft.Office.Server.Powerpoint.Interface.Shared

A complex type that specifies a curved segment of a motion path. The curve is described as a Bezier curve with three control points.

```
<xs:complexType name="CT_MotionPathCurveCmd" xmlns:xs="http://www.w3.org/2001/XMLSchema">
  <xs:sequence>
    <xs:element name="x1" type="xs:int"/>
     <xs:element name="x2" type="xs:int"/>
    <xs:element name="x3" type="xs:int"/>
     <xs:element name="y1" type="xs:int"/>
    <xs:element name="y2" type="xs:int"/>
    <xs:element name="y3" type="xs:int"/>
  </xs:sequence>
</xs:complexType>
```
**x1:** An **xs:int** [\(\[XMLSCHEMA2\]](http://go.microsoft.com/fwlink/?LinkId=90610) section 3.3.17) element that specifies the x coordinate, in pixels, of the first control point for the segment.

**x2:** An **xs:int** element that specifies the x coordinate, in pixels, of the second control point for the segment.

**x3:** An **xs:int** element that specifies the x coordinate, in pixels, of the third control point for the segment.

**y1:** An **xs:int** element that specifies the y coordinate, in pixels, of the first control point for the segment.

**y2:** An **xs:int** element that specifies the y coordinate, in pixels, of the second control point for the segment.

**y3:** An **xs:int** element that specifies the y coordinate, in pixels, of the third control point for the segment.

# <span id="page-34-0"></span>**2.2.4.42 CT\_MotionPathLineCmd**

#### **Namespace:**

http://schemas.datacontract.org/2004/07/Microsoft.Office.Server.Powerpoint.Interface.Shared

A complex type that specifies a linear segment of a motion path.

```
<xs:complexType name="CT_MotionPathLineCmd" xmlns:xs="http://www.w3.org/2001/XMLSchema">
  <xs:sequence>
    <xs:element name="x" type="xs:int"/>
     <xs:element name="y" type="xs:int"/>
  </xs:sequence>
</xs:complexType>
```
**x:** An **xs:int** [\(\[XMLSCHEMA2\]](http://go.microsoft.com/fwlink/?LinkId=90610) section 3.3.17) element that specifies the x coordinate, in pixels, of the segment's endpoint.

**y:** An **xs:int** element that specifies the y coordinate, in pixels, of the segment's endpoint.

### <span id="page-34-1"></span>**2.2.4.43 CT\_MotionPathMoveCmd**

#### **Namespace:**

http://schemas.datacontract.org/2004/07/Microsoft.Office.Server.Powerpoint.Interface.Shared

A complex type that specifies the next point of a motion path.

```
<xs:complexType name="CT_MotionPathMoveCmd" xmlns:xs="http://www.w3.org/2001/XMLSchema">
  <xs:sequence>
    <xs:element name="x" type="xs:int"/>
     <xs:element name="y" type="xs:int"/>
  </xs:sequence>
</xs:complexType>
```
**x:** An **xs:int** [\(\[XMLSCHEMA2\]](http://go.microsoft.com/fwlink/?LinkId=90610) section 3.3.17) element that specifies the x coordinate, in pixels, of the point.

**y:** An **xs:int** element that specifies the y coordinate, in pixels, of the point.

# <span id="page-35-0"></span>**2.2.4.44 CT\_PresentationShowInfo**

### **Namespace:**

http://schemas.datacontract.org/2004/07/Microsoft.Office.Server.Powerpoint.Interface.Shared

A complex type that specifies the detailed information for showing a presentation.

```
<xs:complexType name="CT_PresentationShowInfo" xmlns:xs="http://www.w3.org/2001/XMLSchema">
   <xs:sequence>
    <xs:element name="h" type="xs:int"/>
    <xs:element name="perf" nillable="true" 
type="tns:CT_ViewingPresentationPerformanceMetrics"/>
    <xs:element name="rtl" type="xs:boolean"/>
    <xs:element name="schmVer" type="xs:unsignedInt"/>
 <xs:element name="showPr" nillable="true" type="tns:CT_ShowProperties"/>
 <xs:element name="sldLst" nillable="true" type="tns:ArrayOfCT_SlideEntry"/>
    <xs:element name="w" type="xs:int"/>
  </xs:sequence>
</xs:complexType>
```
**h:** An xs:int [\(\[XMLSCHEMA2\]](http://go.microsoft.com/fwlink/?LinkId=90610) section 3.3.17) element that specifies the height of a presentation in pixels. MUST be greater than or equal to 1.

**perf:** Reserved. MUST be ignored[.<18>](#page-122-4)

**rtl:** Reserved. MUST be ignored.

**schmVer:** An **xs:unsignedInt** ([XMLSCHEMA2] section 3.3.22) element that specifies the schema version of the presentation.

**showPr:** A **CT\_ShowProperties** (section [2.2.4.49\)](#page-37-0) element that specifies the presentation slides that will be shown.

**sldLst:** An **ArrayOfCT\_SlideEntry** (section [2.2.4.10\)](#page-21-1) element that specifies a list of slide entries.

**w:** An **xs:int** element that specifies the width of a presentation in pixels. MUST be greater than or equal to 1.

# <span id="page-35-1"></span>**2.2.4.45 CT\_Rectangle**

#### **Namespace:**

http://schemas.datacontract.org/2004/07/Microsoft.Office.Server.Powerpoint.Interface.Shared

A complex type that specifies a rectangle.

```
<xs:complexType name="CT_Rectangle" xmlns:xs="http://www.w3.org/2001/XMLSchema">
  <xs:sequence>
     <xs:element name="h" type="xs:int"/>
    <xs:element name="l" type="xs:int"/>
    <xs:element name="t" type="xs:int"/>
     <xs:element name="w" type="xs:int"/>
  </xs:sequence>
</xs:complexType>
```
**h:** An **xs:int** [\(\[XMLSCHEMA2\]](http://go.microsoft.com/fwlink/?LinkId=90610) section 3.3.17) element that specifies height of the rectangle, in pixels. MUST be greater than or equal to 1.

**l:** An **xs:int** element that specifies the x coordinate of the upper-left corner of the rectangle, in pixels.
**t:** An **xs:int** element that specifies the y coordinate of the upper-left corner of the rectangle, in pixels.

**w:** An **xs:int** element that specifies the width of the rectangle, in pixels. MUST be greater than or equal to 1.

## **2.2.4.46 CT\_ResourceEntry**

#### **Namespace:**

http://schemas.datacontract.org/2004/07/Microsoft.Office.Server.Powerpoint.Interface.Shared

A complex type that specifies a resource description.

```
<xs:complexType name="CT_ResourceEntry" xmlns:xs="http://www.w3.org/2001/XMLSchema">
  <xs:sequence>
    <xs:element name="id" nillable="true" type="xs:string"/>
     <xs:element name="name" nillable="true" type="xs:string"/>
  </xs:sequence>
</xs:complexType>
```
**id:** An xs:string [\(\[XMLSCHEMA2\]](http://go.microsoft.com/fwlink/?LinkId=90610) section 3.2.1) element that specifies the unique identifier of the resource description.

**name:** An **xs:string** element that specifies the name of the resource description. The name MUST have a file name extension and the file name extension SHOULD be an image format such as ".png" and ".jpg".

## **2.2.4.47 CT\_ScaleBy**

#### **Namespace:**

http://schemas.datacontract.org/2004/07/Microsoft.Office.Server.Powerpoint.Interface.Shared

A complex type that specifies the scale factors for animations that use scale effects.

```
<xs:complexType name="CT_ScaleBy" xmlns:xs="http://www.w3.org/2001/XMLSchema">
   <xs:sequence>
    <xs:element name="x" type="xs:int"/>
    <xs:element name="y" type="xs:int"/>
   </xs:sequence>
</xs:complexType>
```
**x:** An **xs:int** [\(\[XMLSCHEMA2\]](http://go.microsoft.com/fwlink/?LinkId=90610) section 3.3.17) element that specifies the x scale factor, in percentage of original size, for the animation. MUST be greater than or equal to 0.

**y:** An element that specifies the y scale factor, in percentage of original size, for the animation. MUST be greater than or equal to 0.

## **2.2.4.48 CT\_Shape**

### **Namespace:**

http://schemas.datacontract.org/2004/07/Microsoft.Office.Server.Powerpoint.Interface.Shared

A complex type that specifies a shape object.

```
<xs:complexType name="CT_Shape" xmlns:xs="http://www.w3.org/2001/XMLSchema">
   <xs:sequence>
    <xs:element name="bgSp" type="xs:boolean"/>
```

```
 <xs:element name="children" nillable="true" type="tns:ArrayOfCT_ImageRegionUse"/>
 <xs:element xmlns:q1="http://schemas.microsoft.com/2003/10/Serialization/Arrays" 
name="clckTgts" nillable="true" type="q1:ArrayOfanyType"/>
    <xs:element name="id" type="xs:unsignedInt"/>
    <xs:element name="media" nillable="true" type="tns:CT_Media"/>
    <xs:element name="pos" nillable="true" type="tns:CT_LayoutPosition"/>
    <xs:element name="reg" nillable="true" type="tns:CT_GenericImageRegion"/>
   </xs:sequence>
</xs:complexType>
```
**bgSp:** Reserved. MUST be ignored.

**children:** An **ArrayOfCT\_ImageRegionUse** (section [2.2.4.7\)](#page-20-0) element that specifies the child objects of the shape.

**clckTgts:** An **ArrayOfanyType** (section [2.2.4.1\)](#page-18-0) element that specifies click behaviors for a shape. The child elements MUST be **CT\_Hyperlink** (section [2.2.4.33\)](#page-30-0), **CT\_Action** (section [2.2.4.21\)](#page-25-0), **CT\_InteractiveAnimUse** (section [2.2.4.38\)](#page-32-0), or **CT\_MediaCtrl** (section [2.2.4.66\)](#page-45-0). A **CT\_Hyperlink** child element specifies an external hyperlink click target. A **CT\_Action** child element specifies a click target that navigates to another presentation slide in the presentation. A **CT\_InteractiveAnimUse** child element specifies an animation timeline trigger.

**id:** An xs:unsignedInt [\(\[XMLSCHEMA2\]](http://go.microsoft.com/fwlink/?LinkId=90610) section 3.3.22) element that specifies the unique identifier of the shape.

**media:** A **CT** Media (section [2.2.4.65\)](#page-44-0) that specifies the media for the shape[.<19>](#page-122-0)

**pos:** A **CT\_LayoutPosition** (section [2.2.4.39\)](#page-32-1) element that specifies the position of the shape.

**reg:** A **CT\_GenericImageRegion** (section [2.2.4.32\)](#page-30-1) element that specifies the region of the shape.

## **2.2.4.49 CT\_ShowProperties**

#### **Namespace:**

http://schemas.datacontract.org/2004/07/Microsoft.Office.Server.Powerpoint.Interface.Shared

A complex type that specifies the slides that will be shown in a slide show.

```
<xs:complexType name="CT_ShowProperties" xmlns:xs="http://www.w3.org/2001/XMLSchema">
  <xs:sequence>
     <xs:element name="Item" nillable="true" type="xs:anyType"/>
   </xs:sequence>
</xs:complexType>
```
**Item:** An xs:anyType  $[XMLSCHEMA1]$  (section 3.4.7) element that specifies the slides that will be shown in a slide show. This element MUST be **CT\_EmptyType** (section [2.2.4.29\)](#page-29-0), **CT\_IndexRange** (section [2.2.4.37\)](#page-32-2), or **CT\_CustomShow** (section [2.2.4.28\)](#page-28-0). A **CT\_EmptyType** element specifies that all slides will be shown. A **CT\_IndexRange** specifies the range of the slides that will be shown. The range MUST be contained within the presentation's range. A **CT\_CustomShow** element specifies a custom slide show in the form of a sequence of slides. Only slides in the corresponding custom slide show will be shown in sequence. All slides within the custom slide show MUST be within the presentation.

# <span id="page-37-0"></span>**2.2.4.50 CT\_Slide**

### **Namespace:**

http://schemas.datacontract.org/2004/07/Microsoft.Office.Server.Powerpoint.Interface.Shared

A complex type that specifies a presentation slide.

```
<xs:complexType name="CT_Slide" xmlns:xs="http://www.w3.org/2001/XMLSchema">
  <xs:sequence>
    <xs:element name="animLst" nillable="true" type="tns:CT_AnimList"/>
    <xs:element name="animSeqs" nillable="true" type="tns:ArrayOfCT_AnimList"/>
    <xs:element name="bg" nillable="true" type="tns:CT_BackgroundDesc"/>
    <xs:element name="bgReg" nillable="true" type="tns:CT_GenericImageRegion"/>
    <xs:element name="cmLst" nillable="true" type="tns:ArrayOfCT_CommentThread"/>
    <xs:element name="hidden" type="xs:boolean"/>
     <xs:element name="id" type="xs:unsignedInt"/>
    <xs:element name="layoutInfo" nillable="true" type="tns:CT_SlideLayoutInfo"/>
    <xs:element name="notesId" nillable="true" type="xs:string"/>
    <xs:element name="perf" nillable="true" type="tns:CT_ViewingSlidePerformanceMetrics"/>
    <xs:element name="resCat" nillable="true" type="tns:ArrayOfCT_ResourceEntry"/>
    <xs:element name="spLst" nillable="true" type="tns:ArrayOfCT_Shape"/>
    <xs:element name="ssTimes" nillable="true" type="tns:CT_SlideShowTimings"/>
    <xs:element name="title" nillable="true" type="xs:string"/>
    <xs:element name="trans" nillable="true" type="tns:CT_Transition"/>
   </xs:sequence>
</xs:complexType>
```
**animLst:** A CT\_AnimList (section [2.2.4.24\)](#page-27-0) element that specifies the list of animations of the presentation slide.

**animSeqs:** An **ArrayOfCT\_AnimList** (section [2.2.4.5\)](#page-20-1) element that specifies a series of animation sequences.

**bg: A CT\_BackgroundDesc** (section [2.2.4.27\)](#page-28-1) element that specifies the background appearance of the presentation slide.

**bgReg:** A **CT\_GenericImageRegion** (section [2.2.4.32\)](#page-30-1) element that specifies the background region of the presentation slide.

**cmLst:** An **ArrayOfCT\_CommentThread** (section [2.2.4.70\)](#page-48-0) element that specifies a series of comment threads. <20>

**hidden:** An **xs:boolean** [\(\[XMLSCHEMA2\]](http://go.microsoft.com/fwlink/?LinkId=90610) section 3.2.2) element that specifies whether the presentation slide is hidden.

**id:** An **xs:unsignedInt** ([XMLSCHEMA2] section 3.3.22) element that specifies a unique identifier for the presentation slide. MUST have a maximum value of less than 2147483648 and MUST have a minimum value of greater than or equal to 256.

**layoutInfo:** A **CT\_SlideLayoutInfo** (section [2.2.4.52\)](#page-39-0) element that specifies the layout information for the presentation slide.

**notesId:** An **xs:string** ([XMLSCHEMA2] section 3.2.1) element that specifies a unique identifier for the notes contents of the presentation slide.

**perf:** Reserved. MUST be ignored[.<21>](#page-122-2)

**resCat:** An **ArrayOfCT\_ResourceEntry** (section [2.2.4.8\)](#page-20-2) element that specifies a set of resources that are in the presentation slide.

**spLst:** An **ArrayOfCT\_Shape** (section [2.2.4.9\)](#page-21-0) element that specifies the shapes that are included in the presentation slide.

**ssTimes:** A **CT\_SlideShowTimings** (section [2.2.4.54\)](#page-40-0) element that specifies timing information for a slide show.

**title:** An **xs:string** element that specifies the title of the presentation slide.

**trans: A CT\_Transition** (section [2.2.4.56\)](#page-41-0) element that specifies the slide transition.

# **2.2.4.51 CT\_SlideEntry**

### **Namespace:**

http://schemas.datacontract.org/2004/07/Microsoft.Office.Server.Powerpoint.Interface.Shared

A complex type that specifies the basic information of a presentation slide.

```
<xs:complexType name="CT_SlideEntry" xmlns:xs="http://www.w3.org/2001/XMLSchema">
  <xs:sequence>
    <xs:element name="id" type="xs:unsignedInt"/>
    <xs:element name="sldInfo" nillable="true" type="xs:string"/>
     <xs:element name="title" nillable="true" type="xs:string"/>
  </xs:sequence>
</xs:complexType>
```
**id:** An xs:unsignedInt ( $[XMLSCHEMA2]$  section 3.3.22) element that specifies the unique identifier of the presentation slide. MUST have a maximum value of less than 2147483648 and MUST have a minimum value of greater than or equal to 256.

**sldInfo:** An **xs:string** ([XMLSCHEMA2] section 3.2.1) element that specifies a name that uniquely refers to detailed information of the presentation slide in the presentation.

**title:** An **xs:string** element that specifies the title of the presentation slide.

# <span id="page-39-0"></span>**2.2.4.52 CT\_SlideLayoutInfo**

### **Namespace:**

http://schemas.datacontract.org/2004/07/Microsoft.Office.Server.Powerpoint.Interface.Shared

A complex type that specifies layout information for a presentation slide.

```
<xs:complexType name="CT_SlideLayoutInfo" xmlns:xs="http://www.w3.org/2001/XMLSchema">
  <xs:sequence>
    <xs:element name="fTitleLayout" type="xs:boolean"/>
     <xs:element name="layoutId" type="xs:unsignedInt"/>
     <xs:element name="masterId" type="xs:unsignedInt"/>
  </xs:sequence>
</xs:complexType>
```
**fTitleLayout:** An **xs:boolean** [\(\[XMLSCHEMA2\]](http://go.microsoft.com/fwlink/?LinkId=90610) section 3.2.2) element that specifies whether this slide uses a layout with one title and one subtitle placeholder.

**layoutId:** An **xs:unsignedInt** ([XMLSCHEMA2] section 3.3.22) element that specifies the identifier for the **[slide layout](#page-10-0)**.

**masterId:** An **xs:unsignedInt** element that specifies the identifier for the **[main master slide](#page-9-0)**.

## **2.2.4.53 CT\_SlideShowInfo**

### **Namespace:**

http://schemas.datacontract.org/2004/07/Microsoft.Office.Server.Powerpoint.Interface.Shared

A complex type that specifies detailed information for showing a presentation slide.

```
<xs:complexType name="CT_SlideShowInfo" xmlns:xs="http://www.w3.org/2001/XMLSchema">
  <xs:sequence>
```

```
 <xs:element name="errLst" nillable="true" type="tns:ArrayOfCT_Error"/>
     <xs:element xmlns:q1="http://schemas.microsoft.com/2003/10/Serialization/Arrays" 
name="errMsgLst" nillable="true" type="q1:ArrayOfstring"/>
    <xs:element name="schmVer" type="xs:unsignedInt"/>
     <xs:element name="sld" nillable="true" type="tns:ArrayOfCT_Slide"/>
   </xs:sequence>
</xs:complexType>
```
**errLst:** Reserved. MUST be ignored.

**errMsgLst:** Reserved. MUST be ignored.

**schmVer:** An **xs:unsignedInt** [\(\[XMLSCHEMA2\]](http://go.microsoft.com/fwlink/?LinkId=90610) section 3.3.22) element that specifies the schema version.

**sld:** An **ArrayOfCT\_Slide** (section [2.2.4.64\)](#page-44-1) element that specifies a set of presentation slides.

## <span id="page-40-0"></span>**2.2.4.54 CT\_SlideShowTimings**

### **Namespace:**

http://schemas.datacontract.org/2004/07/Microsoft.Office.Server.Powerpoint.Interface.Shared

A complex type that specifies timing information for a slide show.

```
<xs:complexType name="CT_SlideShowTimings" xmlns:xs="http://www.w3.org/2001/XMLSchema">
   <xs:sequence>
     <xs:element name="autoAdv" type="xs:boolean"/>
     <xs:element name="autoAdvTime" type="xs:int"/>
    <xs:element name="clickTimes" nillable="true" type="xs:string"/>
     <xs:element name="manualAdv" type="xs:boolean"/>
  </xs:sequence>
</xs:complexType>
```
**autoAdv:** An xs:boolean ( $\frac{NMLSCHEMA2}{R}$  section 3.2.2) element that specifies whether a presentation slide will automatically advance when viewed in a slide show.

**autoAdvTime:** An **xs:int** ([XMLSCHEMA2] section 3.3.17) element that specifies the timing, in milliseconds, at which the slide show automatically advances. MUST be greater than or equal to 0.

**clickTimes:** Reserved. MUST be ignored.

**manualAdv:** An **xs:boolean** element that specifies whether the user can manually advance.

## **2.2.4.55 CT\_SolidFill**

#### **Namespace:**

http://schemas.datacontract.org/2004/07/Microsoft.Office.Server.Powerpoint.Interface.Shared

A complex type that specifies the information for a solid fill.

```
<xs:complexType name="CT_SolidFill" xmlns:xs="http://www.w3.org/2001/XMLSchema">
  <xs:sequence>
    <xs:element name="clr" nillable="true" type="xs:base64Binary"/>
     <xs:element name="transp" type="xs:unsignedByte"/>
  </xs:sequence>
</xs:complexType>
```
**clr:** An **xs:base64Binary** [\(\[XMLSCHEMA2\]](http://go.microsoft.com/fwlink/?LinkId=90610) section 3.2.16) element that specifies the fill color.

**transp:** An **xs:unsignedByte** ([XMLSCHEMA2] section 3.3.24) element that specifies the amount of transparency, in percent, of the fill color.

# <span id="page-41-0"></span>**2.2.4.56 CT\_Transition**

### **Namespace:**

http://schemas.datacontract.org/2004/07/Microsoft.Office.Server.Powerpoint.Interface.Shared

A complex type that specifies a slide transition.

```
<xs:complexType name="CT_Transition" xmlns:xs="http://www.w3.org/2001/XMLSchema">
   <xs:sequence>
    <xs:element name="dir" type="xs:unsignedByte"/>
     <xs:element name="dur" type="xs:int"/>
     <xs:element name="media" nillable="true" type="tns:CT_Media"/>
     <xs:element name="stopSound" type="xs:boolean"/>
    <xs:element name="type" type="xs:unsignedByte"/>
  </xs:sequence>
</xs:complexType>
```
**dir:** An xs:unsignedByte ( $[XMLSCHEMA2]$  section 3.3.24) element that specifies whether a cut transition is used if the value of the **type** element is 0x00, or the direction of the transition if the value of the **type** element is 0x14. If the value of the **type** element is not 0x00 or 0x14, this element MUST be ignored.

**dur:** An **xs:int** ([XMLSCHEMA2] section 3.3.17) element that specifies the duration of the transition in milliseconds.

**media:** A **CT\_Media** (section [2.2.4.65\)](#page-44-0) that specifies the media for the transition[.<22>](#page-122-3)

**stopSound:** An **xs:boolean** ([XMLSCHEMA2] section 3.2.2) element that specifies whether the transition stops the currently playing media[.<23>](#page-122-4)

**type:** An **xs:unsignedByte** element that specifies the type of the transition.

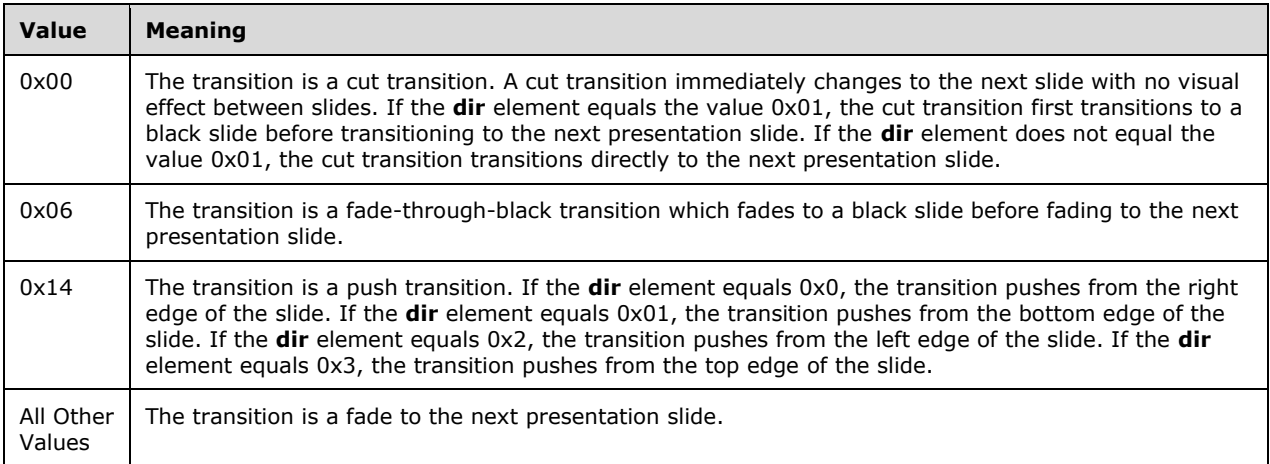

# <span id="page-41-1"></span>**2.2.4.57 PptViewingService.BinaryConversionResult**

**Namespace:** http://schemas.datacontract.org/2004/07/p

A complex type that specifies the result of a binary conversion.

```
<xs:complexType name="PptViewingService.BinaryConversionResult"
xmlns:xs="http://www.w3.org/2001/XMLSchema">
   <xs:sequence>
    <xs:element minOccurs="0" name="EditUrl" nillable="true" type="xs:string"/>
     <xs:element minOccurs="0" name="FExists" type="xs:boolean"/>
     <xs:element minOccurs="0" name="ViewUrl" nillable="true" type="xs:string"/>
   </xs:sequence>
</xs:complexType>
```
**EditUrl:** An optional **xs:string** [\(\[XMLSCHEMA2\]](http://go.microsoft.com/fwlink/?LinkId=90610) section 3.2.1) element that specifies the URL for editing the output presentation.

**FExists:** An **xs:boolean** ([XMLSCHEMA2] section 3.2.2) element that specifies whether the output presentation already exists.

**ViewUrl:** An optional **xs:string** element that specifies the URL for viewing the output presentation.

### **2.2.4.58 ServerInfo**

#### **Namespace:**

http://schemas.datacontract.org/2004/07/Microsoft.Office.Server.Powerpoint.Interface.Data

Reserved. MUST be ignored.

```
<xs:complexType name="ServerInfo" xmlns:xs="http://www.w3.org/2001/XMLSchema">
  <xs:sequence>
     <xs:element minOccurs="0" name="CapabilitiesList" nillable="true" 
type="q12:ArrayOfCapabilityData"/>
    <xs:element minOccurs="0" name="Name" nillable="true" type="xs:string"/>
    <xs:element minOccurs="0" name="PresenterServiceUrl" nillable="true" type="xs:string"/>
     <xs:element minOccurs="0" name="Version" nillable="true" type="q12:Version"/>
  </xs:sequence>
</xs:complexType>
```
**CapabilitiesList:** Reserved. MUST be ignored.

**Name:** Reserved. MUST be ignored.

**PresenterServiceUrl:** Reserved. MUST be ignored.

**Version:** Reserved. MUST be ignored.

### <span id="page-42-0"></span>**2.2.4.59 ServiceError**

**Namespace:** http://schemas.datacontract.org/2004/07/p

A complex type that specifies error information returned by the protocol server to a protocol client.

```
<xs:complexType name="ServiceError" xmlns:xs="http://www.w3.org/2001/XMLSchema">
  <xs:sequence>
    <xs:element
xmlns:tns="http://schemas.datacontract.org/2004/07/Microsoft.Office.Server.Powerpoint.Interfa
ce.Shared" minOccurs="0" name="Code" type="tns:ErrorCode"/>
     <xs:element minOccurs="0" name="Message" nillable="true" type="xs:string"/>
    <xs:element 
xmlns:tns1="http://schemas.datacontract.org/2004/07/Microsoft.Office.Server.Powerpoint.Pipe.I
nterface" minOccurs="0" name="RecommendedActions" type="tns1:ClientActions"/>
    <xs:element minOccurs="0" name="Title" nillable="true" type="xs:string"/>
    <xs:element minOccurs="0" name="Type" type="tns2:ServiceErrorType"/>
  </xs:sequence>
```
**Code:** Reserved. MUST be ignored.

**Message:** An xs:string [\(\[XMLSCHEMA2\]](http://go.microsoft.com/fwlink/?LinkId=90610) section 3.2.1) element that specifies the error message description. MUST be present. The string length MUST be greater than zero if the **Type** element has a value of **ApplicationError**, as specified under ServiceErrorType, section [2.2.5.7.](#page-54-0)

**RecommendedActions:** Reserved. MUST be ignored.

**Title:** An **xs:string** element that specifies the error title. MUST be present. The string length MUST be greater than zero if the **Type** element has a value of **ApplicationError**.

**Type:** A **ServiceErrorType** element (section 2.2.5.7) that specifies the error type. MUST be present.

## <span id="page-43-0"></span>**2.2.4.60 ServiceResult**

**Namespace:** http://schemas.datacontract.org/2004/07/p

A complex type that specifies the result of a protocol method. The protocol server returns this type to the protocol client containing either a successful **Result** element or an **Error** element.

```
<xs:complexType name="ServiceResult" xmlns:xs="http://www.w3.org/2001/XMLSchema">
  <xs:sequence>
    <xs:element minOccurs="0" name="Error" nillable="true" type="tns2:ServiceError"/>
    <xs:element minOccurs="0" name="Result" nillable="true" type="xs:anyType"/>
  </xs:sequence>
</xs:complexType>
```
**Error:** An optional **ServiceError** (section [2.2.4.59\)](#page-42-0) element that specifies an error result of a protocol message response. This element MUST be present if the **Result** element is not present. Otherwise, this element MUST NOT be present.

**Result:** An optional xs:anyType [\[XMLSCHEMA1\]](http://go.microsoft.com/fwlink/?LinkId=90608) (section 3.4.7) element that specifies a successful result of a protocol message response. This element MUST be present if the **Error** element is not present. Otherwise, this element MUST NOT be present.

## **2.2.4.61 SlideInfoResult**

**Namespace:** http://schemas.datacontract.org/2004/07/p

Reserved. MUST be ignored.

```
<xs:complexType name="SlideInfoResult" xmlns:xs="http://www.w3.org/2001/XMLSchema">
  <xs:sequence>
    <xs:element minOccurs="0" name="ResourceInfoList" nillable="true" type="xs:string"/>
    <xs:element minOccurs="0" name="Slide" nillable="true" type="xs:string"/>
  </xs:sequence>
</xs:complexType>
```
**ResourceInfoList:** Reserved. MUST be ignored.

**Slide:** Reserved. MUST be ignored.

## **2.2.4.62 Version**

### **Namespace:**

http://schemas.datacontract.org/2004/07/Microsoft.Office.Server.Powerpoint.Interface.Data

### Reserved. MUST be ignored.

```
<xs:complexType name="Version" xmlns:xs="http://www.w3.org/2001/XMLSchema">
  <xs:sequence>
    <xs:element minOccurs="0" name="MajorNumber" type="xs:int"/>
    <xs:element minOccurs="0" name="MinorNumber" type="xs:int"/>
  </xs:sequence>
</xs:complexType>
```
**MajorNumber:** Reserved. MUST be ignored.

**MinorNumber:** Reserved. MUST be ignored.

## **2.2.4.63 PptViewingService.PrintResult**

**Namespace:** http://schemas.datacontract.org/2004/07/p

A complex type that SHOULD $\leq$ 24> specify the result of a print operation.

```
<xs:complexType name="PptViewingService.PrintResult" 
xmlns:xs="http://www.w3.org/2001/XMLSchema">
   <xs:sequence>
     <xs:element minOccurs="0" name="PrintUrl" nillable="true" type="xs:string"/>
   </xs:sequence>
</xs:complexType>
```
**PrintUrl:** An xs:string [\(\[XMLSCHEMA2\]](http://go.microsoft.com/fwlink/?LinkId=90610) section 3.2.1) element that specifies the URL for getting a printable version of the presentation.

# <span id="page-44-1"></span>**2.2.4.64 ArrayOfCT\_Slide**

### **Namespace:**

http://schemas.datacontract.org/2004/07/Microsoft.Office.Server.Powerpoint.Interface.Shared

A complex type that SHOUL[D<25>](#page-122-6) specify a list of **CT\_Slide** (section [2.2.4.50\)](#page-37-0) elements.

```
<xs:complexType name="ArrayOfCT_Slide" xmlns:xs="http://www.w3.org/2001/XMLSchema">
  <xs:sequence>
    <xs:element minOccurs="0" maxOccurs="unbounded" name="CT_Slide" nillable="true" 
type="tns:CT_Slide"/>
   </xs:sequence>
</xs:complexType>
```
**CT\_Slide:** Each element MUST specify a **CT\_Slide**.

# <span id="page-44-0"></span>**2.2.4.65 CT\_Media**

### **Namespace:**

http://schemas.datacontract.org/2004/07/Microsoft.Office.Server.Powerpoint.Interface.Shared

A complex type that SHOUL[D<26>](#page-122-7) specify information about a media object.

```
<xs:complexType name="CT_Media" xmlns:xs="http://www.w3.org/2001/XMLSchema">
  <xs:sequence>
     <xs:element name="Item" nillable="true" type="xs:anyType"/>
     <xs:element name="name" nillable="true" type="xs:string"/>
   </xs:sequence>
</xs:complexType>
```
**Item:** An xs:anyType [\(\[XMLSCHEMA1\]](http://go.microsoft.com/fwlink/?LinkId=90608) section 3.4.7) element that specifies a media object. The child element MUST be **CT\_MediaLink** (section [2.2.4.67\)](#page-45-1), **CT\_MediaLocal** (section [2.2.4.68\)](#page-46-0), or **CT\_Error** (section [2.2.4.30\)](#page-29-1). A **CT\_MediaLink** child element specifies a media element that is stored externally. A **CT\_MediaLocal** child element specifies a media element that is stored within the presentation. A **CT\_Error** child element specifies information about an error that occurred related to this media element.

**name:** An xs:string ( $[XMLSCHEMA2]$  section 3.2.1) element that specifies the name of the media resource.

## <span id="page-45-0"></span>**2.2.4.66 CT\_MediaCtrl**

#### **Namespace:**

http://schemas.datacontract.org/2004/07/Microsoft.Office.Server.Powerpoint.Interface.Shared

A complex type that SHOUL[D<27>](#page-122-8) specify a user interface region for a media element on a presentation slide.

```
<xs:complexType name="CT_MediaCtrl" xmlns:xs="http://www.w3.org/2001/XMLSchema">
  <xs:sequence>
     <xs:element name="elemId" nillable="true" type="xs:string"/>
     <xs:element name="rct" nillable="true" type="tns:CT_Rectangle"/>
  </xs:sequence>
</xs:complexType>
```
**elemId:** An **xs:string** [\(\[XMLSCHEMA2\]](http://go.microsoft.com/fwlink/?LinkId=90610) section 3.2.1) element that specifies a name that uniquely identifies a media element on the presentation slide.

**rct:** A **CT\_Rectangle** (section [2.2.4.45\)](#page-35-0) element that specifies the user interface region for this element.

## <span id="page-45-1"></span>**2.2.4.67 CT\_MediaLink**

#### **Namespace:**

http://schemas.datacontract.org/2004/07/Microsoft.Office.Server.Powerpoint.Interface.Shared

A complex type that  $SHOULD \leq 28$  specify a media object that is stored externally to the presentation.

```
<xs:complexType name="CT_MediaLink" xmlns:xs="http://www.w3.org/2001/XMLSchema">
  <xs:sequence>
     <xs:element name="autoPlay" type="xs:boolean"/>
     <xs:element name="ct" nillable="true" type="xs:string"/>
     <xs:element name="dur" type="xs:unsignedInt"/>
     <xs:element name="fullscreen" type="xs:boolean"/>
     <xs:element name="hideWhenStopped" type="xs:boolean"/>
     <xs:element name="narration" type="xs:boolean"/>
     <xs:element name="playAcrossSlides" type="xs:unsignedInt"/>
     <xs:element name="repeat" type="xs:unsignedInt"/>
     <xs:element name="rewind" type="xs:boolean"/>
     <xs:element name="src" nillable="true" type="xs:string"/>
     <xs:element name="trimEnd" type="xs:unsignedInt"/>
```

```
 <xs:element name="trimStart" type="xs:unsignedInt"/>
     <xs:element name="volume" type="xs:double"/>
  </xs:sequence>
</xs:complexType>
```
**autoPlay:** An xs:boolean ( $\frac{[XMLSCHEMA2]}{[XMLSCHEMA2]}$  section 3.2.2) element that specifies whether the media begins playing automatically.

**ct:** An **xs:string** ([XMLSCHEMA2] section 3.2.1) element that specifies the content type of the media.

**dur:** An **xs:unsignedInt** ([XMLSCHEMA2] section 3.3.22) element that specifies the duration of the media, in milliseconds.

**fullscreen:** An **xs:boolean** ([XMLSCHEMA2] section 3.2.2) element that specifies whether the media is expanded to fill the screen when playing.

**hideWhenStopped:** An **xs:boolean** ([XMLSCHEMA2] section 3.2.2) element that specifies whether the media is hidden when it is not playing.

**narration:** An **xs:boolean** ([XMLSCHEMA2] section 3.2.2) element that specifies whether the media is a narration sound.

**playAcrossSlides:** An **xs:unsignedInt** ([XMLSCHEMA2] section 3.3.22) element that specifies the number of slides across which the media is played. If the media does not play across slides, the value MUST be zero.

**repeat:** An **xs:unsignedInt** ([XMLSCHEMA2] section 3.3.22) element that specifies the number of times media playback is repeated. If media playback is not repeated, the value MUST be zero.

**rewind:** An **xs:boolean** ([XMLSCHEMA2] section 3.2.2) element that specifies whether the media returns to the starting position when playback is complete.

**src:** An **xs:string** ([XMLSCHEMA2] section 3.2.1) element that specifies the URL for the media resource.

**trimEnd:** An **xs:unsignedInt** ([XMLSCHEMA2] section 3.3.22) element that specifies the time offset before the end of the media timeline at which to stop playback of the media, specified in milliseconds.

**trimStart:** An **xs:unsignedInt** ([XMLSCHEMA2] section 3.3.22) element that specifies the time offset after zero at which to begin playback of the media, specified in milliseconds.

**volume:** An **xs:double** ([XMLSCHEMA2] section 3.2.5) element that specifies the playback volume for the media. The value MUST be greater than or equal to 0 and less than or equal to 1.

## <span id="page-46-0"></span>**2.2.4.68 CT\_MediaLocal**

### **Namespace:**

http://schemas.datacontract.org/2004/07/Microsoft.Office.Server.Powerpoint.Interface.Shared

A complex type that SHOULD $\leq$ 29> specify a media object that is stored within the presentation.

```
<xs:complexType name="CT_MediaLocal" xmlns:xs="http://www.w3.org/2001/XMLSchema">
   <xs:sequence>
     <xs:element name="autoPlay" type="xs:boolean"/>
     <xs:element name="ct" nillable="true" type="xs:string"/>
     <xs:element name="dur" type="xs:unsignedInt"/>
     <xs:element name="fullscreen" type="xs:boolean"/>
     <xs:element name="hideWhenStopped" type="xs:boolean"/>
     <xs:element name="id" nillable="true" type="xs:string"/>
     <xs:element name="narration" type="xs:boolean"/>
```

```
 <xs:element name="playAcrossSlides" type="xs:unsignedInt"/>
 <xs:element name="repeat" type="xs:unsignedInt"/>
 <xs:element name="rewind" type="xs:boolean"/>
    <xs:element name="src" nillable="true" type="xs:string"/>
    <xs:element name="trimEnd" type="xs:unsignedInt"/>
    <xs:element name="trimStart" type="xs:unsignedInt"/>
    <xs:element name="volume" type="xs:double"/>
  </xs:sequence>
</xs:complexType>
```
**autoPlay:** An **xs:boolean** [\(\[XMLSCHEMA2\]](http://go.microsoft.com/fwlink/?LinkId=90610) section 3.2.2) element that specifies whether the media begins playing automatically.

**ct:** An **xs:string** ([XMLSCHEMA2] section 3.2.1) element that specifies the content type of the media.

**dur:** An **xs:unsignedInt** ([XMLSCHEMA2] section 3.3.22) element that specifies the duration of the media, in milliseconds.

**fullscreen:** An **xs:boolean** ([XMLSCHEMA2] section 3.2.2) element that specifies whether the media is expanded to fill the screen when playing.

**hideWhenStopped:** An **xs:boolean** ([XMLSCHEMA2] section 3.2.2) element that specifies whether the media is hidden when it is not playing.

**id:** Reserved. MUST be ignored.

**narration:** An **xs:boolean** ([XMLSCHEMA2] section 3.2.2) element that specifies whether the media is a narration sound.

**playAcrossSlides:** An **xs:unsignedInt** ([XMLSCHEMA2] section 3.3.22)element that specifies the number of slides across which the media is played. If the media does not play across slides, the value MUST be zero.

**repeat:** An **xs:unsignedInt** ([XMLSCHEMA2] section 3.3.22)element that specifies the number of times media playback is repeated. If media playback is not repeated, the value MUST be zero.

**rewind:** An **xs:boolean** ([XMLSCHEMA2] section 3.2.2)element that specifies whether the media returns to the starting position when playback is complete.

**src:** An **xs:string** ([XMLSCHEMA2] section 3.2.1) element that specifies the URL for the media resource.

**trimEnd:** An **xs:unsignedInt** ([XMLSCHEMA2] section 3.3.22) element that specifies the time offset before the end of the media timeline at which to stop playback of the media, specified in milliseconds.

**trimStart:** An **xs:unsignedInt** ([XMLSCHEMA2] section 3.3.22) element that specifies the time offset after zero at which to begin playback of the media, specified in milliseconds.

**volume:** An **xs:double** ([XMLSCHEMA2] section 3.2.5) element that specifies the playback volume for the media. The value MUST be greater than or equal to 0 and less than or equal to 1.

## <span id="page-47-0"></span>**2.2.4.69 ArrayOfCT\_Comment**

#### **Namespace:**

http://schemas.datacontract.org/2004/07/Microsoft.Office.Server.Powerpoint.Interface.Shared

A complex type that SHOULD < 30> specify a list of **CT\_Comment** (section [2.2.4.71\)](#page-48-1) elements.

<xs:complexType name="ArrayOfCT\_Comment" xmlns:xs="http://www.w3.org/2001/XMLSchema"> <xs:sequence>

```
 <xs:element minOccurs="0" maxOccurs="unbounded" name="CT_Comment" nillable="true" 
type="tns:CT_Comment"/>
   </xs:sequence>
</xs:complexType>
```
**CT\_Comment:** Each element MUST specify a **CT\_Comment** (section 2.2.4.71).

# <span id="page-48-0"></span>**2.2.4.70 ArrayOfCT\_CommentThread**

#### **Namespace:**

http://schemas.datacontract.org/2004/07/Microsoft.Office.Server.Powerpoint.Interface.Shared

A complex type that SHOUL[D<31>](#page-122-12) specify a list of **CT\_CommentThread** (section [2.2.4.72\)](#page-49-0) elements.

```
<xs:complexType name="ArrayOfCT_CommentThread" xmlns:xs="http://www.w3.org/2001/XMLSchema">
   <xs:sequence>
    <xs:element minOccurs="0" maxOccurs="unbounded" name="CT_CommentThread" nillable="true" 
type="tns:CT_CommentThread"/>
   </xs:sequence>
</xs:complexType>
```
### **CT\_CommentThread:** Each element MUST specify a **CT\_CommentThread** (section 2.2.4.72).

## <span id="page-48-1"></span>**2.2.4.71 CT\_Comment**

#### **Namespace:**

http://schemas.datacontract.org/2004/07/Microsoft.Office.Server.Powerpoint.Interface.Shared

A complex type that SHOULD $\leq$ 32> specify a single comment.

```
<xs:complexType name="CT_Comment" xmlns:xs="http://www.w3.org/2001/XMLSchema">
  <xs:sequence>
     <xs:element name="authorId" type="xs:unsignedInt"/>
     <xs:element name="authorName" nillable="true" type="xs:string"/>
     <xs:element name="dt" type="xs:dateTime"/>
     <xs:element name="idx" type="xs:unsignedInt"/>
    <xs:element name="pos" nillable="true" type="tns:CT_Point2D"/>
     <xs:element name="text" nillable="true" type="xs:string"/>
   </xs:sequence>
</xs:complexType>
```
**authorId:** An **xs:unsignedInt** [\(\[XMLSCHEMA2\]](http://go.microsoft.com/fwlink/?LinkId=90610) section 3.3.22) that specifies the identifier of the author of the comment. This element MUST be present.

**authorName:** An **xs:string** ([XMLSCHEMA2] section 3.2.1) that specifies the name of the author of the comment.

**dt:** An **xs:dateTime** ([XMLSCHEMA2] section 3.2.7) that specifies the time in **[UTC](#page-9-1)** at which the comment was created.

**idx:** An **xs:unsignedInt** ([XMLSCHEMA2] section 3.3.22) that specifies the identifier of the comment within its author's comments. This element MUST be present.

**pos: A CT\_Point2D** (section [2.2.4.73\)](#page-49-1) that specifies the position of the comment on the slide.

**text:** An **xs:string** ([XMLSCHEMA2] section 3.2.1) that specifies the contents of the comment.

# <span id="page-49-0"></span>**2.2.4.72 CT\_CommentThread**

### **Namespace:**

http://schemas.datacontract.org/2004/07/Microsoft.Office.Server.Powerpoint.Interface.Shared

A complex type that SHOULD $\leq$ 33> specify a comment thread.

```
<xs:complexType name="CT_CommentThread" xmlns:xs="http://www.w3.org/2001/XMLSchema">
   <xs:sequence>
    <xs:element name="chld" nillable="true" type="tns:ArrayOfCT_Comment"/>
     <xs:element name="comment" nillable="true" type="tns:CT_Comment"/>
   </xs:sequence>
</xs:complexType>
```
**chld:** An **ArrayOfCT\_Comment** (section [2.2.4.69\)](#page-47-0) that specifies replies to **comment**.

**comment:** A **CT\_Comment** (section [2.2.4.71\)](#page-48-1) that specifies a comment.

# <span id="page-49-1"></span>**2.2.4.73 CT\_Point2D**

### **Namespace:**

http://schemas.datacontract.org/2004/07/Microsoft.Office.Server.Powerpoint.Interface.Shared

A complex type that SHOULD $\leq$ 34> specify a two dimensional point.

```
<xs:complexType name="CT_Point2D" xmlns:xs="http://www.w3.org/2001/XMLSchema">
  <xs:sequence>
     <xs:element name="x" type="xs:int"/>
     <xs:element name="y" type="xs:int"/>
  </xs:sequence>
</xs:complexType>
```
**x:** An **xs:int** [\(\[XMLSCHEMA2\]](http://go.microsoft.com/fwlink/?LinkId=90610) section 3.3.17) that specifies the x coordinate in pixels. This element MUST be present.

**y:** An **xs:int** ([XMLSCHEMA2] section 3.3.17) that specifies the y coordinate in pixels. This element MUST be present.

## **2.2.4.74 CT\_ViewingBackEndPerformanceMetrics**

### **Namespace:**

http://schemas.datacontract.org/2004/07/Microsoft.Office.Server.Powerpoint.Interface.Shared

Reserved. MUST be ignored.

```
<xs:complexType name="CT_ViewingBackEndPerformanceMetrics" 
xmlns:xs="http://www.w3.org/2001/XMLSchema">
  <xs:sequence>
     <xs:element name="hostDlTime" type="xs:unsignedInt"/>
  </xs:sequence>
</xs:complexType>
```
**hostDlTime:** Reserved. MUST be ignored.

# **2.2.4.75 CT\_ViewingFrontEndPerformanceMetrics**

### **Namespace:**

http://schemas.datacontract.org/2004/07/Microsoft.Office.Server.Powerpoint.Interface.Shared

### Reserved. MUST be ignored.

```
<xs:complexType name="CT_ViewingFrontEndPerformanceMetrics" 
xmlns:xs="http://www.w3.org/2001/XMLSchema">
  <xs:sequence>
     <xs:element name="fetchLoc" type="tns:ST_FetchLocation"/>
     <xs:element name="rendered" type="xs:boolean"/>
   </xs:sequence>
</xs:complexType>
```
**fetchLoc:** Reserved. MUST be ignored.

**rendered:** Reserved. MUST be ignored.

# **2.2.4.76 CT\_ViewingPresentationPerformanceMetrics**

#### **Namespace:**

http://schemas.datacontract.org/2004/07/Microsoft.Office.Server.Powerpoint.Interface.Shared

Reserved. MUST be ignored.

```
<xs:complexType name="CT_ViewingPresentationPerformanceMetrics" 
xmlns:xs="http://www.w3.org/2001/XMLSchema">
  <xs:sequence>
     <xs:element name="beMetrics" nillable="true" 
type="tns:CT_ViewingBackEndPerformanceMetrics"/>
    <xs:element name="feMetrics" nillable="true" 
type="tns:CT_ViewingFrontEndPerformanceMetrics"/>
   </xs:sequence>
</xs:complexType>
```
**beMetrics:** Reserved. MUST be ignored.

**feMetrics:** Reserved. MUST be ignored.

## **2.2.4.77 CT\_ViewingSlidePerformanceMetrics**

### **Namespace:**

http://schemas.datacontract.org/2004/07/Microsoft.Office.Server.Powerpoint.Interface.Shared

Reserved. MUST be ignored.

```
<xs:complexType name="CT_ViewingSlidePerformanceMetrics" 
xmlns:xs="http://www.w3.org/2001/XMLSchema">
  <xs:sequence>
     <xs:element name="beMetrics" nillable="true" 
type="tns:CT_ViewingBackEndPerformanceMetrics"/>
     <xs:element name="feMetrics" nillable="true" 
type="tns:CT_ViewingFrontEndPerformanceMetrics"/>
    <xs:element name="renderTime" type="xs:unsignedInt"/>
   </xs:sequence>
</xs:complexType>
```
**beMetrics:** Reserved. MUST be ignored.

**feMetrics:** Reserved. MUST be ignored.

**renderTime:** Reserved. MUST be ignored.

# **2.2.5 Simple Types**

The following table summarizes the set of common XML schema simple type definitions defined by this specification. XML schema simple type definitions that are specific to a particular operation are described with the operation.

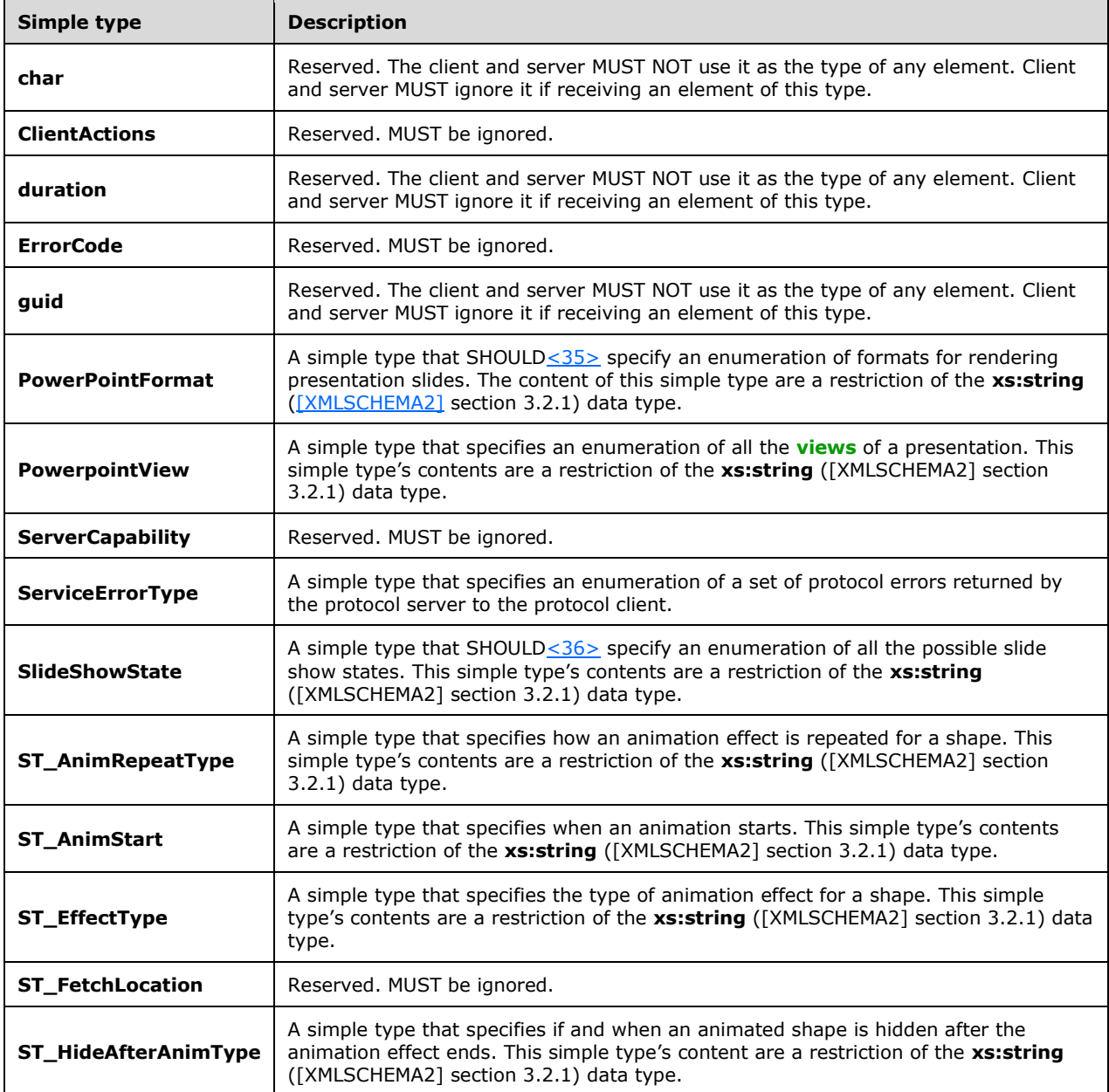

## **2.2.5.1 char**

**Namespace:** http://schemas.microsoft.com/2003/10/Serialization/

Reserved. The client and server MUST NOT use it as the type of any element. Client and server MUST ignore it if receiving an element of this type.

```
<xs:simpleType name="char" xmlns:xs="http://www.w3.org/2001/XMLSchema">
  <xs:restriction base="xs:int"/>
</xs:simpleType>
```
## **2.2.5.2 ClientActions**

#### **Namespace:**

http://schemas.datacontract.org/2004/07/Microsoft.Office.Server.Powerpoint.Pipe.Interface

#### Reserved. MUST be ignored.

```
<xs:simpleType name="ClientActions" xmlns:xs="http://www.w3.org/2001/XMLSchema">
   <xs:list>
     <xs:simpleType>
       <xs:restriction base="xs:string">
         <xs:enumeration value="None"/>
         <xs:enumeration value="Dismiss"/>
         <xs:enumeration value="Close"/>
         <xs:enumeration value="OpenInClient"/>
         <xs:enumeration value="Refresh"/>
       </xs:restriction>
    </xs:simpleType>
  \langle xs:list\rangle</xs:simpleType>
```
The following table specifies the allowable values for the **ClientActions** simple type.

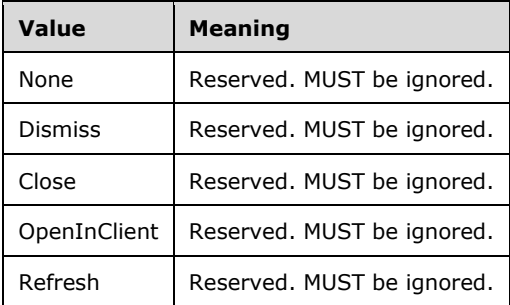

## **2.2.5.3 duration**

**Namespace:** http://schemas.microsoft.com/2003/10/Serialization/

Reserved. The client and server MUST NOT use it as the type of any element. Client and server MUST ignore it if receiving an element of this type.

```
<xs:simpleType name="duration" xmlns:xs="http://www.w3.org/2001/XMLSchema">
  <xs:restriction base="xs:duration">
    <xs:pattern value="\-?P(\d*D)?(T(\d*H)?(\d*M)?(\d*(\.\d*)?S)?)?"/>
    <xs:minInclusive value="-P10675199DT2H48M5.4775808S"/>
```

```
 <xs:maxInclusive value="P10675199DT2H48M5.4775807S"/>
  </xs:restriction>
</xs:simpleType>
```
# **2.2.5.4 guid**

**Namespace:** http://schemas.microsoft.com/2003/10/Serialization/

Reserved. The client and server MUST NOT use it as the type of any element. Client and server MUST ignore it if receiving an element of this type.

```
<xs:simpleType name="guid" xmlns:xs="http://www.w3.org/2001/XMLSchema">
   <xs:restriction base="xs:string">
    \langle x s : pattern \ value = "[\da-fA-F](8)-[\da-fA-F](4)-[\da-fA-F](4)-[\da-fA-F](4)-[\da-fA-F]F1{12}"/>
   </xs:restriction>
</xs:simpleType>
```
# **2.2.5.5 PowerpointView**

### **Namespace:**

http://schemas.datacontract.org/2004/07/Microsoft.Office.Server.Powerpoint.Interface.Shared

A simple type that specifies an enumeration of all the views of a presentation. This simple type's contents are a restriction of the **xs:string** [\(\[XMLSCHEMA2\]](http://go.microsoft.com/fwlink/?LinkId=90610) section 3.2.1) data type.

```
<xs:simpleType name="PowerpointView" xmlns:xs="http://www.w3.org/2001/XMLSchema">
  <xs:restriction base="xs:string">
     <xs:enumeration value="ReadingView"/>
    <xs:enumeration value="SlideShowView"/>
     <xs:enumeration value="EditView"/>
     <xs:enumeration value="StaticView"/>
    <xs:enumeration value="OutlineView"/>
     <xs:enumeration value="AttendeeView"/>
     <xs:enumeration value="ChromelessView"/>
  </xs:restriction>
</xs:simpleType>
```
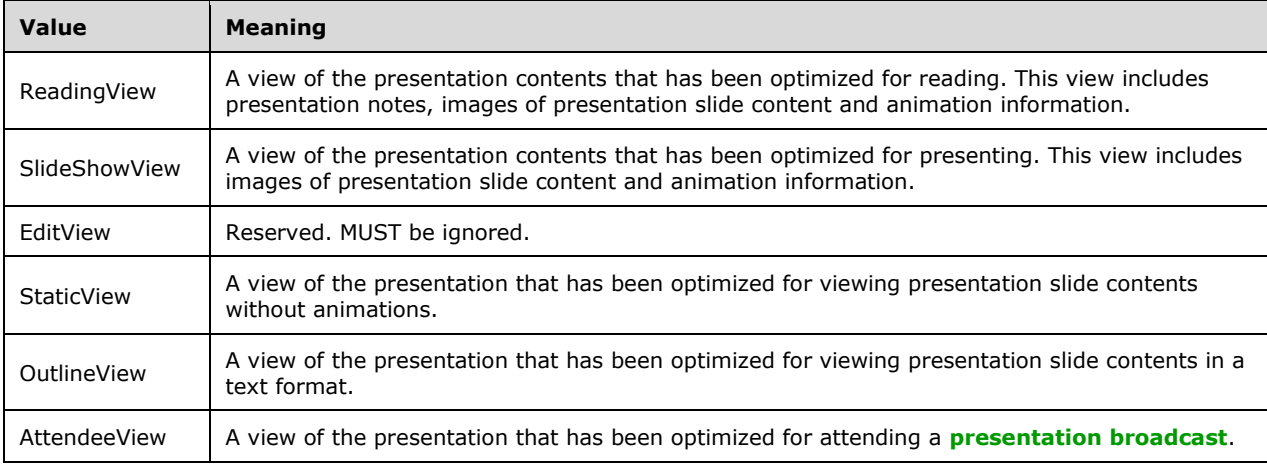

The following table specifies the allowable values for the **PowerpointView** simple type.

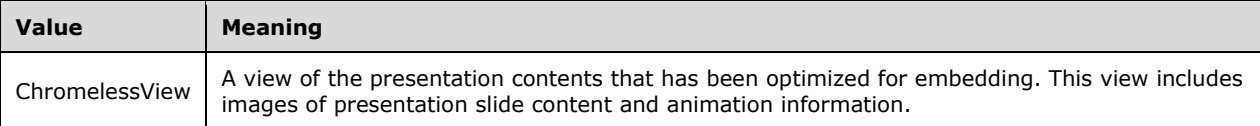

# **2.2.5.6 ServerCapability**

### **Namespace:**

http://schemas.datacontract.org/2004/07/Microsoft.Office.Server.Powerpoint.Interface.Data

Reserved. MUST be ignored.

```
<xs:simpleType name="ServerCapability" xmlns:xs="http://www.w3.org/2001/XMLSchema">
  <xs:restriction base="xs:string">
     <xs:enumeration value="SupportAudio"/>
    <xs:enumeration value="SupportVideo"/>
    <xs:enumeration value="SupportNotes"/>
    <xs:enumeration value="SupportHandoutMaster"/>
    <xs:enumeration value="FileSizeLimited"/>
     <xs:enumeration value="UseWebDav"/>
     <xs:enumeration value="SessionTimeout"/>
     <xs:enumeration value="SessionIdleTimeout"/>
    <xs:enumeration value="SupportMeetingNotes"/>
     <xs:enumeration value="SupportDocumentUpdate"/>
  </xs:restriction>
</xs:simpleType>
```
The following table specifies the allowable values for the **ServerCapability** simple type.

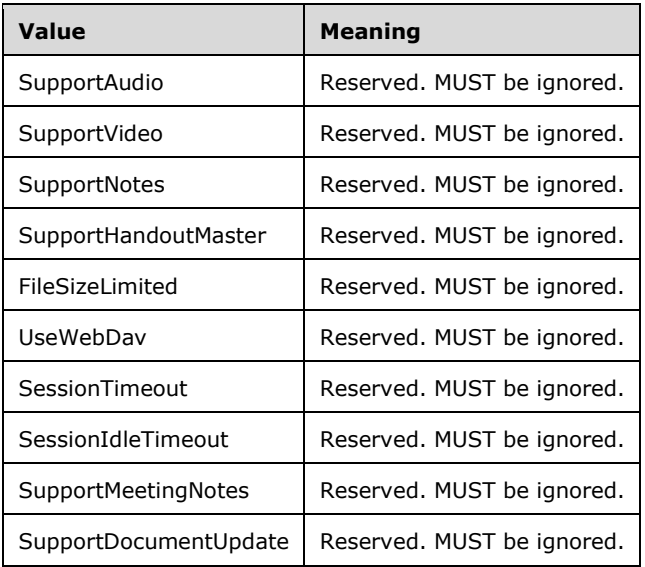

# <span id="page-54-0"></span>**2.2.5.7 ServiceErrorType**

**Namespace:** http://schemas.datacontract.org/2004/07/p

A simple type that specifies an enumeration of a set of protocol errors returned by the protocol server to the protocol client.

```
<xs:simpleType name="ServiceErrorType" xmlns:xs="http://www.w3.org/2001/XMLSchema">
  <xs:restriction base="xs:string">
    <xs:enumeration value="UnknownError"/>
    <xs:enumeration value="ApplicationError"/>
    <xs:enumeration value="Timeout"/>
    <xs:enumeration value="ServiceBusy"/>
    <xs:enumeration value="SessionFull"/>
  </xs:restriction>
</xs:simpleType>
```
The following table specifies the allowable values for the **ServiceErrorType** simple type.

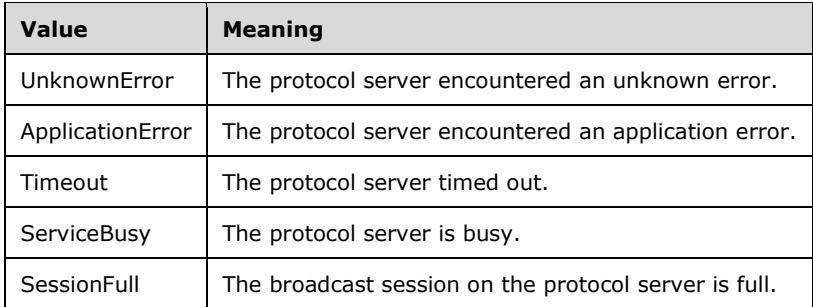

## **2.2.5.8 SlideShowState**

#### **Namespace:**

http://schemas.datacontract.org/2004/07/Microsoft.Office.Server.Powerpoint.Interface.Data

A simple type that SHOUL[D<37>](#page-122-18) specify an enumeration of all the possible slide show states. This simple type's contents are a restriction of the **xs:string** [\(\[XMLSCHEMA2\]](http://go.microsoft.com/fwlink/?LinkId=90610) section 3.2.1) data type.

```
<xs:simpleType name="SlideShowState" xmlns:xs="http://www.w3.org/2001/XMLSchema">
  <xs:restriction base="xs:string">
     <xs:enumeration value="NotStartedYet"/>
     <xs:enumeration value="BlackScreen"/>
     <xs:enumeration value="WhiteScreen"/>
     <xs:enumeration value="Normal"/>
     <xs:enumeration value="BroadcastEnded"/>
     <xs:enumeration value="SlideShowEnded"/>
   </xs:restriction>
</xs:simpleType>
```
The following table specifies the allowable values for the **SlideShowState** simple type.

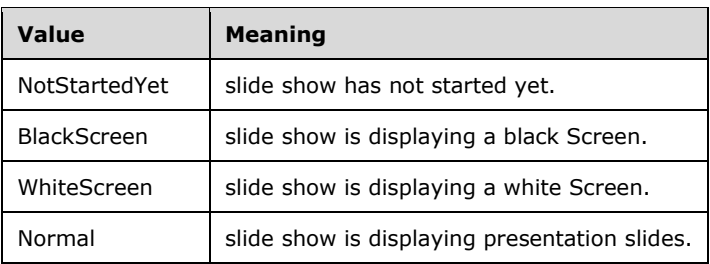

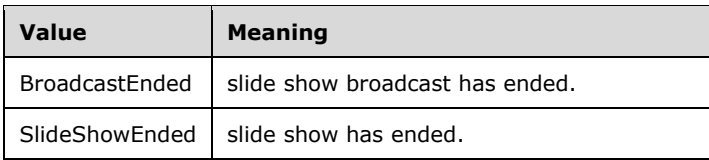

# **2.2.5.9 ST\_AnimRepeatType**

#### **Namespace:**

http://schemas.datacontract.org/2004/07/Microsoft.Office.Server.Powerpoint.Interface.Shared

A simple type that specifies how an animation effect is repeated for a shape. This simple type's contents are a restriction of the **xs:string** [\(\[XMLSCHEMA2\]](http://go.microsoft.com/fwlink/?LinkId=90610) section 3.2.1) data type.

```
<xs:simpleType name="ST_AnimRepeatType" xmlns:xs="http://www.w3.org/2001/XMLSchema">
   <xs:restriction base="xs:string">
     <xs:enumeration value="cnt"/>
     <xs:enumeration value="clk"/>
    <xs:enumeration value="sld"/>
   </xs:restriction>
</xs:simpleType>
```
The following table specifies the allowable values for the **ST\_AnimRepeatType** simple type.

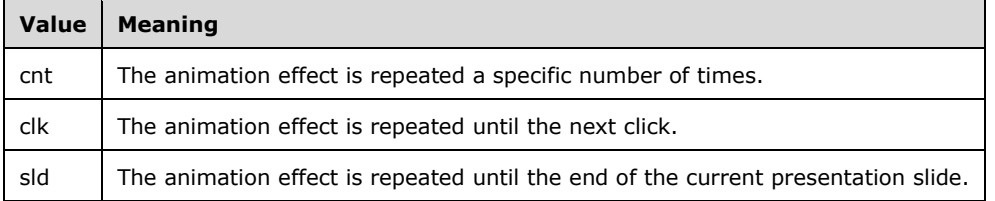

## **2.2.5.10 ST\_AnimStart**

#### **Namespace:**

http://schemas.datacontract.org/2004/07/Microsoft.Office.Server.Powerpoint.Interface.Shared

A simple type that specifies when an animation starts. This simple type's contents are a restriction of the **xs:string** [\(\[XMLSCHEMA2\]](http://go.microsoft.com/fwlink/?LinkId=90610) section 3.2.1) data type.

```
<xs:simpleType name="ST_AnimStart" xmlns:xs="http://www.w3.org/2001/XMLSchema">
   <xs:restriction base="xs:string">
     <xs:enumeration value="c"/>
     <xs:enumeration value="w"/>
     <xs:enumeration value="a"/>
   </xs:restriction>
</xs:simpleType>
```
The following table specifies the allowable values for the **ST\_AnimStart** simple type.

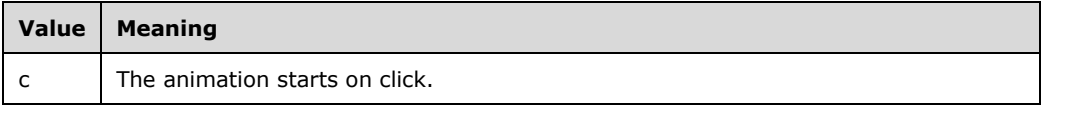

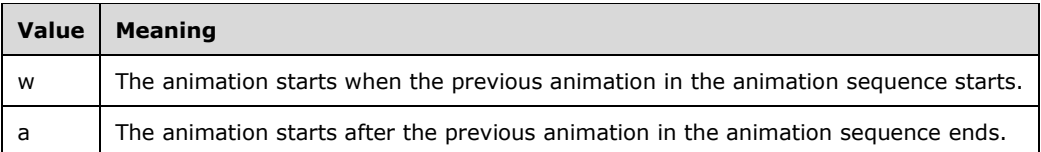

# **2.2.5.11 ST\_EffectType**

#### **Namespace:**

http://schemas.datacontract.org/2004/07/Microsoft.Office.Server.Powerpoint.Interface.Shared

A simple type that specifies the type of animation effect for a shape. This simple type's contents are a restriction of the **xs:string** [\(\[XMLSCHEMA2\]](http://go.microsoft.com/fwlink/?LinkId=90610) section 3.2.1) data type.

```
<xs:simpleType name="ST_EffectType" xmlns:xs="http://www.w3.org/2001/XMLSchema">
  <xs:restriction base="xs:string">
     <xs:enumeration value="entr"/>
     <xs:enumeration value="exit"/>
    <xs:enumeration value="emph"/>
    <xs:enumeration value="path"/>
  </xs:restriction>
</xs:simpleType>
```
The following table specifies the allowable values for the **ST\_EffectType** simple type.

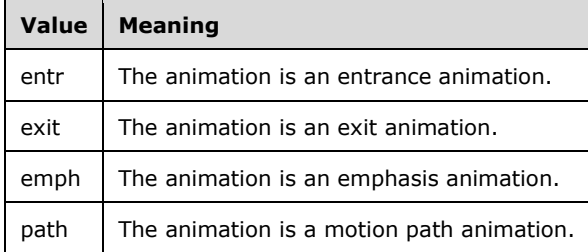

## **2.2.5.12 ST\_HideAfterAnimType**

#### **Namespace:**

http://schemas.datacontract.org/2004/07/Microsoft.Office.Server.Powerpoint.Interface.Shared

A simple type that specifies if and when an animated shape is hidden after the animation effect ends. This simple type's content are a restriction of the **xs:string** [\(\[XMLSCHEMA2\]](http://go.microsoft.com/fwlink/?LinkId=90610) section 3.2.1) data type.

```
<xs:simpleType name="ST_HideAfterAnimType" xmlns:xs="http://www.w3.org/2001/XMLSchema">
  <xs:restriction base="xs:string">
    <xs:enumeration value="non"/>
    <xs:enumeration value="imm"/>
     <xs:enumeration value="clk"/>
  </xs:restriction>
</xs:simpleType>
```
The following table specifies the allowable values for the **ST\_HideAfterAnimType** simple type.

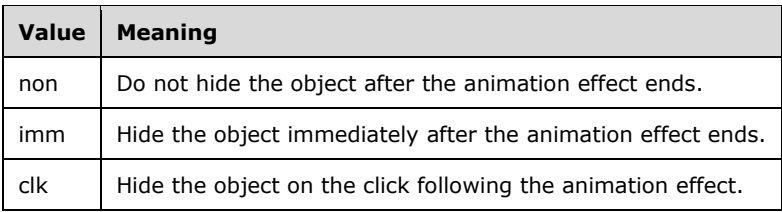

# **2.2.5.13 PowerPointFormat**

### **Namespace:**

http://schemas.datacontract.org/2004/07/Microsoft.Office.Server.Powerpoint.Interface.Shared

A simple type that SHOULD $\leq$ 38> specify an enumeration of formats for rendering presentation slides. The content of this simple type are a restriction of the **xs:string** [\(\[XMLSCHEMA2\]](http://go.microsoft.com/fwlink/?LinkId=90610) section 3.2.1) data type.

```
<xs:simpleType name="PowerPointFormat" xmlns:xs="http://www.w3.org/2001/XMLSchema">
   <xs:restriction base="xs:string">
     <xs:enumeration value="AnimatedMedium"/>
    <xs:enumeration value="AnimatedLarge"/>
     <xs:enumeration value="AnimatedSmall"/>
     <xs:enumeration value="AnimatedExtraSmall"/>
     <xs:enumeration value="AnimatedExtraLarge"/>
     <xs:enumeration value="Media"/>
     <xs:enumeration value="AnimatedExtraExtraLarge"/>
   </xs:restriction>
</xs:simpleType>
```
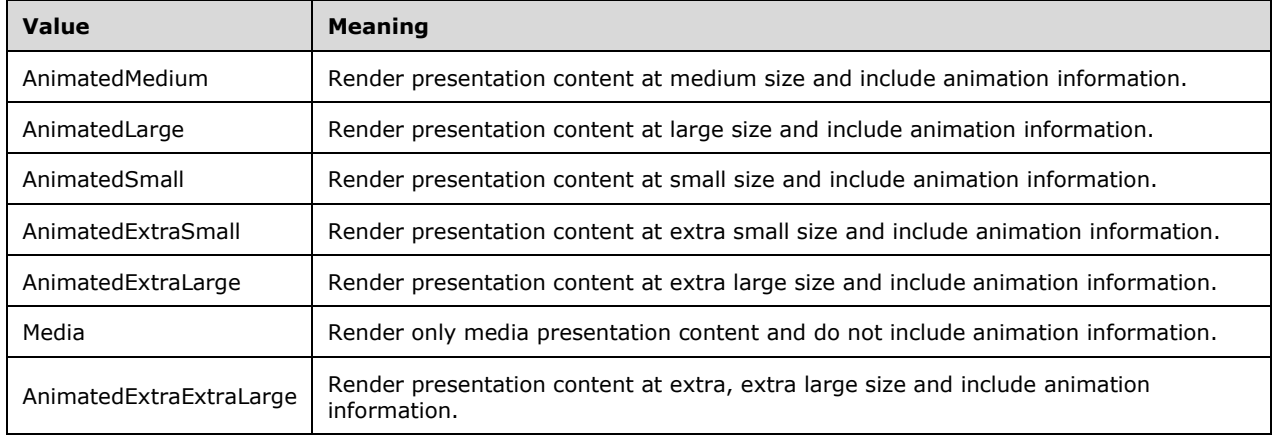

The following table specifies the allowable values for the **PowerPointFormat** simple type.

## **2.2.5.14 ErrorCode**

#### **Namespace:**

http://schemas.datacontract.org/2004/07/Microsoft.Office.Server.Powerpoint.Interface.Shared

Reserved. MUST be ignored.

```
<xs:simpleType name="ErrorCode" xmlns:xs="http://www.w3.org/2001/XMLSchema">
   <xs:restriction base="xs:string">
     <xs:enumeration value="ErrorRESERVEDSuccess"/>
     <xs:enumeration value="ErrorRESERVEDUnknown"/>
     <xs:enumeration value="ErrorCannotOpenDocumentFileType"/>
     <xs:enumeration value="ErrorCannotOpenDocumentIRM"/>
     <xs:enumeration value="ErrorCannotOpenDocumentPassword"/>
     <xs:enumeration value="ErrorCannotOpenDocument"/>
     <xs:enumeration value="ErrorCannotInstallFonts"/>
     <xs:enumeration value="ErrorCannotConvertModifyPassword"/>
     <xs:enumeration value="ErrorCannotComposeSlideParse"/>
     <xs:enumeration value="ErrorCannotComposeSlideUnexpected"/>
     <xs:enumeration value="ErrorWacConversionFailure"/>
     <xs:enumeration value="ErrorResourceNotGenerated"/>
     <xs:enumeration value="ErrorGenericSlideCorruption"/>
     <xs:enumeration value="ErrorFileNotFound"/>
     <xs:enumeration value="ErrorGeneralUnknown"/>
     <xs:enumeration value="ErrorFailedToOpenDocument"/>
     <xs:enumeration value="ErrorFailedToRetrieveResource"/>
     <xs:enumeration value="ErrorFailedToRenderDocument"/>
     <xs:enumeration value="ErrorFailedToRenderSlide"/>
     <xs:enumeration value="ErrorFailedToSaveDocument"/>
     <xs:enumeration value="ErrorCannotSaveDocument"/>
     <xs:enumeration value="ErrorInvalidCommand"/>
     <xs:enumeration value="ErrorDocVersionMismatch"/>
     <xs:enumeration value="ErrorCannotAcquirePptEditLock"/>
     <xs:enumeration value="ErrorRequiresCheckout"/>
     <xs:enumeration value="ErrorLockedForOfflineCheckout"/>
     <xs:enumeration value="ErrorLockedByAnotherUser"/>
     <xs:enumeration value="ErrorAccessDenied"/>
     <xs:enumeration value="ErrorNoLicense"/>
     <xs:enumeration value="ErrorRequestTooBig"/>
     <xs:enumeration value="ErrorTextTooBig"/>
     <xs:enumeration value="ErrorTryAgain"/>
     <xs:enumeration value="ErrorUnexpected"/>
     <xs:enumeration value="ErrorCannotOpenDocumentMacro"/>
     <xs:enumeration value="ErrorCannotOpenDocumentFinal"/>
     <xs:enumeration value="ErrorCannotOpenDocumentSigned"/>
     <xs:enumeration value="ErrorCannotOpenEmbeddedFonts"/>
     <xs:enumeration value="ErrorNoAvailableEditAppServer"/>
     <xs:enumeration value="ErrorServiceUnavailable"/>
     <xs:enumeration value="ErrorPptEditExistingExclusiveLock"/>
     <xs:enumeration value="ErrorPptEditCheckedOutByAnother"/>
     <xs:enumeration value="ErrorCannotOpenDocumentGatekeeperFailure"/>
     <xs:enumeration value="ErrorEditWorkerTimeout"/>
     <xs:enumeration value="ErrorEditSlideCorruption"/>
     <xs:enumeration value="ErrorServiceBusy"/>
     <xs:enumeration value="ErrorClipartCannotConnect"/>
     <xs:enumeration value="ErrorClipartCannotDownload"/>
     <xs:enumeration value="ErrorMediaNotEnabled"/>
     <xs:enumeration value="ErrorUnsupportedMediaFormat"/>
     <xs:enumeration value="ErrorLinkedMediaNotEnabled"/>
     <xs:enumeration value="ErrorUnsupportedLinkTarget"/>
     <xs:enumeration value="ErrorEmbeddedMediaNotEnabled"/>
     <xs:enumeration value="ErrorEmbeddedMediaExceedsMaxSize"/>
     <xs:enumeration value="ErrorTranscodingNotEnabled"/>
     <xs:enumeration value="ErrorMediaUnavailable"/>
     <xs:enumeration value="ErrorCannotOpenODPDocumentPassword"/>
     <xs:enumeration value="ErrorLocalChangeLostDueToCoautherEdit"/>
     <xs:enumeration value="ErrorNumberOfCoauthorsReachedMax"/>
     <xs:enumeration value="ErrorCannotAcquirePptEditSharedLock"/>
     <xs:enumeration value="ErrorInProgress"/>
     <xs:enumeration value="ErrorImageTooLarge"/>
     <xs:enumeration value="ErrorImageWrongFormat"/>
     <xs:enumeration value="ErrorImageNoAccess"/>
     <xs:enumeration value="ErrorWacItemRetrievalDocumentOutputNotFound"/>
     <xs:enumeration value="ErrorWacItemRetrievalAccessDenied"/>
     <xs:enumeration value="ErrorWacItemRetrievalCommunicationErrorStreamDirty"/>
     <xs:enumeration value="ErrorWacItemRetrievalCommunicationErrorStreamClean"/>
```

```
 <xs:enumeration value="ErrorWacItemRetrievalUnknownError"/>
     <xs:enumeration value="ErrorWacConversionManagerDoesNotSupportThisRequest"/>
     <xs:enumeration value="ErrorWacConversionCannotFindSourceDocument"/>
     <xs:enumeration value="ErrorWacConversionWorkerException"/>
     <xs:enumeration value="ErrorWacConversionWorkerCrashed"/>
     <xs:enumeration value="ErrorWacConversionWorkerHung"/>
     <xs:enumeration value="ErrorWacConversionUnknownResponse"/>
     <xs:enumeration value="ErrorWacConversionUnknownError"/>
     <xs:enumeration value="ErrorWacConversionFirstServerResult"/>
     <xs:enumeration value="ErrorCannotOpenDocumentWrongExt"/>
     <xs:enumeration value="ErrorCannotOpenDocumentStgDocFileCorrupt"/>
     <xs:enumeration value="ErrorCannotOpenDocumentStgFileAlreadyExists"/>
     <xs:enumeration value="ErrorCannotOpenDocumentMmcfPackagePartNotFound"/>
     <xs:enumeration value="ErrorCannotOpenDocumentArchiveError"/>
     <xs:enumeration value="ErrorCannotPastePictureCannotCreateUrl"/>
     <xs:enumeration value="ErrorCannotPastePictureInvalidResponse"/>
     <xs:enumeration value="ErrorCannotPastePictureNotFound"/>
     <xs:enumeration value="ErrorCannotPastePictureResponseEmpty"/>
     <xs:enumeration value="ErrorCannotPastePictureUnexpectedStatusCode"/>
     <xs:enumeration value="ErrorCannotPastePictureUnexpectedWebException"/>
     <xs:enumeration value="ErrorRESERVEDLastError"/>
   </xs:restriction>
</xs:simpleType>
```
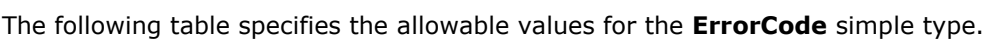

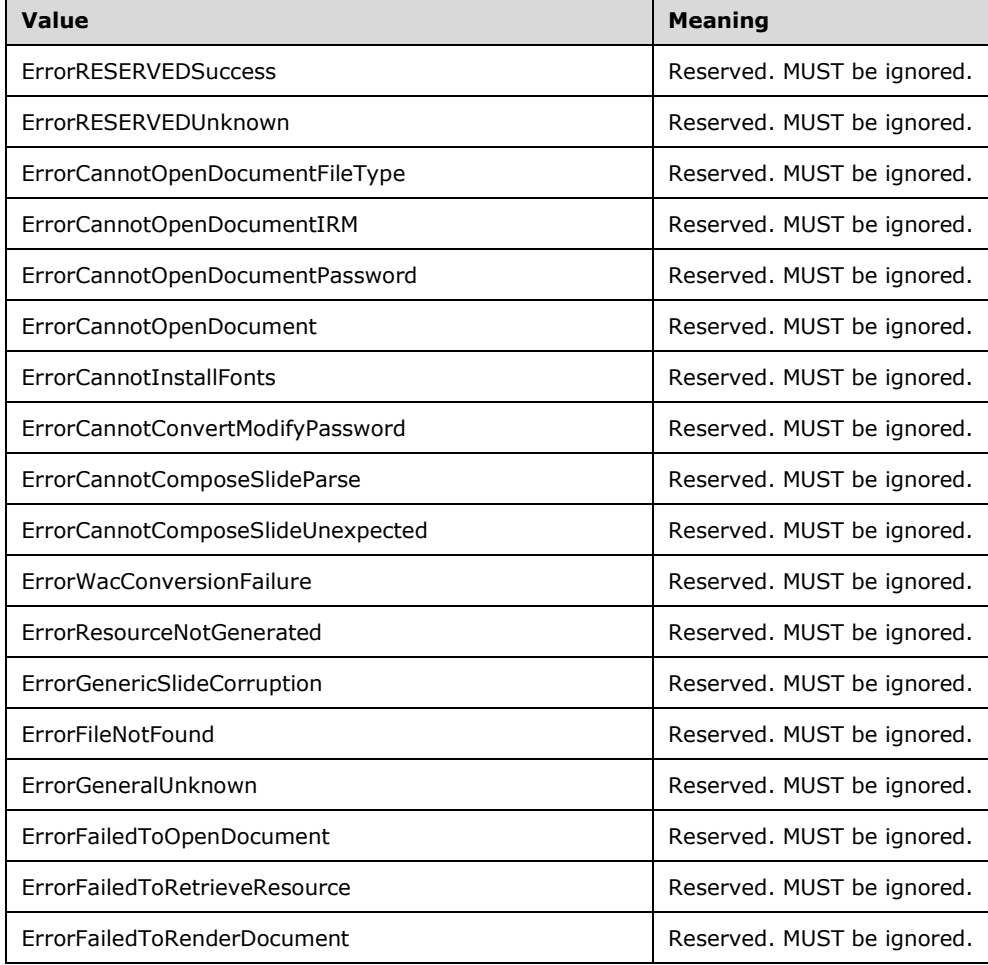

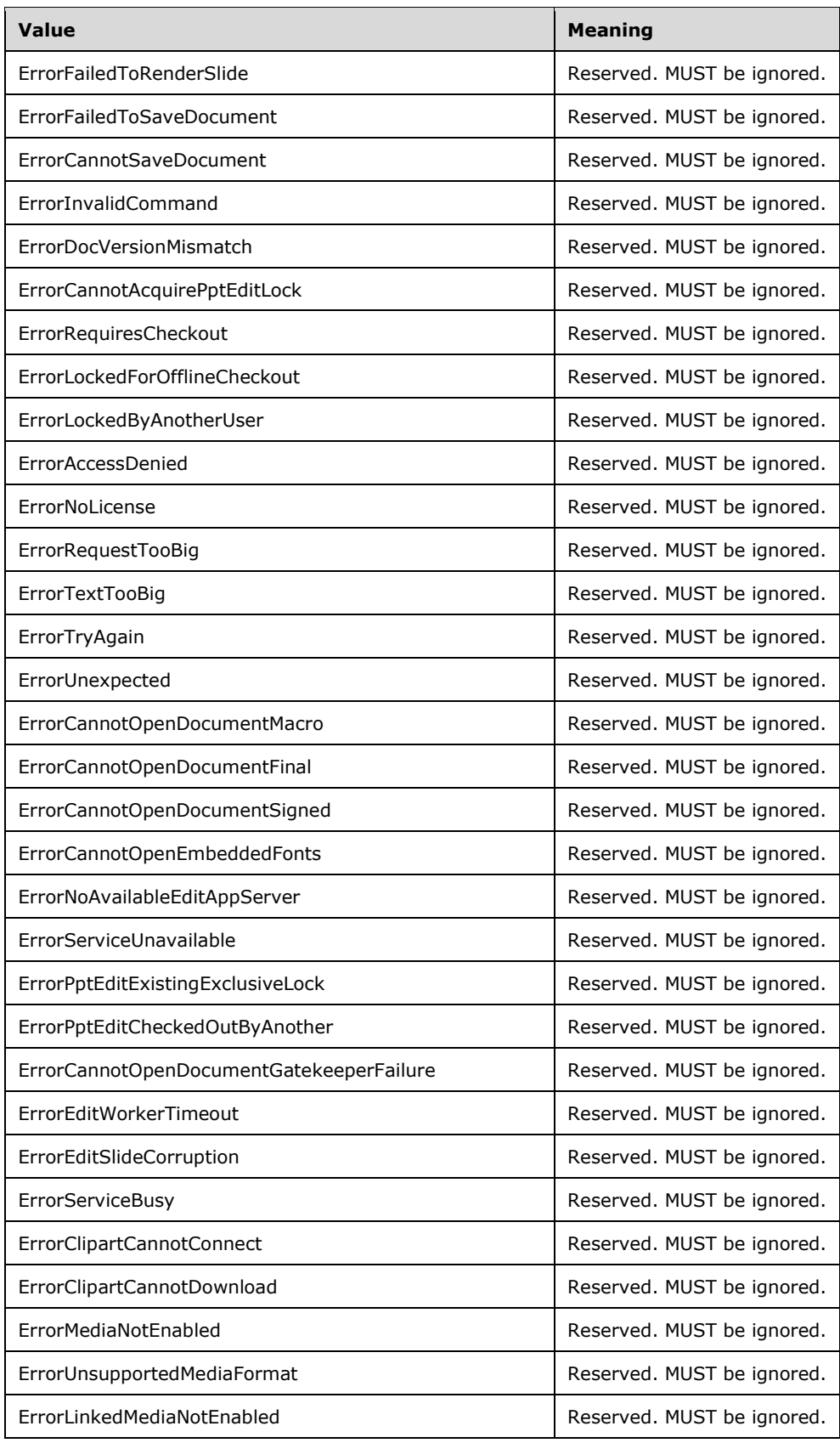

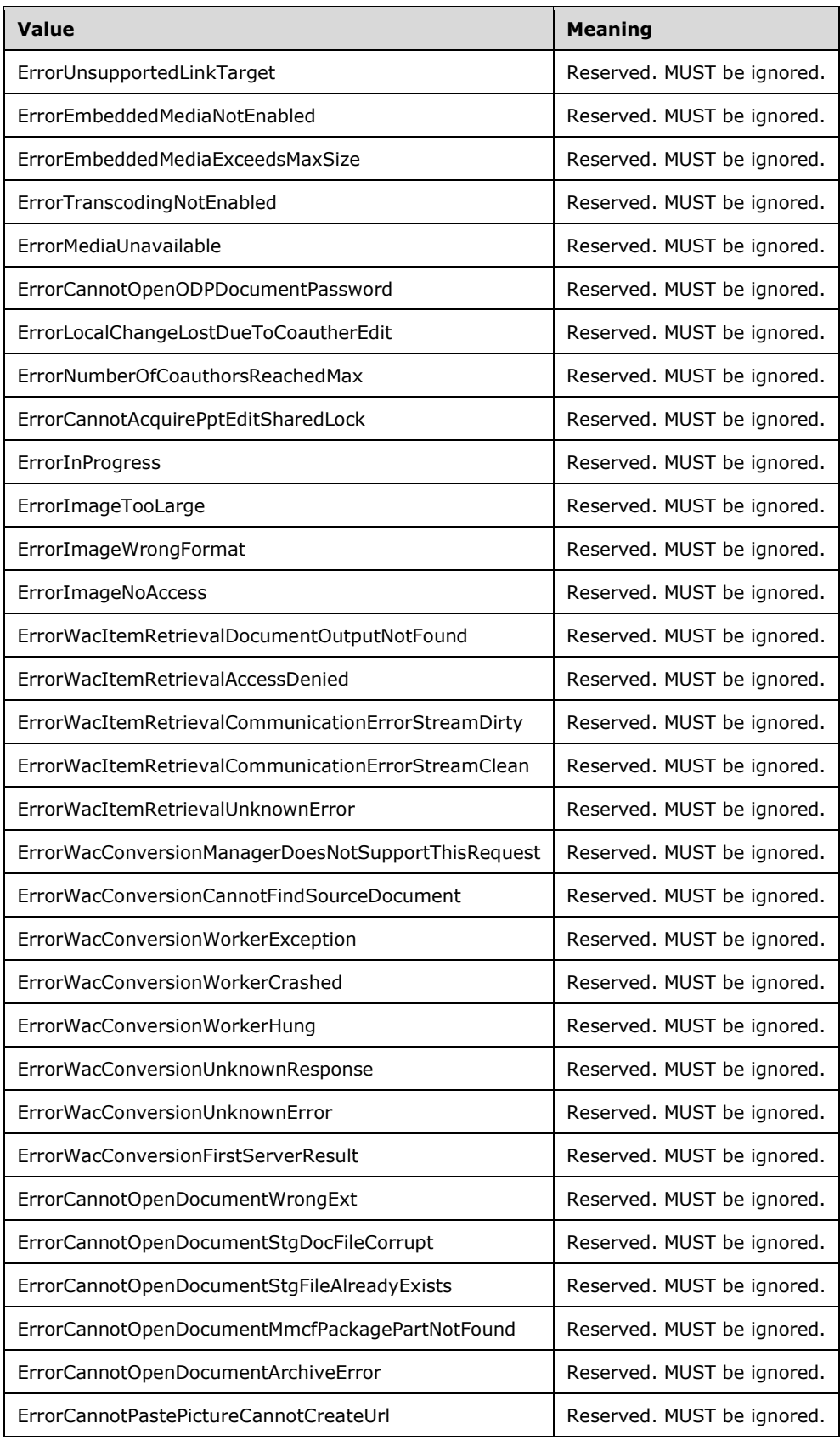

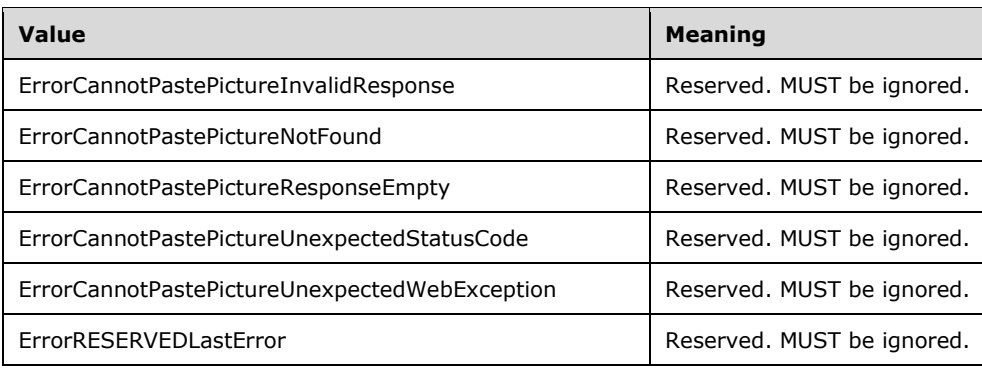

# **2.2.5.15 ST\_FetchLocation**

### **Namespace:**

http://schemas.datacontract.org/2004/07/Microsoft.Office.Server.Powerpoint.Interface.Shared

Reserved. MUST be ignored.

```
<xs:simpleType name="ST_FetchLocation" xmlns:xs="http://www.w3.org/2001/XMLSchema">
  <xs:restriction base="xs:string">
    <xs:enumeration value="be"/>
    <xs:enumeration value="femc"/>
    <xs:enumeration value="disk"/>
  </xs:restriction>
</xs:simpleType>
```
The following table specifies the allowable values for the **ST\_FetchLocation** simple type.

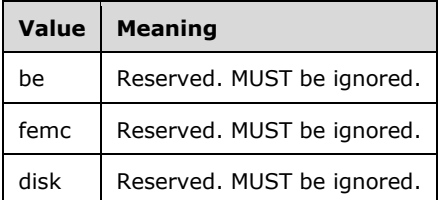

## **2.2.6 Attributes**

This specification does not define any common XML schema attribute definitions.

## **2.2.7 Groups**

This specification does not define any common XML schema group definitions.

## **2.2.8 Attribute Groups**

This specification does not define any common XML schema attribute group definitions.

# **3 Protocol Details**

In the following sections, the schema definition might differ from the processing rules imposed by the protocol. The WSDL in this specification matches the WSDL that shipped with the product and provides a base description of the schema. The text that introduces the WSDL might specify differences that reflect actual Microsoft product behavior. For example, the schema definition might allow for an element to be **empty**, **null**, or **not present** but the behavior of the protocol as specified restricts the same elements to being **non-empty**, **not null**, and **present**.

The client side of this protocol is simply a pass-through. That is, no additional timers or other state is required on the client side of this protocol. Calls made by the higher-layer protocol or application are passed directly to the transport, and the results returned by the transport are passed directly back to the higher-layer protocol or application.

Except where specified, protocol clients SHOULD interpret HTTP status codes returned by the protocol server as specified in [\[RFC2616\]](http://go.microsoft.com/fwlink/?LinkId=90372) (Section 10, Status Code Definitions).

This protocol allows protocol servers to notify protocol clients of application-level faults using SOAP faults. Except where specified, these SOAP faults are not significant for interoperability, and protocol clients can interpret them in an implementation-specific manner.

This protocol allows protocol servers to perform implementation-specific authorization checks and notify protocol clients of authorization faults either using HTTP status codes or using SOAP faults as specified previously in this section.

# <span id="page-64-0"></span>**3.1 Server Details**

The following high-level sequence diagram illustrates the operation of the protocol.

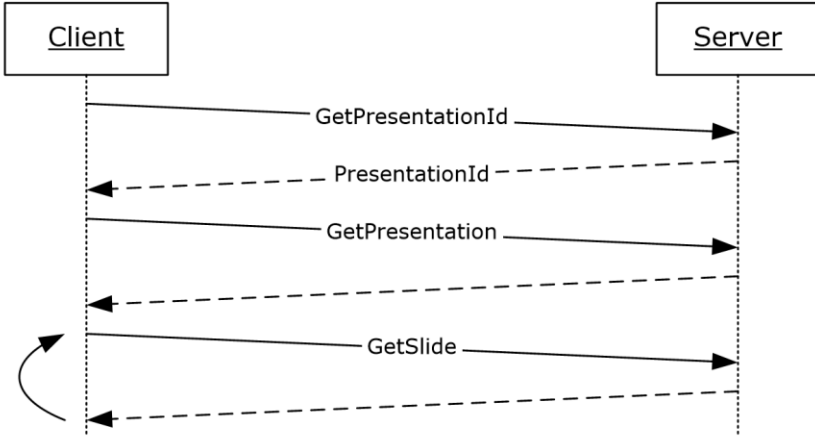

**Figure 2: PowerPoint Web Viewer Presentation Data Protocol high-level sequence diagram.**

First, a protocol client sends the **IPptService\_GetPresentationId\_InputMessage [SOAP message](#page-10-2)** as specified in [\[MS-PWEDPS\]](%5bMS-PWEDPS%5d.pdf#Section_d6efea8ecfff4d979134d7bdeb94e069) section 3.1.4.27 to obtain a valid **presentationId** within an **IPptService GetPresentationId OutputMessage.** Next, a protocol client sends an **IPptViewingService\_GetPresentation\_InputMessage** (section [3.1.4.6.1.1\)](#page-79-0) message and the protocol server responds with an **IPptViewingService\_GetPresentation\_OutputMessage** (section [3.1.4.6.1.2\)](#page-79-1) containing information about the requested presentation. Next, the protocol client sends one or more **IPptViewingService\_GetSlide\_InputMessage** (section [3.1.4.9.1.1\)](#page-85-0) messages and the protocol server responds with an **IPptViewingService\_GetSlide\_OutputMessage** (section [3.1.4.9.1.2\)](#page-86-0) containing information about the requested presentation slide.

The following high-level sequence diagram illustrates the operation of the attendee client protocol.

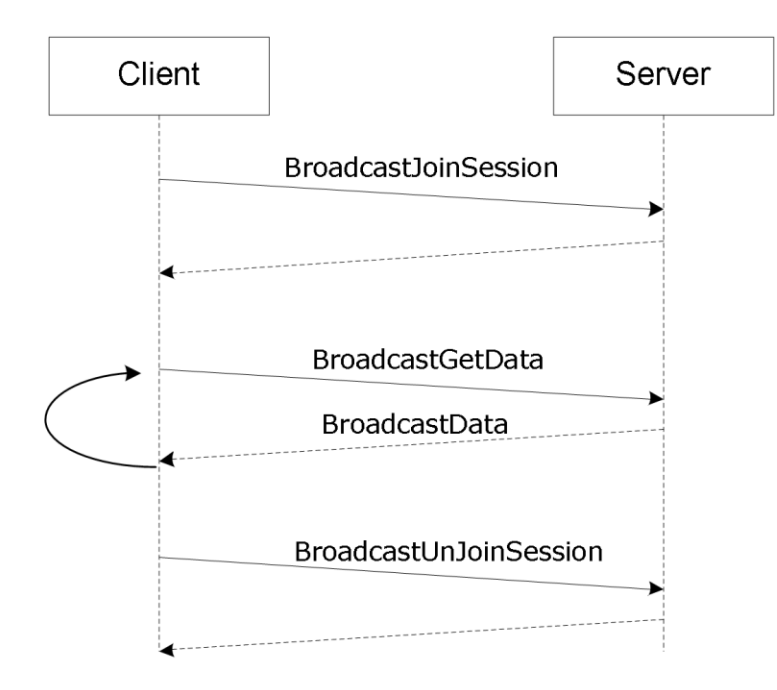

## **Figure 3: PowerPoint Web Viewer Presentation Data Protocol high-level sequence diagram for attendee clients.**

First, a protocol client acting as slide show broadcast attendee sends a **BroadcastJoinSession** (section [3.1.4.3.2.1\)](#page-72-0) message and the protocol server responds with a

**BroadcastJoinSessionResponse** (section [3.1.4.3.2.2\)](#page-73-0) message to acknowledge the request. Next, the protocol client sends one or more **BroadcastGetData** (section [3.1.4.2.2.1\)](#page-70-0) messages and the server sends a **BroadcastGetDataResponse** (section [3.1.4.2.2.2\)](#page-70-1) message containing the current data about the state of a broadcast. Finally, the protocol client SHOULD $\leq 39$  send a **BroadcastUnjoinSession** (section [3.1.4.4.2.1\)](#page-74-0) message to unjoin from the session and the protocol server will respond with a **BroadcastUnjoinSessionResponse** (section [3.1.4.4.2.2\)](#page-75-0) message. To obtain a valid **presentationId** for use with the protocol methods **GetPresentation** (section [3.1.4.6\)](#page-78-0) and **GetSlide** (section [3.1.4.8\)](#page-82-0), a protocol client acting as a slide show broadcast attendee sends a **GetMetadataXml** request as specified in [\[MS-OMPWHP\]](%5bMS-OMPWHP%5d.pdf#Section_ee747846e4aa4c5190690aaf5ed04e2e) section 3.1.4.1.1. A valid **presentationId** is the value of the query string parameter named "presentationId" in the **url** attribute of **slideImage** element in the **mobilePres** root element returned by the **GetMetadataXml** method, as specified in [\[MS-PWVRSC\]](%5bMS-PWVRSC%5d.pdf#Section_8edb0831828841f899e0e0a06dec2b66) section 2.3.10.

## **3.1.1 Abstract Data Model**

This section describes a conceptual model of possible data organization that an implementation maintains to participate in this protocol. The described organization is provided to facilitate the explanation of how the protocol behaves. This document does not mandate that implementations adhere to this model as long as their external behavior is consistent with that described in this document.

The protocol server maintains the following data across all messages exchanged during a presentation session:

**presentationId**: An entity which represents a unique identifier for a presentation.

The protocol server maintains the following data across all messages exchanged during a broadcast session:

**SessionId**: An entity which represents a unique identifier for a broadcast session.

## **3.1.2 Timers**

None.

# **3.1.3 Initialization**

The protocol server MUST expose its Web methods at the following URL, which builds upon a base URL. The URL SHOUL[D<40>](#page-122-21) conform to the following structure: *base URL*/p/ppt/view.svc. This is the minimal required structure. Case-sensitivity is specific to the protocol server implementation.

# **3.1.4 Message Processing Events and Sequencing Rules**

Section [3.1](#page-64-0) specifies the sequencing of the protocol messages and how they relate to each other. The following sections specify the details of each individual message.

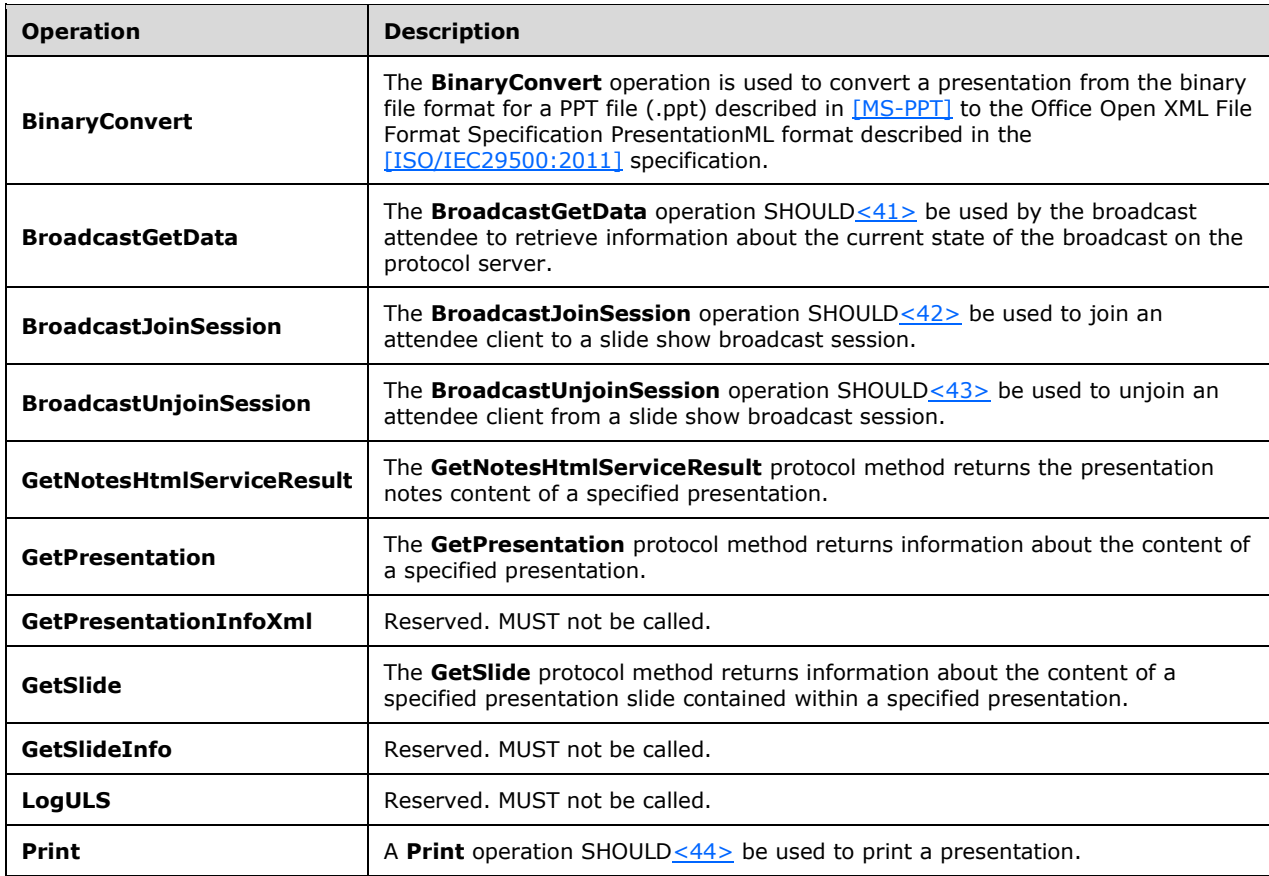

The following table summarizes the list of operations as defined by this specification.

# **3.1.4.1 BinaryConvert**

The **BinaryConvert** operation is used to convert a presentation from the binary file format for a PPT file (.ppt) described in [\[MS-PPT\]](%5bMS-PPT%5d.pdf#Section_6be79dde33c14c1b8ccc4b2301c08662) to the Office Open XML File Format Specification PresentationML format described in the [\[ISO/IEC29500:2011\]](http://go.microsoft.com/fwlink/?LinkId=252374) specification.

The following is the WSDL port type specification of the **BinaryConvert [WSDL operation](#page-11-0)**.

```
<wsdl:operation name="BinaryConvert" xmlns:wsdl="http://schemas.xmlsoap.org/wsdl/">
   <wsdl:input 
wsaw:Action="http://schemas.microsoft.com/office/PowerPoint/Server/WebServices/PowerPointView
ingService/IPptViewingService/BinaryConvert" 
message="tns4:IPptViewingService_BinaryConvert_InputMessage" 
xmlns:wsaw="http://www.w3.org/2006/05/addressing/wsdl"/>
  <wsdl:output 
wsaw:Action="http://schemas.microsoft.com/office/PowerPoint/Server/WebServices/PowerPointView
ingService/IPptViewingService/BinaryConvertResponse" 
message="tns4:IPptViewingService_BinaryConvert_OutputMessage" 
xmlns:wsaw="http://www.w3.org/2006/05/addressing/wsdl"/>
</wsdl:operation>
```
The protocol client sends an **IpptViewingService\_BinaryConvert\_InputMessage** request message, and the protocol server MUST respond with an **IpptViewingService\_BinaryConvert\_OutputMessage** response message.

## **3.1.4.1.1 Messages**

The following table summarizes the set of WSDL message definitions that are specific to this operation.

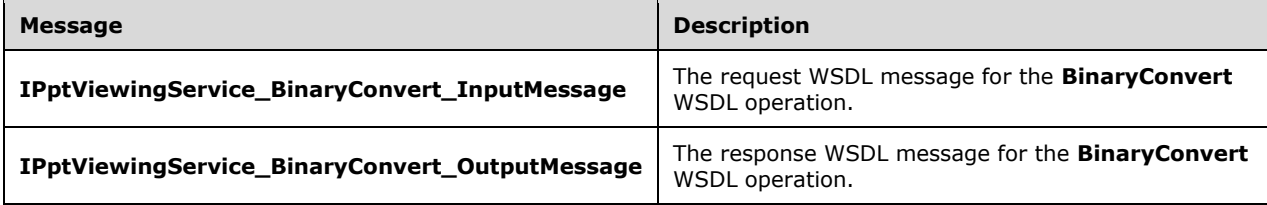

# **3.1.4.1.1.1 IPptViewingService\_BinaryConvert\_InputMessage**

The request WSDL message for the **BinaryConvert** WSDL operation.

The **[SOAP action](#page-10-3)** value is:

```
http://schemas.microsoft.com/office/PowerPoint/Server/WebServices/PowerPointViewingService/IP
ptViewingService/BinaryConvert
```
The **[SOAP body](#page-10-4)** contains the **BinaryConvert** element.

## **3.1.4.1.1.2 IPptViewingService\_BinaryConvert\_OutputMessage**

The response WSDL message for the **BinaryConvert** WSDL operation.

The SOAP body contains the **BinaryConvertResponse** element.

### **3.1.4.1.2 Elements**

The following table summarizes the XML schema element definitions that are specific to this operation.

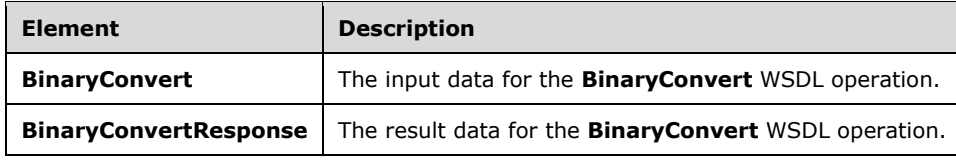

# **3.1.4.1.2.1 BinaryConvert**

The **BinaryConvert** element specifies the input data for the **BinaryConvert** WSDL operation.

```
<xs:element name="BinaryConvert" xmlns:xs="http://www.w3.org/2001/XMLSchema">
  <xs:complexType>
    <xs:sequence>
      <xs:element minOccurs="0" name="presentationId" nillable="true" type="xs:string"/>
      <xs:element minOccurs="0" name="targetId" nillable="true" type="xs:string"/>
     </xs:sequence>
  </xs:complexType>
</xs:element>
```
**presentationId:** An xs:string ( $[XMLSCHEMA2]$  section 3.2.1) element that specifies the identifier of the presentation to convert, as specified in [\[MS-PWEDPS\]](%5bMS-PWEDPS%5d.pdf#Section_d6efea8ecfff4d979134d7bdeb94e069) section 3.1.4.10. This element MUST be present.

**targetId:** Reserved. MUST be ignored.

## **3.1.4.1.2.2 BinaryConvertResponse**

The **BinaryConvertResponse** element specifies the result data for the **BinaryConvert** WSDL operation.

```
<xs:element name="BinaryConvertResponse" xmlns:xs="http://www.w3.org/2001/XMLSchema">
   <xs:complexType>
     <xs:sequence>
      <xs:element xmlns:tns2="http://schemas.datacontract.org/2004/07/p" minOccurs="0" 
name="BinaryConvertResult" nillable="true" type="tns2:ServiceResult"/>
    </xs:sequence>
   </xs:complexType>
</xs:element>
```
**BinaryConvertResult:** A **ServiceResult** (section [2.2.4.60\)](#page-43-0) element that specifies the result of the operation. If the **Result** child element of **BinaryConvertResult** is present, then the **Result** child element MUST be a **PptViewingService.BinaryConversionResult** (section [2.2.4.57\)](#page-41-1).

### **3.1.4.1.3 Complex Types**

None.

### **3.1.4.1.4 Simple Types**

None.

### **3.1.4.1.5 Attributes**

None.

## **3.1.4.1.6 Groups**

None.

### **3.1.4.1.7 Attribute Groups**

None.

## **3.1.4.2 BroadcastGetData**

The **BroadcastGetData** operation SHOUL[D<45>](#page-123-2) be used by the broadcast attendee to retrieve information about the current state of the broadcast on the protocol server.

The following is the WSDL port type specification of the **BroadcastGetData** WSDL operation.

```
<wsdl:operation name="BroadcastGetData" xmlns:wsdl="http://schemas.xmlsoap.org/wsdl/">
   <wsdl:input 
wsaw:Action="http://schemas.microsoft.com/office/PowerPoint/Server/WebServices/PowerPointView
ingService/IPptViewingService/BroadcastGetData" 
message="tns4:IPptViewingService_BroadcastGetData_InputMessage" 
xmlns:wsaw="http://www.w3.org/2006/05/addressing/wsdl"/>
   <wsdl:output 
wsaw:Action="http://schemas.microsoft.com/office/PowerPoint/Server/WebServices/PowerPointView
ingService/IPptViewingService/BroadcastGetDataResponse" 
message="tns4:IPptViewingService_BroadcastGetData_OutputMessage" 
xmlns:wsaw="http://www.w3.org/2006/05/addressing/wsdl"/>
</wsdl:operation>
```
The protocol client sends an **IPptViewingService\_BroadcastGetData\_InputMessage** request message, and the protocol server MUST respond with an **IPptViewingService\_BroadcastGetData\_OutputMessage** response message.

## **3.1.4.2.1 Messages**

The following table summarizes the set of WSDL message definitions that are specific to this operation.

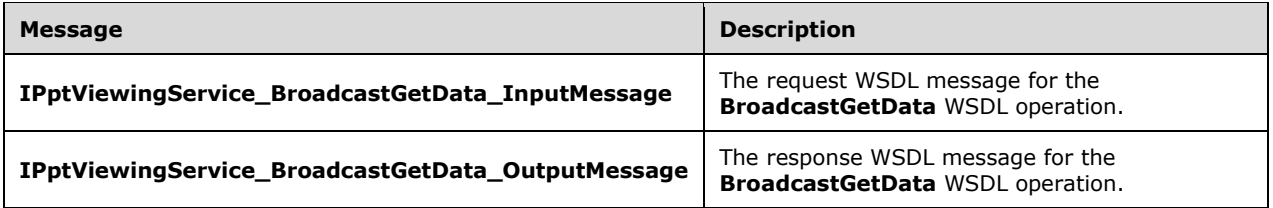

## **3.1.4.2.1.1 IPptViewingService\_BroadcastGetData\_InputMessage**

The request WSDL message for the **BroadcastGetData** WSDL operation.

The SOAP action value is:

```
http://schemas.microsoft.com/office/PowerPoint/Server/WebServices/PowerPointViewingService/IP
ptViewingService/BroadcastGetData
```
The SOAP body contains the **BroadcastGetData** element.

## **3.1.4.2.1.2 IPptViewingService\_BroadcastGetData\_OutputMessage**

The response WSDL message for the **BroadcastGetData** WSDL operation.

The SOAP body contains the **BroadcastGetDataResponse** element.

## **3.1.4.2.2 Elements**

The following table summarizes the XML schema element definitions that are specific to this operation.

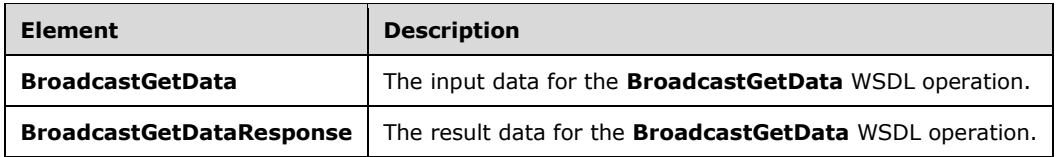

# <span id="page-70-0"></span>**3.1.4.2.2.1 BroadcastGetData**

The **BroadcastGetData** element specifies the input data for the **BroadcastGetData** WSDL operation.

```
<xs:element name="BroadcastGetData" xmlns:xs="http://www.w3.org/2001/XMLSchema">
  <xs:complexType>
    <xs:sequence>
      <xs:element 
xmlns:q12="http://schemas.datacontract.org/2004/07/Microsoft.Office.Server.Powerpoint.Interfa
ce.Data" minOccurs="0" name="user" nillable="true" type="q12:BroadcastUser"/>
     </xs:sequence>
   </xs:complexType>
</xs:element>
```
**user:** A **BroadcastUser** (section [3.1.4.2.3.1\)](#page-70-2) element that is obtained by making a **BroadcastJoinSession** (section  $3.1.4.3$ ) web method call. This element MUST be present.

# <span id="page-70-1"></span>**3.1.4.2.2.2 BroadcastGetDataResponse**

The **BroadcastGetDataResponse** element specifies the result data for the **BroadcastGetData**  WSDL operation.

```
<xs:element name="BroadcastGetDataResponse" xmlns:xs="http://www.w3.org/2001/XMLSchema">
  <xs:complexType>
    <xs:sequence>
       <xs:element xmlns:tns2="http://schemas.datacontract.org/2004/07/p" minOccurs="0" 
name="BroadcastGetDataResult" nillable="true" type="tns2:ServiceResult"/>
    </xs:sequence>
  </xs:complexType>
</xs:element>
```
**BroadcastGetDataResult:** A **ServiceResult** (section [2.2.4.60\)](#page-43-0) that specifies the result of the operation. This element MUST be present. The **Result** child element MUST be a **BroadcastData** (section [2.2.4.15\)](#page-22-0) element if the **Error** child element is not present.

# **3.1.4.2.3 Complex Types**

The following table summarizes the XML schema complex type definitions that are specific to this operation.

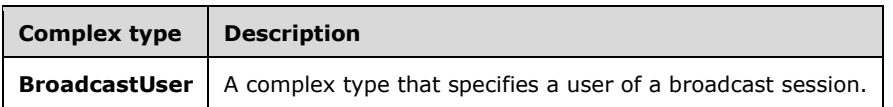

# <span id="page-70-2"></span>**3.1.4.2.3.1 BroadcastUser**

#### **Namespace:**

http://schemas.datacontract.org/2004/07/Microsoft.Office.Server.Powerpoint.Interface.Data

A complex type that specifies a user of a broadcast session.

```
<xs:complexType name="BroadcastUser" xmlns:xs="http://www.w3.org/2001/XMLSchema">
  <xs:sequence>
    <xs:element minOccurs="0" name="SessionId" nillable="true" type="xs:string"/>
    <xs:element minOccurs="0" name="UserToken" nillable="true" type="xs:string"/>
  </xs:sequence>
</xs:complexType>
```
**SessionId:** An **xs:string** [\[XMLSCHEMA2\]](http://go.microsoft.com/fwlink/?LinkId=90610) (section 3.2.1) element that specifies the identifier of the broadcast session on the protocol server. This element MUST be present.

**UserToken:** An **xs:string** [XMLSCHEMA2] (section 3.2.1) element that specifies the identifier of a user of the broadcast session on the protocol server. This element MUST be present.

### **3.1.4.2.4 Simple Types**

None.

### **3.1.4.2.5 Attributes**

None.

### **3.1.4.2.6 Groups**

None.

### **3.1.4.2.7 Attribute Groups**

None.

## <span id="page-71-0"></span>**3.1.4.3 BroadcastJoinSession**

The **BroadcastJoinSession** operation SHOUL[D<46>](#page-123-3) be used to join an attendee client to a slide show broadcast session.

The following is the WSDL port type specification of the **BroadcastJoinSession** WSDL operation.

```
<wsdl:operation name="BroadcastJoinSession" xmlns:wsdl="http://schemas.xmlsoap.org/wsdl/">
   <wsdl:input 
wsaw:Action="http://schemas.microsoft.com/office/PowerPoint/Server/WebServices/PowerPointView
ingService/IPptViewingService/BroadcastJoinSession" 
message="tns4:IPptViewingService_BroadcastJoinSession_InputMessage" 
xmlns:wsaw="http://www.w3.org/2006/05/addressing/wsdl"/>
  <wsdl:output 
wsaw:Action="http://schemas.microsoft.com/office/PowerPoint/Server/WebServices/PowerPointView
ingService/IPptViewingService/BroadcastJoinSessionResponse" 
message="tns4:IPptViewingService_BroadcastJoinSession_OutputMessage" 
xmlns:wsaw="http://www.w3.org/2006/05/addressing/wsdl"/>
</wsdl:operation>
```
The protocol client sends an **IPptViewingService\_BroadcastJoinSession\_InputMessage** request message, and the protocol server MUST respond with an **IPptViewingService\_BroadcastJoinSession\_OutputMessage** response message.
### **3.1.4.3.1 Messages**

The following table summarizes the set of WSDL message definitions that are specific to this operation.

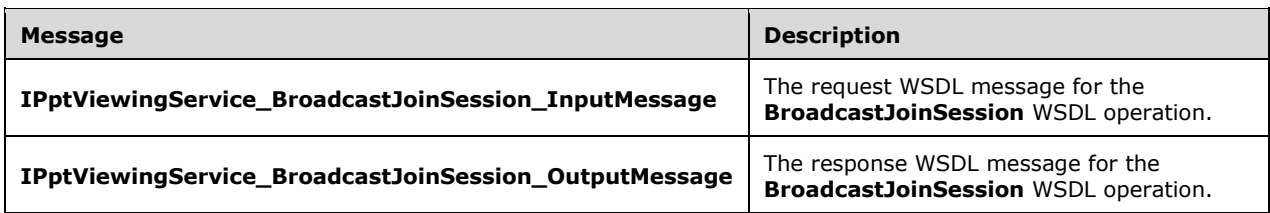

### **3.1.4.3.1.1 IPptViewingService\_BroadcastJoinSession\_InputMessage**

The request WSDL message for the **BroadcastJoinSession** WSDL operation.

The SOAP action value is:

```
http://schemas.microsoft.com/office/PowerPoint/Server/WebServices/PowerPointViewingService/IP
ptViewingService/BroadcastJoinSession
```
The SOAP body contains the **BroadcastJoinSession** element.

#### **3.1.4.3.1.2 IPptViewingService\_BroadcastJoinSession\_OutputMessage**

The response WSDL message for the **BroadcastJoinSession** WSDL operation.

The SOAP body contains the **BroadcastJoinSessionResponse** element.

#### **3.1.4.3.2 Elements**

The following table summarizes the XML schema element definitions that are specific to this operation.

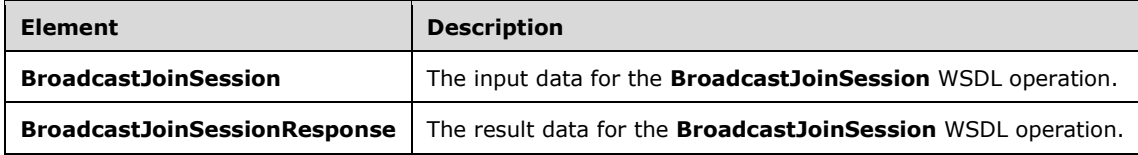

#### **3.1.4.3.2.1 BroadcastJoinSession**

The **BroadcastJoinSession** element specifies the input data for the **BroadcastJoinSession** WSDL operation.

```
<xs:element name="BroadcastJoinSession" xmlns:xs="http://www.w3.org/2001/XMLSchema">
  <xs:complexType>
    <xs:sequence>
       <xs:element minOccurs="0" name="sessionId" nillable="true" type="xs:string"/>
     </xs:sequence>
  </xs:complexType>
</xs:element>
```
**sessionId:** An **xs:string** [\[XMLSCHEMA2\]](http://go.microsoft.com/fwlink/?LinkId=90610) (section 3.2.1) element that specifies the broadcast session to join. This element MUST be present.

#### **3.1.4.3.2.2 BroadcastJoinSessionResponse**

The **BroadcastJoinSessionResponse** element specifies the result data for the **BroadcastJoinSession** WSDL operation.

```
<xs:element name="BroadcastJoinSessionResponse" xmlns:xs="http://www.w3.org/2001/XMLSchema">
   <xs:complexType>
    <xs:sequence>
      <xs:element xmlns:tns2="http://schemas.datacontract.org/2004/07/p" minOccurs="0" 
name="BroadcastJoinSessionResult" nillable="true" type="tns2:ServiceResult"/>
    </xs:sequence>
   </xs:complexType>
</xs:element>
```
**BroadcastJoinSessionResult:** A **ServiceResult** (section [2.2.4.60\)](#page-43-0) that specifies the result of the operation. This element MUST be present. The **Result** child element MUST be a **BroadcastUser** (section [3.1.4.2.3.1\)](#page-70-0) if the **Error** child element is not present.

#### **3.1.4.3.3 Complex Types**

None.

#### **3.1.4.3.4 Simple Types**

None.

#### **3.1.4.3.5 Attributes**

None.

#### **3.1.4.3.6 Groups**

None.

#### **3.1.4.3.7 Attribute Groups**

None.

#### **3.1.4.4 BroadcastUnjoinSession**

The **BroadcastUnjoinSession** operation SHOUL[D<47>](#page-123-0) be used to unjoin an attendee client from a slide show broadcast session.

The following is the WSDL port type specification of the **BroadcastUnjoinSession** WSDL operation.

```
<wsdl:operation name="BroadcastUnjoinSession" xmlns:wsdl="http://schemas.xmlsoap.org/wsdl/">
  <wsdl:input 
wsaw:Action="http://schemas.microsoft.com/office/PowerPoint/Server/WebServices/PowerPointView
ingService/IPptViewingService/BroadcastUnjoinSession" 
message="tns4:IPptViewingService_BroadcastUnjoinSession_InputMessage" 
xmlns:wsaw="http://www.w3.org/2006/05/addressing/wsdl"/>
   <wsdl:output 
wsaw:Action="http://schemas.microsoft.com/office/PowerPoint/Server/WebServices/PowerPointView
ingService/IPptViewingService/BroadcastUnjoinSessionResponse" 
message="tns4:IPptViewingService_BroadcastUnjoinSession_OutputMessage"
xmlns:wsaw="http://www.w3.org/2006/05/addressing/wsdl"/>
```
</wsdl:operation>

The protocol client sends an **IPptViewingService\_BroadcastUnjoinSession\_InputMessage**  request message, and the protocol server MUST respond with an **IPptViewingService\_BroadcastUnjoinSession\_OutputMessage** response message.

#### **3.1.4.4.1 Messages**

The following table summarizes the set of WSDL message definitions that are specific to this operation.

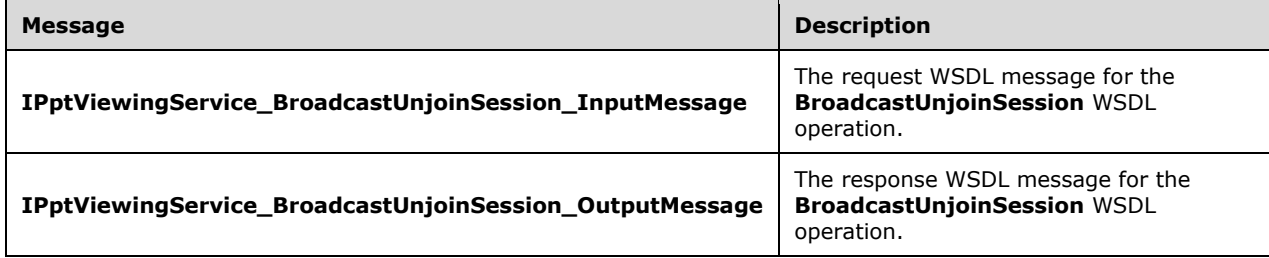

# **3.1.4.4.1.1 IPptViewingService\_BroadcastUnjoinSession\_InputMessage**

The request WSDL message for the **BroadcastUnjoinSession** WSDL operation.

The SOAP action value is:

```
http://schemas.microsoft.com/office/PowerPoint/Server/WebServices/PowerPointViewingService/IP
ptViewingService/BroadcastUnjoinSession
```
The SOAP body contains the **BroadcastUnjoinSession** element.

#### **3.1.4.4.1.2 IPptViewingService\_BroadcastUnjoinSession\_OutputMessage**

The response WSDL message for the **BroadcastUnjoinSession** WSDL operation.

The SOAP body contains the **BroadcastUnjoinSessionResponse** element.

#### **3.1.4.4.2 Elements**

The following table summarizes the XML schema element definitions that are specific to this operation.

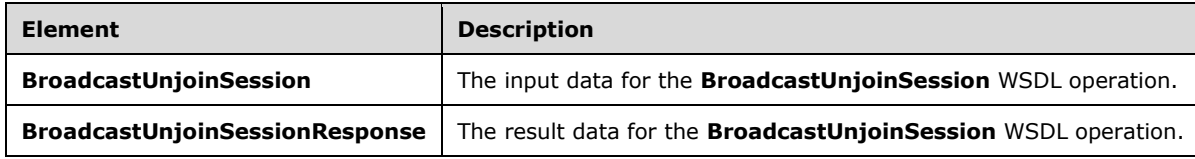

### **3.1.4.4.2.1 BroadcastUnjoinSession**

The **BroadcastUnjoinSession** element specifies the input data for the **BroadcastUnjoinSession**  WSDL operation.

```
<xs:element name="BroadcastUnjoinSession" xmlns:xs="http://www.w3.org/2001/XMLSchema">
  <xs:complexType>
    <xs:sequence>
      <xs:element minOccurs="0" name="sessionId" nillable="true" type="xs:string"/>
    </xs:sequence>
  </xs:complexType>
</xs:element>
```
**sessionId:** An **xs:string** [\[XMLSCHEMA2\]](http://go.microsoft.com/fwlink/?LinkId=90610) (section 3.2.1) element that specifies the broadcast session to unjoin from. This element MUST be present.

## **3.1.4.4.2.2 BroadcastUnjoinSessionResponse**

The **BroadcastUnjoinSessionResponse** element specifies the result data for the **BroadcastUnjoinSession** WSDL operation.

```
<xs:element name="BroadcastUnjoinSessionResponse" 
xmlns:xs="http://www.w3.org/2001/XMLSchema">
  <xs:complexType>
    <xs:sequence>
      <xs:element xmlns:tns2="http://schemas.datacontract.org/2004/07/p" minOccurs="0" 
name="BroadcastUnjoinSessionResult" nillable="true" type="tns2:ServiceResult"/>
    </xs:sequence>
   </xs:complexType>
</xs:element>
```
**BroadcastUnjoinSessionResult:** A **ServiceResult** (section [2.2.4.60\)](#page-43-0) that specifies the result of the operation. This element MUST be present. If the **Result** child element is present, it MUST be ignored by the protocol client. The protocol client MAY retry the request or display the error to the user if the **Error** child element is present.

### **3.1.4.4.3 Complex Types**

None.

#### **3.1.4.4.4 Simple Types**

None.

#### **3.1.4.4.5 Attributes**

None.

### **3.1.4.4.6 Groups**

None.

#### **3.1.4.4.7 Attribute Groups**

None.

### **3.1.4.5 GetNotesHtmlServiceResult**

The **GetNotesHtmlServiceResult** protocol method returns the presentation notes content of a specified presentation.

The following is the WSDL port type specification of the **GetNotesHtmlServiceResult** WSDL operation.

```
<wsdl:operation name="GetNotesHtmlServiceResult" 
xmlns:wsdl="http://schemas.xmlsoap.org/wsdl/">
  <wsdl:input 
wsaw:Action="http://schemas.microsoft.com/office/PowerPoint/Server/WebServices/PowerPointView
ingService/IPptViewingService/GetNotesHtmlServiceResult" 
message="tns4:IPptViewingService_GetNotesHtmlServiceResult_InputMessage" 
xmlns:wsaw="http://www.w3.org/2006/05/addressing/wsdl"/>
  <wsdl:output 
wsaw:Action="http://schemas.microsoft.com/office/PowerPoint/Server/WebServices/PowerPointView
ingService/IPptViewingService/GetNotesHtmlServiceResultResponse" 
message="tns4:IPptViewingService_GetNotesHtmlServiceResult_OutputMessage" 
xmlns:wsaw="http://www.w3.org/2006/05/addressing/wsdl"/>
</wsdl:operation>
```
The protocol client sends an **IPptViewingService\_GetNotesHtmlServiceResult\_InputMessage** request message and the protocol server MUST respond with an **IPptViewingService\_GetNotesHtmlServiceResult\_OutputMessage** response message.

### **3.1.4.5.1 Messages**

The following table summarizes the set of WSDL message definitions that are specific to this operation.

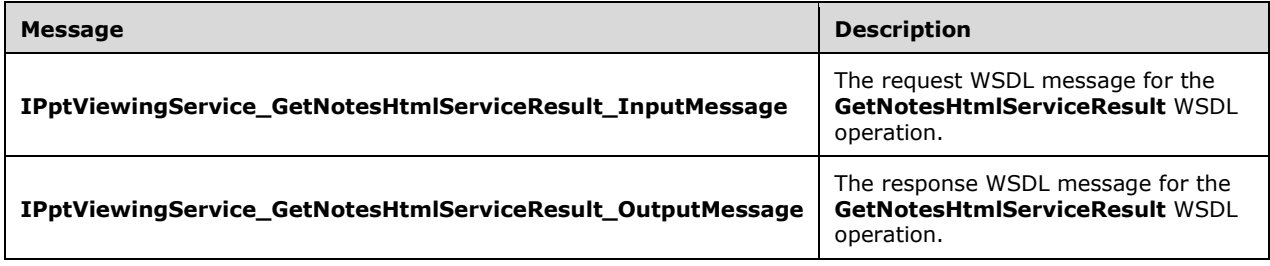

### **3.1.4.5.1.1 IPptViewingService\_GetNotesHtmlServiceResult\_InputMessage**

The request WSDL message for the **GetNotesHtmlServiceResult** WSDL operation.

The SOAP action value is:

```
http://schemas.microsoft.com/office/PowerPoint/Server/WebServices/PowerPointViewingService/IP
ptViewingService/GetNotesHtmlServiceResult
```
The SOAP body contains the **GetNotesHtmlServiceResult** element.

#### **3.1.4.5.1.2 IPptViewingService\_GetNotesHtmlServiceResult\_OutputMessage**

The response WSDL message for the **GetNotesHtmlServiceResult** WSDL operation.

The SOAP body contains the **GetNotesHtmlServiceResultResponse** element.

### **3.1.4.5.2 Elements**

The following table summarizes the XML schema element definitions that are specific to this operation.

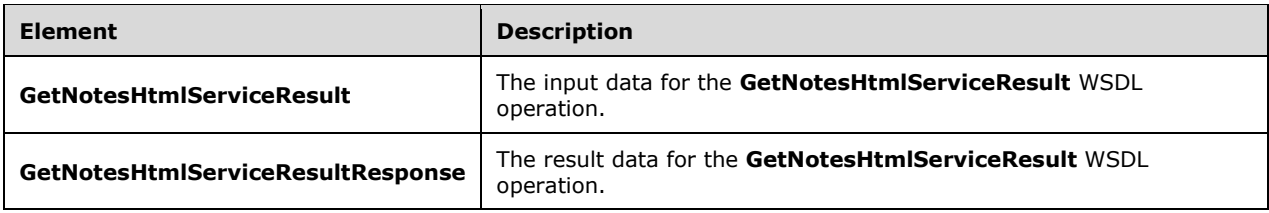

### **3.1.4.5.2.1 GetNotesHtmlServiceResult**

The **GetNotesHtmlServiceResult** element specifies the input data for the **GetNotesHtmlServiceResult** WSDL operation.

```
<xs:element name="GetNotesHtmlServiceResult" xmlns:xs="http://www.w3.org/2001/XMLSchema">
   <xs:complexType>
     <xs:sequence>
       <xs:element minOccurs="0" name="notesResourceId" nillable="true" type="xs:string"/>
       <xs:element minOccurs="0" name="presentationId" nillable="true" type="xs:string"/>
       <xs:element 
xmlns:tns="http://schemas.datacontract.org/2004/07/Microsoft.Office.Server.Powerpoint.Interfa
ce.Shared" minOccurs="0" name="powerpointView" type="tns:PowerpointView"/>
       <xs:element 
xmlns:tns="http://schemas.datacontract.org/2004/07/Microsoft.Office.Server.Powerpoint.Interfa
ce.Shared" minOccurs="0" name="format" type="tns:PowerPointFormat"/>
     </xs:sequence>
   </xs:complexType>
</xs:element>
```
**notesResourceId:** An **xs:string** [\[XMLSCHEMA2\]](http://go.microsoft.com/fwlink/?LinkId=90610) (section 3.2.1) element that specifies the identifier of the presentation notes to be retrieved. This element MUST be present and MUST be a valid identifier contained within the **notesId** child element of a **CT\_Slide** (section [2.2.4.50\)](#page-37-0) retrieved with the same **presentationId** identifier.

**presentationId:** An **xs:string** ([XMLSCHEMA2] section 3.2.1) element that specifies the identifier of the presentation containing the presentation notes to be retrieved, as specified in [\[MS-PWEDPS\]](%5bMS-PWEDPS%5d.pdf#Section_d6efea8ecfff4d979134d7bdeb94e069) (section 3.1.4.12. This element MUST be present.

**powerpointView:** A **PowerpointView** (section [2.2.5.5\)](#page-53-0) element that specifies the view for which notes are being requested. The value MUST be **OutlineView** or **ReadingView**.

**format:** A **PowerPointFormat** (section [2.2.5.13\)](#page-58-0) element that specifies the format for which notes are being requested.

#### <span id="page-77-0"></span>**3.1.4.5.2.2 GetNotesHtmlServiceResultResponse**

The **GetNotesHtmlServiceResultResponse** element specifies the result data for the **GetNotesHtmlServiceResult** WSDL operation.

```
<xs:element name="GetNotesHtmlServiceResultResponse" 
xmlns:xs="http://www.w3.org/2001/XMLSchema">
   <xs:complexType>
     <xs:sequence>
       <xs:element xmlns:tns2="http://schemas.datacontract.org/2004/07/p" minOccurs="0" 
name="GetNotesHtmlServiceResultResult" nillable="true" type="tns2:ServiceResult"/>
     </xs:sequence>
   </xs:complexType>
</xs:element>
```
**GetNotesHtmlServiceResultResult:** A **ServiceResult** (section [2.2.4.60\)](#page-43-0) that specifies the result of the operation. The **Result** child element MUST be an **xs:string** [\[XMLSCHEMA2\]](http://go.microsoft.com/fwlink/?LinkId=90610) (section 3.2.1) that contains a valid [\[HTML\]](http://go.microsoft.com/fwlink/?LinkId=89880) fragment.

### **3.1.4.5.3 Complex Types**

None.

## **3.1.4.5.4 Simple Types**

None.

### **3.1.4.5.5 Attributes**

None.

### **3.1.4.5.6 Groups**

None.

### **3.1.4.5.7 Attribute Groups**

None.

### **3.1.4.6 GetPresentation**

The **GetPresentation** protocol method returns information about the content of a specified presentation.

The following is the WSDL port type specification of the **GetPresentation** WSDL operation.

```
<wsdl:operation name="GetPresentation" xmlns:wsdl="http://schemas.xmlsoap.org/wsdl/">
   <wsdl:input 
wsaw:Action="http://schemas.microsoft.com/office/PowerPoint/Server/WebServices/PowerPointView
ingService/IPptViewingService/GetPresentation" 
message="tns4:IPptViewingService_GetPresentation_InputMessage" 
xmlns:wsaw="http://www.w3.org/2006/05/addressing/wsdl"/>
   <wsdl:output 
wsaw:Action="http://schemas.microsoft.com/office/PowerPoint/Server/WebServices/PowerPointView
ingService/IPptViewingService/GetPresentationResponse" 
message="tns4:IPptViewingService_GetPresentation_OutputMessage" 
xmlns:wsaw="http://www.w3.org/2006/05/addressing/wsdl"/>
</wsdl:operation>
```
The protocol client sends an **IPptViewingService\_GetPresentation\_InputMessage** request message and the protocol server MUST respond with an **IPptViewingService\_GetPresentation\_OutputMessage** response message.

#### **3.1.4.6.1 Messages**

The following table summarizes the set of WSDL message definitions that are specific to this operation.

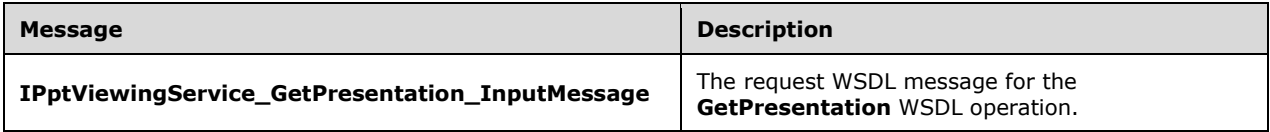

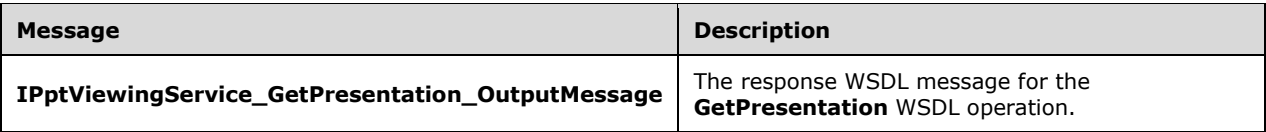

## **3.1.4.6.1.1 IPptViewingService\_GetPresentation\_InputMessage**

The request WSDL message for the **GetPresentation** WSDL operation.

The SOAP action value is:

```
http://schemas.microsoft.com/office/PowerPoint/Server/WebServices/PowerPointViewingService/IP
ptViewingService/GetPresentation
```
The SOAP body contains the **GetPresentation** element.

#### **3.1.4.6.1.2 IPptViewingService\_GetPresentation\_OutputMessage**

The response WSDL message for the **GetPresentation** WSDL operation.

The SOAP body contains the **GetPresentationResponse** element.

#### **3.1.4.6.2 Elements**

The following table summarizes the XML schema element definitions that are specific to this operation.

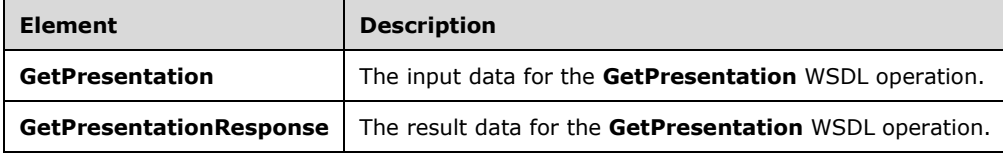

### **3.1.4.6.2.1 GetPresentation**

The **GetPresentation** element specifies the input data for the **GetPresentation** WSDL operation.

```
<xs:element name="GetPresentation" xmlns:xs="http://www.w3.org/2001/XMLSchema">
  <xs:complexType>
     <xs:sequence>
       <xs:element minOccurs="0" name="presentationId" nillable="true" type="xs:string"/>
       <xs:element 
xmlns:tns="http://schemas.datacontract.org/2004/07/Microsoft.Office.Server.Powerpoint.Interfa
ce.Shared" minOccurs="0" name="powerpointView" type="tns:PowerpointView"/>
       <xs:element 
xmlns:tns="http://schemas.datacontract.org/2004/07/Microsoft.Office.Server.Powerpoint.Interfa
ce.Shared" minOccurs="0" name="format" type="tns:PowerPointFormat"/>
     </xs:sequence>
  </xs:complexType>
</xs:element>
```
**presentationId:** An **xs:string** [\[XMLSCHEMA2\]](http://go.microsoft.com/fwlink/?LinkId=90610) (section 3.2.1) element that specifies the identifier of the presentation to retrieve information about, as specified in [\[MS-PWEDPS\]](%5bMS-PWEDPS%5d.pdf#Section_d6efea8ecfff4d979134d7bdeb94e069) (section 3.1.4.10. This element MUST be present.

**powerpointView:** A **PowerpointView** (section [2.2.5.5\)](#page-53-0) element that specifies the view. This element MUST be present.

**format:** A **PowerPointFormat** (section [2.2.5.13\)](#page-58-0) element that specifies the format being requested.

### **3.1.4.6.2.2 GetPresentationResponse**

The **GetPresentationResponse** element specifies the result data for the **GetPresentation** WSDL operation.

```
<xs:element name="GetPresentationResponse" xmlns:xs="http://www.w3.org/2001/XMLSchema">
  <xs:complexType>
     <xs:sequence>
      <xs:element xmlns:tns2="http://schemas.datacontract.org/2004/07/p" minOccurs="0" 
name="GetPresentationResult" nillable="true" type="tns2:ServiceResult"/>
     </xs:sequence>
   </xs:complexType>
</xs:element>
```
**GetPresentationResult:** A **ServiceResult** (section [2.2.4.60\)](#page-43-0) element that specifies the result of the operation. If the **Result** child element of **GetPresentationResult** is present, then the **Result** child element MUST be a **CT\_PresentationShowInfo** (section [2.2.4.44\)](#page-35-0) element.

### **3.1.4.6.3 Complex Types**

None.

#### **3.1.4.6.4 Simple Types**

None.

#### **3.1.4.6.5 Attributes**

None.

#### **3.1.4.6.6 Groups**

None.

#### **3.1.4.6.7 Attribute Groups**

None.

#### **3.1.4.7 GetPresentationInfoXml**

Reserved. MUST not be called.

The following is the WSDL port type specification of the **GetPresentationInfoXml** WSDL operation.

```
<wsdl:operation name="GetPresentationInfoXml" xmlns:wsdl="http://schemas.xmlsoap.org/wsdl/">
  <wsdl:input 
wsaw:Action="http://schemas.microsoft.com/office/PowerPoint/Server/WebServices/PowerPointView
ingService/IPptViewingService/GetPresentationInfoXml" 
message="tns4:IPptViewingService_GetPresentationInfoXml_InputMessage" 
xmlns:wsaw="http://www.w3.org/2006/05/addressing/wsdl"/>
  <wsdl:output 
wsaw:Action="http://schemas.microsoft.com/office/PowerPoint/Server/WebServices/PowerPointView
ingService/IPptViewingService/GetPresentationInfoXmlResponse"
```

```
message="tns4:IPptViewingService_GetPresentationInfoXml_OutputMessage" 
xmlns:wsaw="http://www.w3.org/2006/05/addressing/wsdl"/>
</wsdl:operation>
```
Reserved. MUST not be called.

### **3.1.4.7.1 Messages**

The following table summarizes the set of WSDL message definitions that are specific to this operation.

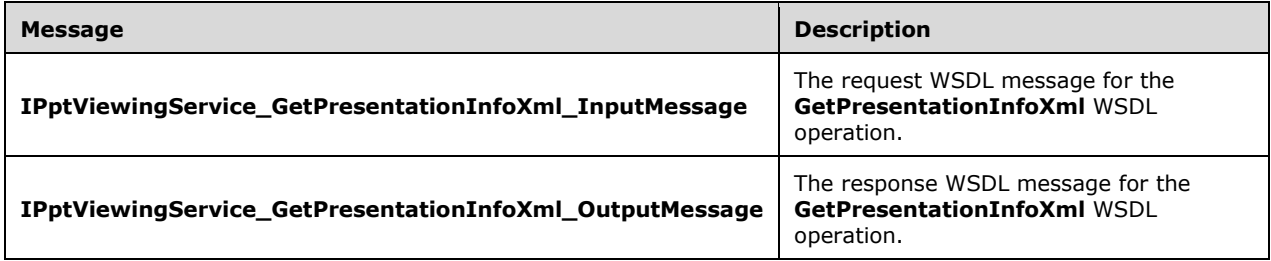

# **3.1.4.7.1.1 IPptViewingService\_GetPresentationInfoXml\_InputMessage**

The request WSDL message for the **GetPresentationInfoXml** WSDL operation.

The SOAP action value is:

```
http://schemas.microsoft.com/office/PowerPoint/Server/WebServices/PowerPointViewingService/IP
ptViewingService/GetPresentationInfoXml
```
The SOAP body contains the **GetPresentationInfoXml** element.

# **3.1.4.7.1.2 IPptViewingService\_GetPresentationInfoXml\_OutputMessage**

The response WSDL message for the **GetPresentationInfoXml** WSDL operation.

The SOAP body contains the **GetPresentationInfoXmlResponse** element.

### **3.1.4.7.2 Elements**

The following table summarizes the XML schema element definitions that are specific to this operation.

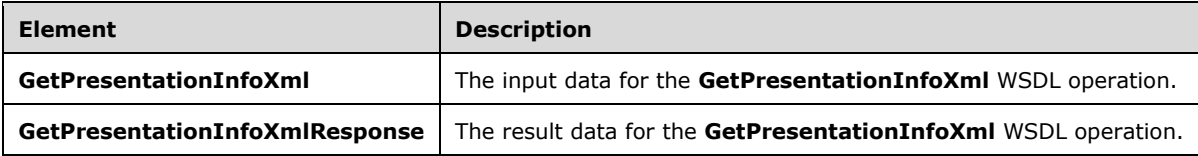

# **3.1.4.7.2.1 GetPresentationInfoXml**

The **GetPresentationInfoXml** element specifies the input data for the **GetPresentationInfoXml**  WSDL operation.

```
<xs:element name="GetPresentationInfoXml" xmlns:xs="http://www.w3.org/2001/XMLSchema">
  <xs:complexType>
    <xs:sequence>
      <xs:element minOccurs="0" name="presentationId" nillable="true" type="xs:string"/>
      <xs:element minOccurs="0" name="powerpointView" nillable="true" type="xs:string"/>
     </xs:sequence>
  </xs:complexType>
</xs:element>
```
**presentationId:** Reserved. MUST be ignored.

**powerpointView:** Reserved. MUST be ignored.

### **3.1.4.7.2.2 GetPresentationInfoXmlResponse**

The **GetPresentationInfoXmlResponse** element specifies the result data for the **GetPresentationInfoXml** WSDL operation.

```
<xs:element name="GetPresentationInfoXmlResponse" 
xmlns:xs="http://www.w3.org/2001/XMLSchema">
  <xs:complexType>
    <xs:sequence>
       <xs:element xmlns:tns2="http://schemas.datacontract.org/2004/07/p" minOccurs="0" 
name="GetPresentationInfoXmlResult" nillable="true" type="tns2:ServiceResult"/>
    </xs:sequence>
   </xs:complexType>
</xs:element>
```
**GetPresentationInfoXmlResult:** Reserved. MUST be ignored.

### **3.1.4.7.3 Complex Types**

None.

#### **3.1.4.7.4 Simple Types**

None.

#### **3.1.4.7.5 Attributes**

None.

### **3.1.4.7.6 Groups**

None.

#### **3.1.4.7.7 Attribute Groups**

None.

#### **3.1.4.8 GetSlide**

The **GetSlide** protocol method returns information about the content of a specified presentation slide contained within a specified presentation.

The following is the WSDL port type specification of the **GetSlide** WSDL operation.

```
<wsdl:operation name="GetSlide" xmlns:wsdl="http://schemas.xmlsoap.org/wsdl/">
  <wsdl:input
wsaw:Action="http://schemas.microsoft.com/office/PowerPoint/Server/WebServices/PowerPointView
ingService/IPptViewingService/GetSlide" 
message="tns4:IPptViewingService_GetSlide_InputMessage" 
xmlns:wsaw="http://www.w3.org/2006/05/addressing/wsdl"/>
  <wsdl:output 
wsaw:Action="http://schemas.microsoft.com/office/PowerPoint/Server/WebServices/PowerPointView
ingService/IPptViewingService/GetSlideResponse" 
message="tns4:IPptViewingService_GetSlide_OutputMessage" 
xmlns:wsaw="http://www.w3.org/2006/05/addressing/wsdl"/>
</wsdl:operation>
```
The protocol client sends an **IPptViewingService\_GetSlide\_InputMessage** request message and the protocol server MUST respond with an **IPptViewingService\_GetSlide\_OutputMessage** response message as follows:

### **3.1.4.8.1 Messages**

The following table summarizes the set of WSDL message definitions that are specific to this operation.

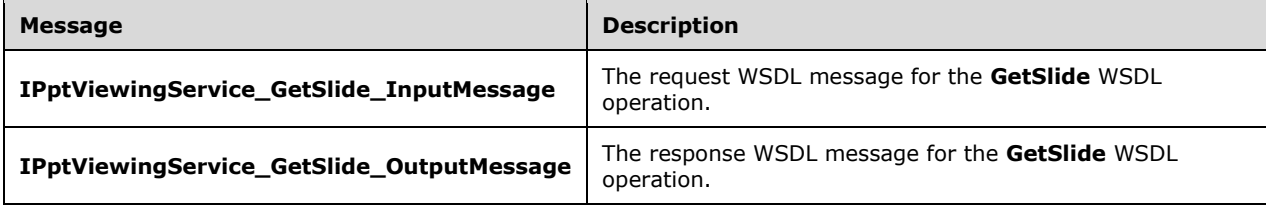

# **3.1.4.8.1.1 IPptViewingService\_GetSlide\_InputMessage**

The request WSDL message for the **GetSlide** WSDL operation.

The SOAP action value is:

```
http://schemas.microsoft.com/office/PowerPoint/Server/WebServices/PowerPointViewingService/IP
ptViewingService/GetSlide
```
The SOAP body contains the **GetSlide** element.

#### **3.1.4.8.1.2 IPptViewingService\_GetSlide\_OutputMessage**

The response WSDL message for the **GetSlide** WSDL operation.

The SOAP body contains the **GetSlideResponse** element.

#### **3.1.4.8.2 Elements**

The following table summarizes the XML schema element definitions that are specific to this operation.

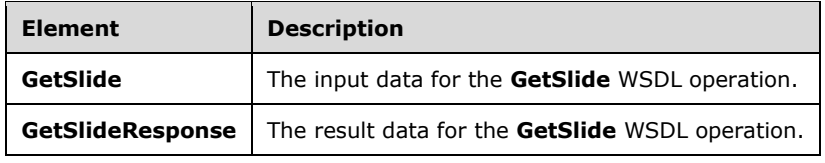

# **3.1.4.8.2.1 GetSlide**

The **GetSlide** element specifies the input data for the **GetSlide** WSDL operation.

```
<xs:element name="GetSlide" xmlns:xs="http://www.w3.org/2001/XMLSchema">
  <xs:complexType>
     <xs:sequence>
      <xs:element minOccurs="0" name="slideInfoId" nillable="true" type="xs:string"/>
       <xs:element minOccurs="0" name="presentationId" nillable="true" type="xs:string"/>
       <xs:element 
xmlns:tns="http://schemas.datacontract.org/2004/07/Microsoft.Office.Server.Powerpoint.Interfa
ce.Shared" minOccurs="0" name="powerpointView" type="tns:PowerpointView"/>
       <xs:element 
xmlns:tns="http://schemas.datacontract.org/2004/07/Microsoft.Office.Server.Powerpoint.Interfa
ce.Shared" minOccurs="0" name="format" type="tns:PowerPointFormat"/>
     </xs:sequence>
   </xs:complexType>
</xs:element>
```
**slideInfoId:** An **xs:string** [\[XMLSCHEMA2\]](http://go.microsoft.com/fwlink/?LinkId=90610) (section 3.2.1) element that specifies the identifier of the presentation slide to retrieve information about. This element MUST contain a string as specified in the sldInfo child element of the [CT\\_SlideEntry](#page-39-0) element.

**presentationId:** An **xs:string** [XMLSCHEMA2] (section 3.2.1) element that specifies the identifier of the presentation to retrieve information about, as specified in [\[MS-PWEDPS\]](%5bMS-PWEDPS%5d.pdf#Section_d6efea8ecfff4d979134d7bdeb94e069) (section 3.1.4.10). This element MUST be present.

**powerpointView:** A **PowerpointView** (section [2.2.5.5\)](#page-53-0) element that specifies the view. This element MUST be present.

**format:** A **PowerPointFormat** (section [2.2.5.13\)](#page-58-0) element that specifies the format being requested.

### **3.1.4.8.2.2 GetSlideResponse**

The **GetSlideResponse** element specifies the result data for the **GetSlide** WSDL operation.

```
<xs:element name="GetSlideResponse" xmlns:xs="http://www.w3.org/2001/XMLSchema">
   <xs:complexType>
     <xs:sequence>
       <xs:element xmlns:tns2="http://schemas.datacontract.org/2004/07/p" minOccurs="0" 
name="GetSlideResult" nillable="true" type="tns2:ServiceResult"/>
    </xs:sequence>
   </xs:complexType>
</xs:element>
```
**GetSlideResult:** A **ServiceResult** (section [2.2.4.60\)](#page-43-0) that specifies the result of the operation. If the **Result** child element of **GetSlideResult** is present, then the **Result** child element MUST be a **CT\_SlideShowInfo** (section [2.2.4.53\)](#page-39-1).

#### **3.1.4.8.3 Complex Types**

None.

#### **3.1.4.8.4 Simple Types**

None.

#### **3.1.4.8.5 Attributes**

None.

### **3.1.4.8.6 Groups**

None.

### **3.1.4.8.7 Attribute Groups**

None.

### **3.1.4.9 GetSlideInfo**

Reserved. MUST not be called.

The following is the WSDL port type specification of the **GetSlideInfo** WSDL operation.

```
<wsdl:operation name="GetSlideInfo" xmlns:wsdl="http://schemas.xmlsoap.org/wsdl/">
   <wsdl:input 
wsaw:Action="http://schemas.microsoft.com/office/PowerPoint/Server/WebServices/PowerPointView
ingService/IPptViewingService/GetSlideInfo" 
message="tns4:IPptViewingService_GetSlideInfo_InputMessage" 
xmlns:wsaw="http://www.w3.org/2006/05/addressing/wsdl"/>
   <wsdl:output 
wsaw:Action="http://schemas.microsoft.com/office/PowerPoint/Server/WebServices/PowerPointView
ingService/IPptViewingService/GetSlideInfoResponse" 
message="tns4:IPptViewingService_GetSlideInfo_OutputMessage"
xmlns:wsaw="http://www.w3.org/2006/05/addressing/wsdl"/>
</wsdl:operation>
```
Reserved. MUST not be called.

### **3.1.4.9.1 Messages**

The following table summarizes the set of WSDL message definitions that are specific to this operation.

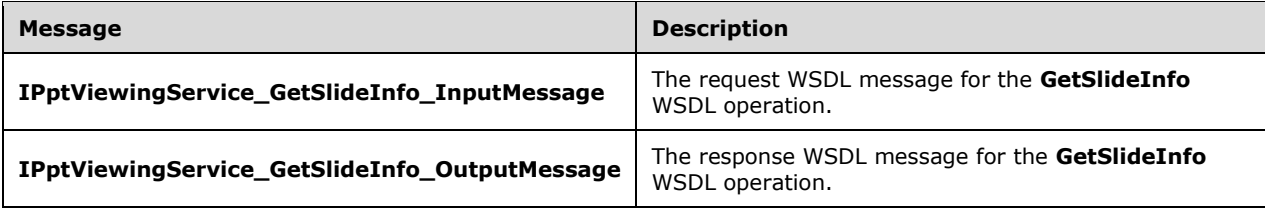

### **3.1.4.9.1.1 IPptViewingService\_GetSlideInfo\_InputMessage**

The request WSDL message for the **GetSlideInfo** WSDL operation.

The SOAP action value is:

```
http://schemas.microsoft.com/office/PowerPoint/Server/WebServices/PowerPointViewingService/IP
ptViewingService/GetSlideInfo
```
The SOAP body contains the **GetSlideInfo** element.

# **3.1.4.9.1.2 IPptViewingService\_GetSlideInfo\_OutputMessage**

The response WSDL message for the **GetSlideInfo** WSDL operation.

The SOAP body contains the **GetSlideInfoResponse** element.

### **3.1.4.9.2 Elements**

The following table summarizes the XML schema element definitions that are specific to this operation.

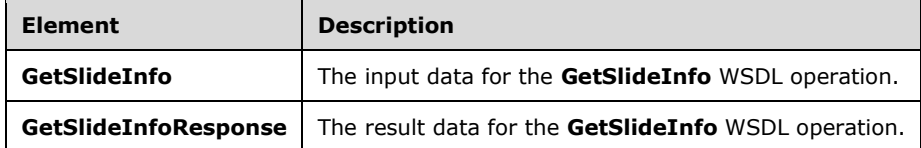

### **3.1.4.9.2.1 GetSlideInfo**

The **GetSlideInfo** element specifies the input data for the **GetSlideInfo** WSDL operation.

```
<xs:element name="GetSlideInfo" xmlns:xs="http://www.w3.org/2001/XMLSchema">
  <xs:complexType>
     <xs:sequence>
      <xs:element minOccurs="0" name="slideInfoId" nillable="true" type="xs:string"/>
       <xs:element minOccurs="0" name="resourceInfoListId" nillable="true" type="xs:string"/>
       <xs:element minOccurs="0" name="presentationId" nillable="true" type="xs:string"/>
       <xs:element minOccurs="0" name="powerpointView" nillable="true" type="xs:string"/>
    </xs:sequence>
  </xs:complexType>
</xs:element>
```
**slideInfoId:** Reserved. MUST be ignored.

**resourceInfoListId:** Reserved. MUST be ignored.

**presentationId:** Reserved. MUST be ignored.

**powerpointView:** Reserved. MUST be ignored.

#### **3.1.4.9.2.2 GetSlideInfoResponse**

The **GetSlideInfoResponse** element specifies the result data for the **GetSlideInfo** WSDL operation.

```
<xs:element name="GetSlideInfoResponse" xmlns:xs="http://www.w3.org/2001/XMLSchema">
  <xs:complexType>
    <xs:sequence>
       <xs:element xmlns:tns2="http://schemas.datacontract.org/2004/07/p" minOccurs="0" 
name="GetSlideInfoResult" nillable="true" type="tns2:ServiceResult"/>
    </xs:sequence>
   </xs:complexType>
</xs:element>
```
**GetSlideInfoResult:** Reserved. MUST be ignored.

#### **3.1.4.9.3 Complex Types**

None.

# **3.1.4.9.4 Simple Types**

None.

## **3.1.4.9.5 Attributes**

None.

## **3.1.4.9.6 Groups**

None.

# **3.1.4.9.7 Attribute Groups**

None.

# **3.1.4.10 LogULS**

Reserved. MUST not be called.

The following is the WSDL port type specification of the **LogULS** WSDL operation.

```
<wsdl:operation name="LogULS" xmlns:wsdl="http://schemas.xmlsoap.org/wsdl/">
  <wsdl:input 
wsaw:Action="http://schemas.microsoft.com/office/PowerPoint/Server/WebServices/PowerPointView
ingService/IPptViewingService/LogULS" message="tns4:IPptViewingService_LogULS_InputMessage" 
xmlns:wsaw="http://www.w3.org/2006/05/addressing/wsdl"/>
  <wsdl:output 
wsaw:Action="http://schemas.microsoft.com/office/PowerPoint/Server/WebServices/PowerPointView
ingService/IPptViewingService/LogULSResponse" 
message="tns4:IPptViewingService_LogULS_OutputMessage" 
xmlns:wsaw="http://www.w3.org/2006/05/addressing/wsdl"/>
</wsdl:operation>
```
Reserved. MUST not be called.

# **3.1.4.10.1 Messages**

The following table summarizes the set of WSDL message definitions that are specific to this operation.

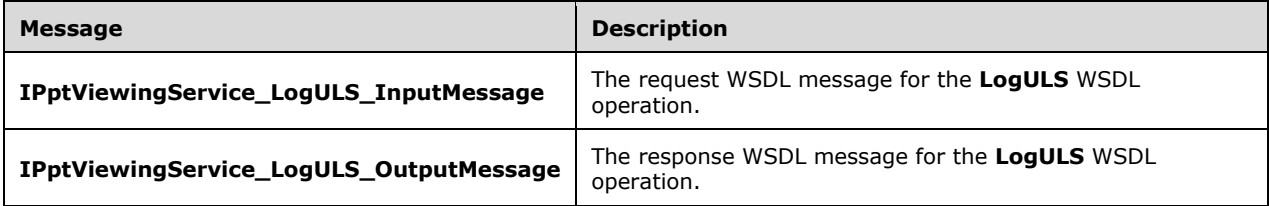

# **3.1.4.10.1.1 IPptViewingService\_LogULS\_InputMessage**

The request WSDL message for the **LogULS** WSDL operation.

The SOAP action value is:

http://schemas.microsoft.com/office/PowerPoint/Server/WebServices/PowerPointViewingService/IP ptViewingService/LogULS

The SOAP body contains the **LogULS** element.

#### **3.1.4.10.1.2 IPptViewingService\_LogULS\_OutputMessage**

The response WSDL message for the **LogULS** WSDL operation.

The SOAP body contains the **LogULSResponse** element.

#### **3.1.4.10.2 Elements**

The following table summarizes the XML schema element definitions that are specific to this operation.

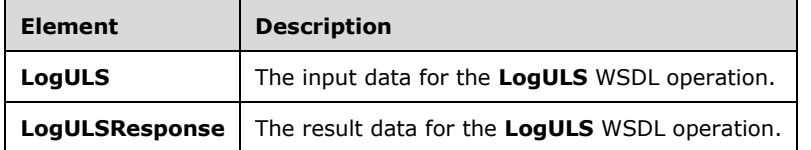

### **3.1.4.10.2.1 LogULS**

The **LogULS** element specifies the input data for the **LogULS** WSDL operation.

```
<xs:element name="LogULS" xmlns:xs="http://www.w3.org/2001/XMLSchema">
  <xs:complexType>
     <xs:sequence>
       <xs:element minOccurs="0" name="tagID" type="xs:unsignedInt"/>
      <xs:element minOccurs="0" name="level" type="xs:unsignedInt"/>
      <xs:element minOccurs="0" name="message" nillable="true" type="xs:string"/>
    </xs:sequence>
   </xs:complexType>
</xs:element>
```
**tagID:** Reserved. MUST be ignored.

**level:** Reserved. MUST be ignored.

**message:** Reserved. MUST be ignored.

#### **3.1.4.10.2.2 LogULSResponse**

The **LogULSResponse** element specifies the result data for the **LogULS** WSDL operation.

```
<xs:element name="LogULSResponse" xmlns:xs="http://www.w3.org/2001/XMLSchema">
   <xs:complexType>
    <xs:sequence>
       <xs:element xmlns:tns2="http://schemas.datacontract.org/2004/07/p" minOccurs="0" 
name="LogULSResult" nillable="true" type="tns2:ServiceResult"/>
    </xs:sequence>
   </xs:complexType>
</xs:element>
```
**LogULSResult:** Reserved. MUST be ignored.

# **3.1.4.10.3 Complex Types**

None.

**3.1.4.10.4 Simple Types**

None.

**3.1.4.10.5 Attributes**

None.

**3.1.4.10.6 Groups**

None.

### **3.1.4.10.7 Attribute Groups**

None.

# **3.1.4.11 Print**

A **Print** operation SHOUL[D<48>](#page-123-1) be used to print a presentation.

The following is the WSDL port type specification of the **Print** WSDL operation.

```
<wsdl:operation name="Print" xmlns:wsdl="http://schemas.xmlsoap.org/wsdl/">
   <wsdl:input 
wsaw:Action="http://schemas.microsoft.com/office/PowerPoint/Server/WebServices/PowerPointView
ingService/IPptViewingService/Print" message="tns4:IPptViewingService_Print_InputMessage" 
xmlns:wsaw="http://www.w3.org/2006/05/addressing/wsdl"/>
  <wsdl:output 
wsaw:Action="http://schemas.microsoft.com/office/PowerPoint/Server/WebServices/PowerPointView
ingService/IPptViewingService/PrintResponse" 
message="tns4:IPptViewingService_Print_OutputMessage" 
xmlns:wsaw="http://www.w3.org/2006/05/addressing/wsdl"/>
</wsdl:operation>
```
The protocol client sends an **IPptViewingService\_Print\_InputMessage** request message, and the protocol server responds with an **IPptViewingService\_Print\_OutputMessage** response message.

### **3.1.4.11.1 Messages**

The following table summarizes the set of WSDL message definitions that are specific to this operation.

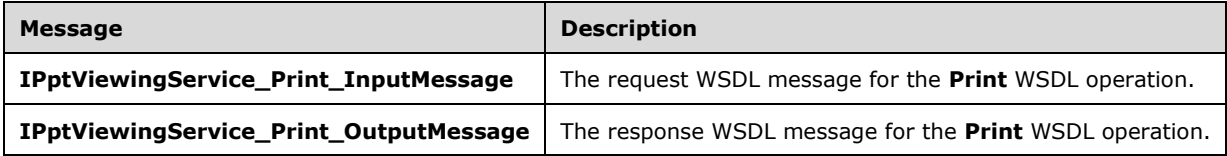

# **3.1.4.11.1.1 IPptViewingService\_Print\_InputMessage**

The request WSDL message for the **Print** WSDL operation.

The SOAP action value is:

```
http://schemas.microsoft.com/office/PowerPoint/Server/WebServices/PowerPointViewingService/IP
ptViewingService/Print
```
The SOAP body contains the **Print** element.

#### **3.1.4.11.1.2 IPptViewingService\_Print\_OutputMessage**

The response WSDL message for the **Print** WSDL operation.

The SOAP body contains the **PrintResponse** element.

#### **3.1.4.11.2 Elements**

The following table summarizes the XML schema element definitions that are specific to this operation.

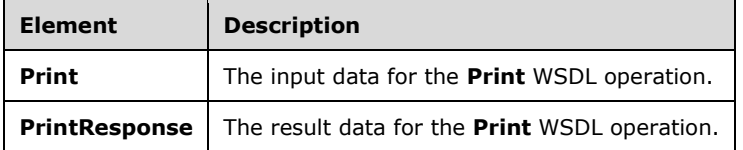

### **3.1.4.11.2.1 Print**

The **Print** element specifies the input data for the **Print** WSDL operation.

```
<xs:element name="Print" xmlns:xs="http://www.w3.org/2001/XMLSchema">
  <xs:complexType>
    <xs:sequence>
       <xs:element minOccurs="0" name="presentationId" nillable="true" type="xs:string"/>
    </xs:sequence>
  </xs:complexType>
</xs:element>
```
**presentationId:** An **xs:string** [\[XMLSCHEMA2\]](http://go.microsoft.com/fwlink/?LinkId=90610) (section 3.2.1) element that specifies the identifier of the presentation to retrieve information about, as specified in [\[MS-PWEDPS\]](%5bMS-PWEDPS%5d.pdf#Section_d6efea8ecfff4d979134d7bdeb94e069) (section 3.1.4.10). This element MUST be present.

#### **3.1.4.11.2.2 PrintResponse**

The **PrintResponse** element specifies the result data for the **Print** WSDL operation.

```
<xs:element name="PrintResponse" xmlns:xs="http://www.w3.org/2001/XMLSchema">
   <xs:complexType>
    <xs:sequence>
       <xs:element xmlns:tns2="http://schemas.datacontract.org/2004/07/p" minOccurs="0" 
name="PrintResult" nillable="true" type="tns2:ServiceResult"/>
    </xs:sequence>
   </xs:complexType>
</xs:element>
```
**PrintResult:** A **ServiceResult** (section [2.2.4.60\)](#page-43-0) that specifies the result of the operation.

### **3.1.4.11.3 Complex Types**

None.

**3.1.4.11.4 Simple Types**

None.

# **3.1.4.11.5 Attributes**

None.

## **3.1.4.11.6 Groups**

None.

# **3.1.4.11.7 Attribute Groups**

None.

### **3.1.5 Timer Events**

None.

### **3.1.6 Other Local Events**

None.

# **4 Protocol Examples**

The following example contains a sample interaction between the protocol client and the protocol server.

#### **4.1 Interaction Between Protocol Client and Protocol Server**

The protocol client sends a request to the PowerPoint Web Editor Data Protocol [\[MS-PWEDPS\]](%5bMS-PWEDPS%5d.pdf#Section_d6efea8ecfff4d979134d7bdeb94e069) server for the identifier of a presentation. The following **IPptService\_GetPresentationId\_InputMessage** message is sent to the protocol server:

```
<s:Envelope xmlns:s="http://schemas.xmlsoap.org/soap/envelope/">
    <s:Body>
       <GetPresentationId 
xmlns="http://schemas.microsoft.com/office/PowerPoint/Server/WebServices/PowerPointEditServer
InternalService/">
          <rawDocId>/Shared Documents/MyFile.pptx</rawDocId>
       </GetPresentationId>
    </s:Body>
</s:Envelope>
```
The protocol server responds with the appropriate identifier for the presentation. The following **IPptService\_GetPresentationId\_OutputMessage** message is sent to the protocol client:

```
<s:Envelope xmlns:s="http://schemas.xmlsoap.org/soap/envelope/">
    <s:Body>
       <GetPresentationIdResponse 
xmlns="http://schemas.microsoft.com/office/PowerPoint/Server/WebServices/PowerPointEditServer
InternalService/">
<GetPresentationIdResult>d=F39bc64b0ef8e43c493bc0191f7fb5371m371f1619a41e40dd8a9a007e0723241f
m18af359c163142ad81aa5449d829efd1m</GetPresentationIdResult>
       </GetPresentationIdResponse>
    </s:Body>
</s:Envelope>
```
Next, the protocol client sends a request to the protocol server for information about the presentation. The following **IPptViewingService\_GetPresentation\_InputMessage** message is sent to the protocol server:

```
<s:Envelope xmlns:s="http://schemas.xmlsoap.org/soap/envelope/">
    <s:Body>
       <GetPresentation 
xmlns="http://schemas.microsoft.com/office/PowerPoint/Server/WebServices/PowerPointViewingSer
vice/"><presentationId>d=F39bc64b0ef8e43c493bc0191f7fb5371m371f1619a41e40dd8a9a007e0723241fm1
8af359c163142ad81aa5449d829efd1m</presentationId>
          <powerpointView>ReadingView</powerpointView>
       </GetPresentation>
    </s:Body>
</s:Envelope>
```
The protocol server responds with the appropriate information about the presentation. The following **IPptViewingService\_GetPresentation\_OutputMessage** message is sent to the protocol client:

```
<s:Envelope xmlns:s="http://schemas.xmlsoap.org/soap/envelope/">
  <s:Body>
```

```
 <GetPresentationResponse 
xmlns="http://schemas.microsoft.com/office/PowerPoint/Server/WebServices/PowerPointViewingSer
vice/">
       <GetPresentationResult xmlns:a="http://schemas.datacontract.org/2004/07/p" 
xmlns:i="http://www.w3.org/2001/XMLSchema-instance">
         <a:Error i:nil="true"/>
         <a:Result i:type="b:CT_PresentationShowInfo" 
xmlns:b="http://schemas.datacontract.org/2004/07/Microsoft.Office.Server.Powerpoint.Interface
.Shared">
          \langle h \cdot h \rangle 600 \langle h \cdot h \rangle <b:hasCmt>false</b:hasCmt>
           <b:rtl>false</b:rtl>
            <b:schmVer>0</b:schmVer>
           <b:showPr>
              <b:Item i:type="b:CT_EmptyType"/>
           \langle/b:showPr>
           <b:sldLst>
              <b:CT_SlideEntry>
                <b:id>256</b:id>
                <b:sldInfo>100.sldInfo.xml</b:sldInfo>
                <b:title>Edit #1 Edit #4</b:title>
              </b:CT_SlideEntry>
              <b:CT_SlideEntry>

                <b:sldInfo>101.sldInfo.xml</b:sldInfo>
                <b:title>Edit #2 </b:title>
              </b:CT_SlideEntry>
           </b:sldLst>
           <b:w>800</b:w>
        \langle/a:Result>
       </GetPresentationResult>
     </GetPresentationResponse>
   </s:Body>
</s:Envelope>
```
Next, the protocol client sends a request to the protocol server for information about a presentation slide. The **slideInfoId** is specified by the **sldInfo** child element of the **CT\_SlideEntry** (section [2.2.4.51\)](#page-39-0) element in the response of the previous request. The following **IPptViewingService\_GetSlide\_InputMessage** message is sent to the protocol server:

```
<s:Envelope xmlns:s="http://schemas.xmlsoap.org/soap/envelope/">
   <s:Body>
     <GetSlide 
xmlns="http://schemas.microsoft.com/office/PowerPoint/Server/WebServices/PowerPointViewingSer
vice/">
       <slideInfoId>100.sldInfo.xml</slideInfoId>
<presentationId>d=F39bc64b0ef8e43c493bc0191f7fb5371m371f1619a41e40dd8a9a007e0723241fm18af359c
163142ad81aa5449d829efd1m</presentationId>
       <powerpointView>ReadingView</powerpointView>
     </GetSlide>
   </s:Body>
</s:Envelope>
```
The protocol server responds with the appropriate information about the presentation slide. The following **IPptViewingService\_GetSlide\_OutputMessage** message is sent to the protocol client:

```
<s:Envelope xmlns:s="http://schemas.xmlsoap.org/soap/envelope/">
   <s:Body>
     <GetSlideResponse 
xmlns="http://schemas.microsoft.com/office/PowerPoint/Server/WebServices/PowerPointViewingSer
vice/">
       <GetSlideResult xmlns:a="http://schemas.datacontract.org/2004/07/p" 
xmlns:i="http://www.w3.org/2001/XMLSchema-instance">
```

```
 <a:Error i:nil="true"/>
        <a:Result i:type="b:CT_SlideShowInfo" 
xmlns:b="http://schemas.datacontract.org/2004/07/Microsoft.Office.Server.Powerpoint.Interface
.Shared">
          <b:errLst i:nil="true"/>
          <b:errMsgLst xmlns:c="http://schemas.microsoft.com/2003/10/Serialization/Arrays"/>
          <b:schmVer>0</b:schmVer>

              <b:anim i:nil="true"/>

            </b:animLst>
            <b:animSeqs i:nil="true"/>
           <b:ba</b> <b:Item i:type="b:CT_SolidFill">
               ////<b>ch:clr</b> <b:transp>0</b:transp>
              </b:Item>
           \langleb:bg>
            <b:bgReg i:nil="true"/>
            <b:hidden>false</b:hidden>
            <b:id>256</b:id>
            <b:layoutInfo i:nil="true"/>
            <b:notesId/>
            <b:resCat>
              <b:CT_ResourceEntry>

<b:name>./imagehandler.ashx?PV=0&amp;Pid=d%3DF39bc64b0ef8e43c493bc0191f7fb5371m371f1619a41e40
dd8a9a007e0723241fm18af359c163142ad81aa5449d829efd1m&Rid=S0%5F1%2Epng</b:name>
              </b:CT_ResourceEntry>
            </b:resCat>
            <b:spLst>
              <b:CT_Shape>
                <b:bgSp>false</b:bgSp>
                <b:children i:nil="true"/>
               <b:clckTgts i:nil="true" 
xmlns:c="http://schemas.microsoft.com/2003/10/Serialization/Arrays"/>

                <b:pos>

                </b:pos>
                <b:reg>

                 <b:imgID>S0_1</b:imgID>
                 /b:w>

               \langleb:reg>
             \langleb:CT_Shape>
           \langleb:spLst>
            <b:ssTimes i:nil="true"/>

            <b:trans i:nil="true"/>
         \langleb:sld\rangle </a:Result>
      </GetSlideResult>
    </GetSlideResponse>
  </s:Body>
</s:Envelope>
```
### **4.1.1 Interaction Between Attendee Protocol Client and Protocol Server**

The attendee protocol client begins by sending a request to the protocol server to join the slide show broadcast. The following **BroadcastJoinSessionSoapIn** message () is sent to the protocol server:

```
<soap:Envelope xmlns:soap="http://schemas.xmlsoap.org/soap/envelope/" 
xmlns:xsi="http://www.w3.org/2001/XMLSchema-instance">
    <soap:Body>
      <BroadcastJoinSession 
xmlns="http://schemas.microsoft.com/office/PowerPoint/Server/WebServices/PowerPointViewingSer
vice/">
          <sessionId>601022d2-306a-43fb-8ffd-a4a739cba8c0</sessionId>
       </BroadcastJoinSession>
    </soap:Body>
</soap:Envelope>
```
The protocol server responds with a message to acknowledge the request and to provide host information and a session identifier to be used by the attendee protocol client for future requests. The following **BroadcastJoinSessionSoapOut** message is sent to the attendee protocol client:

```
<soap:Envelope xmlns:soap="http://schemas.xmlsoap.org/soap/envelope/" 
xmlns:xsi="http://www.w3.org/2001/XMLSchema-instance">
   <soap:Body>
       <BroadcastJoinSessionResult>
          <Result xsi:type="BroadcastUser">
             <SessionId>601022d2-306a-43fb-8ffd-a4a739cba8c0</SessionId>
             <UserToken>f52b7833-6167-438f-b71d-ea99219c4da3</UserToken>
          </Result>
       </BroadcastJoinSessionResult>
    </soap:Body>
</soap:Envelope>
```
Next, the attendee protocol client requests information about the current state of the slide show broadcast from the protocol server. The following **BroadcastGetDataSoapIn** message is sent to the protocol server:

```
<soap:Envelope xmlns:soap="http://schemas.xmlsoap.org/soap/envelope/" 
xmlns:xsi="http://www.w3.org/2001/XMLSchema-instance">
   <soap:Body>
       <BroadcastGetData 
xmlns="http://schemas.microsoft.com/office/PowerPoint/Server/WebServices/PowerPointViewingSer
vice">
         \langleUser>
             <SessionId>601022d2-306a-43fb-8ffd-a4a739cba8c0</SessionId>
             <UserToken>f52b7833-6167-438f-b71d-ea99219c4da3</UserToken>
          </User>
       </BroadcastGetData>
    </soap:Body>
</soap:Envelope>
```
The protocol server responds with information about the current state of the slide show broadcast. The following **BroadcastGetDataSoapOut** message is sent to the attendee protocol client:

```
<soap:Envelope xmlns:soap="http://schemas.xmlsoap.org/soap/envelope/" 
xmlns:xsi="http://www.w3.org/2001/XMLSchema-instance">
    <soap:Body>
       <BroadcastGetDataResponse>
          <BroadcastGetDataResult>
             <Result xsi:type="BroadcastData">
                <SlideShowState>Normal</SlideShowState>
                <HostToken> /sites/broadcast/9d51d0b1f4774b6893cb728c0ba15a57/faf48352-f17f-
46ed-ad44-9adac3fd37bb.pptx</HostToken>
                <SlideId>256</SlideId>
                <AnimationStepDataList>
                   <BroadcastAnimationStepData>
                      <TimelineId>0_anim</TimelineId>
```

```
 <Step>0</Step>
                    </BroadcastAnimationStepData>
                 </AnimationStepDataList> 
                 <SequenceNumber>2</SequenceNumber>
              </Result>
           </BroadcastGetDataResult>
       </BroadcastGetDataResponse>
    </soap:Body>
</soap:Envelope>
```
The attendee protocol client continues to send **BroadcastGetDataSoapIn** messages to request the latest state of the slide show broadcast.

Finally, the attendee protocol client unjoins from the slide show broadcast by sending **BroadcastUnjoinSessionSoapIn** message to the protocol server:

```
<soap:Envelope xmlns:soap="http://schemas.xmlsoap.org/soap/envelope/" 
xmlns:xsi="http://www.w3.org/2001/XMLSchema-instance">
   <soap:Body>
      <BroadcastUnjoinSession 
xmlns="http://schemas.microsoft.com/office/PowerPoint/Server/WebServices/PowerPointViewingSer
vice/">
          <sessionId>601022d2-306a-43fb-8ffd-a4a739cba8c0</sessionId>
       </BroadcastUnjoinSession>
    </soap:Body>
</soap:Envelope>
```
The protocol server responds by sending the **BroadcastUnjoinSessionSoapOut** message to the attendee protocol client:

```
 <soap:Envelope xmlns:soap="http://schemas.xmlsoap.org/soap/envelope/">
       <soap:Body>
          <BroadcastUnjoinSessionResponse 
xmlns="http://schemas.microsoft.com/office/PowerPoint/Server/WebServices/PowerPointViewingSer
vice/">
             <BroadcastUnjoinSessionResult xmlns:a="http://schemas.datacontract.org/2004/07/p" 
xmlns:i="http://www.w3.org/2001/XMLSchema-instance">
                <a:Error i:nil="true"/><a:Result i:nil="true"/> 
             </BroadcastUnjoinSessionResult>
          </BroadcastUnjoinSessionResponse>
       </soap:Body>
    </soap:Envelope>
```
# **5 Security**

### **5.1 Security Considerations for Implementers**

A **GetNotesHtmlServiceResultResponse** (section [3.1.4.5.2.2\)](#page-77-0) contains [\[HTML\]](http://go.microsoft.com/fwlink/?LinkId=89880) fragments. HTML fragments are susceptible to **[cross-site scripting](#page-9-0)** attacks. Implementers are advised to sanitize these HTML fragments when generating or processing a **GetNotesHtmlServiceResultResponse**.

There are no additional security considerations that are specific to this protocol. General security considerations pertaining to [\[RFC2822\]](http://go.microsoft.com/fwlink/?LinkId=90385) apply.

### **5.2 Index of Security Parameters**

None.

# **6 Appendix A: Full WSDL**

For ease of implementation, the full WSDL is provided in this appendix.

```
<?xml version="1.0" encoding="UTF-8"?>
<wsdl:definitions 
xmlns:tns4="http://schemas.microsoft.com/office/PowerPoint/Server/WebServices/PowerPointViewi
ngService/" xmlns:soap="http://schemas.xmlsoap.org/wsdl/soap/" 
xmlns:xs="http://www.w3.org/2001/XMLSchema"
xmlns:wsaw="http://www.w3.org/2006/05/addressing/wsdl" 
targetNamespace="http://schemas.microsoft.com/office/PowerPoint/Server/WebServices/PowerPoint
ViewingService/" xmlns:wsdl="http://schemas.xmlsoap.org/wsdl/">
   <wsdl:types>
     <xs:schema
xmlns:tns5="http://schemas.microsoft.com/office/PowerPoint/Server/WebServices/PowerPointViewi
ngService/Imports" 
targetNamespace="http://schemas.microsoft.com/office/PowerPoint/Server/WebServices/PowerPoint
ViewingService/Imports">
       <xs:import 
namespace="http://schemas.datacontract.org/2004/07/Microsoft.Office.Server.Powerpoint.Interfa
ce.Shared"/>
       <xs:import 
namespace="http://schemas.datacontract.org/2004/07/Microsoft.Office.Server.Powerpoint.Pipe.In
terface"/>
       <xs:import namespace="http://schemas.datacontract.org/2004/07/p"/>
       <xs:import namespace="http://schemas.microsoft.com/2003/10/Serialization/"/>
       <xs:import namespace="http://schemas.microsoft.com/2003/10/Serialization/Arrays"/>
       <xs:import 
namespace="http://schemas.microsoft.com/office/PowerPoint/Server/WebServices/PowerPointViewin
gService/"/>
     </xs:schema>
   </wsdl:types>
   <wsdl:portType name="IPptViewingService">
     <wsdl:operation name="GetPresentation">
       <wsdl:input 
wsaw:Action="http://schemas.microsoft.com/office/PowerPoint/Server/WebServices/PowerPointView
ingService/IPptViewingService/GetPresentation" 
message="tns4:IPptViewingService_GetPresentation_InputMessage"/>
       <wsdl:output 
wsaw:Action="http://schemas.microsoft.com/office/PowerPoint/Server/WebServices/PowerPointView
ingService/IPptViewingService/GetPresentationResponse" 
message="tns4:IPptViewingService_GetPresentation_OutputMessage"/>
     </wsdl:operation>
     <wsdl:operation name="GetSlide">
       <wsdl:input 
wsaw:Action="http://schemas.microsoft.com/office/PowerPoint/Server/WebServices/PowerPointView
ingService/IPptViewingService/GetSlide" 
message="tns4:IPptViewingService_GetSlide_InputMessage"/>
       <wsdl:output 
wsaw:Action="http://schemas.microsoft.com/office/PowerPoint/Server/WebServices/PowerPointView
ingService/IPptViewingService/GetSlideResponse" 
message="tns4:IPptViewingService_GetSlide_OutputMessage"/>
     </wsdl:operation>
     <wsdl:operation name="GetNotesHtmlServiceResult">
       <wsdl:input 
wsaw:Action="http://schemas.microsoft.com/office/PowerPoint/Server/WebServices/PowerPointView
ingService/IPptViewingService/GetNotesHtmlServiceResult" 
message="tns4:IPptViewingService_GetNotesHtmlServiceResult_InputMessage"/>
       <wsdl:output 
wsaw:Action="http://schemas.microsoft.com/office/PowerPoint/Server/WebServices/PowerPointView
ingService/IPptViewingService/GetNotesHtmlServiceResultResponse" 
message="tns4:IPptViewingService_GetNotesHtmlServiceResult_OutputMessage"/>
     </wsdl:operation>
     <wsdl:operation name="BinaryConvert">
       <wsdl:input
wsaw:Action="http://schemas.microsoft.com/office/PowerPoint/Server/WebServices/PowerPointView
```

```
ingService/IPptViewingService/BinaryConvert" 
message="tns4:IPptViewingService_BinaryConvert_InputMessage"/>
       <wsdl:output 
wsaw:Action="http://schemas.microsoft.com/office/PowerPoint/Server/WebServices/PowerPointView
ingService/IPptViewingService/BinaryConvertResponse" 
message="tns4:IPptViewingService_BinaryConvert_OutputMessage"/>
     </wsdl:operation>
     <wsdl:operation name="Print">
       <wsdl:input 
wsaw:Action="http://schemas.microsoft.com/office/PowerPoint/Server/WebServices/PowerPointView
ingService/IPptViewingService/Print" message="tns4:IPptViewingService_Print_InputMessage"/>
       <wsdl:output 
wsaw:Action="http://schemas.microsoft.com/office/PowerPoint/Server/WebServices/PowerPointView
ingService/IPptViewingService/PrintResponse" 
message="tns4:IPptViewingService_Print_OutputMessage"/>
     </wsdl:operation>
     <wsdl:operation name="LogULS">
       <wsdl:input
wsaw:Action="http://schemas.microsoft.com/office/PowerPoint/Server/WebServices/PowerPointView
ingService/IPptViewingService/LogULS" message="tns4:IPptViewingService_LogULS_InputMessage"/>
       <wsdl:output 
wsaw:Action="http://schemas.microsoft.com/office/PowerPoint/Server/WebServices/PowerPointView
ingService/IPptViewingService/LogULSResponse" 
message="tns4:IPptViewingService_LogULS_OutputMessage"/>
     </wsdl:operation>
     <wsdl:operation name="GetPresentationInfoXml">
       <wsdl:input 
wsaw:Action="http://schemas.microsoft.com/office/PowerPoint/Server/WebServices/PowerPointView
ingService/IPptViewingService/GetPresentationInfoXml" 
message="tns4:IPptViewingService_GetPresentationInfoXml_InputMessage"/>
       <wsdl:output 
wsaw:Action="http://schemas.microsoft.com/office/PowerPoint/Server/WebServices/PowerPointView
ingService/IPptViewingService/GetPresentationInfoXmlResponse" 
message="tns4:IPptViewingService_GetPresentationInfoXml_OutputMessage"/>
     </wsdl:operation>
     <wsdl:operation name="GetSlideInfo">
       <wsdl:input 
wsaw:Action="http://schemas.microsoft.com/office/PowerPoint/Server/WebServices/PowerPointView
ingService/IPptViewingService/GetSlideInfo" 
message="tns4:IPptViewingService_GetSlideInfo_InputMessage"/>
       <wsdl:output 
wsaw:Action="http://schemas.microsoft.com/office/PowerPoint/Server/WebServices/PowerPointView
ingService/IPptViewingService/GetSlideInfoResponse" 
message="tns4:IPptViewingService_GetSlideInfo_OutputMessage"/>
     </wsdl:operation>
     <wsdl:operation name="BroadcastJoinSession">
       <wsdl:input 
wsaw:Action="http://schemas.microsoft.com/office/PowerPoint/Server/WebServices/PowerPointView
ingService/IPptViewingService/BroadcastJoinSession" 
message="tns4:IPptViewingService_BroadcastJoinSession_InputMessage"/>
       <wsdl:output 
wsaw:Action="http://schemas.microsoft.com/office/PowerPoint/Server/WebServices/PowerPointView
ingService/IPptViewingService/BroadcastJoinSessionResponse" 
message="tns4:IPptViewingService_BroadcastJoinSession_OutputMessage"/>
     </wsdl:operation>
     <wsdl:operation name="BroadcastUnjoinSession">
       <wsdl:input 
wsaw:Action="http://schemas.microsoft.com/office/PowerPoint/Server/WebServices/PowerPointView
ingService/IPptViewingService/BroadcastUnjoinSession" 
message="tns4:IPptViewingService_BroadcastUnjoinSession_InputMessage"/>
       <wsdl:output 
wsaw:Action="http://schemas.microsoft.com/office/PowerPoint/Server/WebServices/PowerPointView
ingService/IPptViewingService/BroadcastUnjoinSessionResponse" 
message="tns4:IPptViewingService_BroadcastUnjoinSession_OutputMessage"/>
     </wsdl:operation>
     <wsdl:operation name="BroadcastGetData">
       <wsdl:input
```

```
ingService/IPptViewingService/BroadcastGetData" 
message="tns4:IPptViewingService_BroadcastGetData_InputMessage"/>
       <wsdl:output 
wsaw:Action="http://schemas.microsoft.com/office/PowerPoint/Server/WebServices/PowerPointView
ingService/IPptViewingService/BroadcastGetDataResponse" 
message="tns4:IPptViewingService_BroadcastGetData_OutputMessage"/>
     </wsdl:operation>
   </wsdl:portType>
   <wsdl:binding name="DefaultBinding_IPptViewingService" type="tns4:IPptViewingService">
     <soap:binding transport="http://schemas.xmlsoap.org/soap/http"/>
     <wsdl:operation name="GetPresentation">
       <soap:operation 
soapAction="http://schemas.microsoft.com/office/PowerPoint/Server/WebServices/PowerPointViewi
ngService/IPptViewingService/GetPresentation" style="document"/>
       <wsdl:input>
         <soap:body use="literal"/>
       </wsdl:input>
       <wsdl:output>
         <soap:body use="literal"/>
       </wsdl:output>
     </wsdl:operation>
     <wsdl:operation name="GetSlide">
       <soap:operation 
soapAction="http://schemas.microsoft.com/office/PowerPoint/Server/WebServices/PowerPointViewi
ngService/IPptViewingService/GetSlide" style="document"/>
       <wsdl:input>
         <soap:body use="literal"/>
       </wsdl:input>
       <wsdl:output>
         <soap:body use="literal"/>
       </wsdl:output>
     </wsdl:operation>
     <wsdl:operation name="GetNotesHtmlServiceResult">
       <soap:operation 
soapAction="http://schemas.microsoft.com/office/PowerPoint/Server/WebServices/PowerPointViewi
ngService/IPptViewingService/GetNotesHtmlServiceResult" style="document"/>
       <wsdl:input>
         <soap:body use="literal"/>
       </wsdl:input>
       <wsdl:output>
        <soap:body use="literal"/>
       </wsdl:output>
     </wsdl:operation>
     <wsdl:operation name="BinaryConvert">
       <soap:operation
soapAction="http://schemas.microsoft.com/office/PowerPoint/Server/WebServices/PowerPointViewi
ngService/IPptViewingService/BinaryConvert" style="document"/>
       <wsdl:input>
         <soap:body use="literal"/>
       </wsdl:input>
       <wsdl:output>
         <soap:body use="literal"/>
       </wsdl:output>
     </wsdl:operation>
     <wsdl:operation name="Print">
       <soap:operation 
soapAction="http://schemas.microsoft.com/office/PowerPoint/Server/WebServices/PowerPointViewi
ngService/IPptViewingService/Print" style="document"/>
       <wsdl:input>
         <soap:body use="literal"/>
       </wsdl:input>
       <wsdl:output>
         <soap:body use="literal"/>
       </wsdl:output>
     </wsdl:operation>
     <wsdl:operation name="LogULS">
       <soap:operation 
soapAction="http://schemas.microsoft.com/office/PowerPoint/Server/WebServices/PowerPointViewi
ngService/IPptViewingService/LogULS" style="document"/>
       <wsdl:input>
```

```
 <soap:body use="literal"/>
       </wsdl:input>
       <wsdl:output>
         <soap:body use="literal"/>
       </wsdl:output>
     </wsdl:operation>
     <wsdl:operation name="GetPresentationInfoXml">
       <soap:operation 
soapAction="http://schemas.microsoft.com/office/PowerPoint/Server/WebServices/PowerPointViewi
ngService/IPptViewingService/GetPresentationInfoXml" style="document"/>
       <wsdl:input>
         <soap:body use="literal"/>
       </wsdl:input>
       <wsdl:output>
         <soap:body use="literal"/>
       </wsdl:output>
     </wsdl:operation>
     <wsdl:operation name="GetSlideInfo">
       <soap:operation 
soapAction="http://schemas.microsoft.com/office/PowerPoint/Server/WebServices/PowerPointViewi
ngService/IPptViewingService/GetSlideInfo" style="document"/>
       <wsdl:input>
         <soap:body use="literal"/>
       </wsdl:input>
       <wsdl:output>
         <soap:body use="literal"/>
       </wsdl:output>
     </wsdl:operation>
     <wsdl:operation name="BroadcastJoinSession">
       <soap:operation
soapAction="http://schemas.microsoft.com/office/PowerPoint/Server/WebServices/PowerPointViewi
ngService/IPptViewingService/BroadcastJoinSession" style="document"/>
       <wsdl:input>
         <soap:body use="literal"/>
       </wsdl:input>
       <wsdl:output>
         <soap:body use="literal"/>
       </wsdl:output>
     </wsdl:operation>
     <wsdl:operation name="BroadcastUnjoinSession">
       <soap:operation 
soapAction="http://schemas.microsoft.com/office/PowerPoint/Server/WebServices/PowerPointViewi
ngService/IPptViewingService/BroadcastUnjoinSession" style="document"/>
       <wsdl:input>
         <soap:body use="literal"/>
       </wsdl:input>
       <wsdl:output>
         <soap:body use="literal"/>
       </wsdl:output>
     </wsdl:operation>
     <wsdl:operation name="BroadcastGetData">
       <soap:operation 
soapAction="http://schemas.microsoft.com/office/PowerPoint/Server/WebServices/PowerPointViewi
ngService/IPptViewingService/BroadcastGetData" style="document"/>
       <wsdl:input>
         <soap:body use="literal"/>
       </wsdl:input>
       <wsdl:output>
         <soap:body use="literal"/>
       </wsdl:output>
     </wsdl:operation>
   </wsdl:binding>
   <wsdl:message name="IPptViewingService_BinaryConvert_InputMessage">
     <wsdl:part name="parameters" element="tns4:BinaryConvert"/>
   </wsdl:message>
   <wsdl:message name="IPptViewingService_BinaryConvert_OutputMessage">
     <wsdl:part name="parameters" element="tns4:BinaryConvertResponse"/>
   </wsdl:message>
   <wsdl:message name="IPptViewingService_BroadcastGetData_InputMessage">
```
 <wsdl:part name="parameters" element="tns4:BroadcastGetData"/> </wsdl:message> <wsdl:message name="IPptViewingService\_BroadcastGetData\_OutputMessage"> <wsdl:part name="parameters" element="tns4:BroadcastGetDataResponse"/> </wsdl:message> <wsdl:message name="IPptViewingService\_BroadcastJoinSession\_InputMessage"> <wsdl:part name="parameters" element="tns4:BroadcastJoinSession"/> </wsdl:message> <wsdl:message name="IPptViewingService\_BroadcastJoinSession\_OutputMessage"> <wsdl:part name="parameters" element="tns4:BroadcastJoinSessionResponse"/> </wsdl:message> <wsdl:message name="IPptViewingService\_BroadcastUnjoinSession\_InputMessage"> <wsdl:part name="parameters" element="tns4:BroadcastUnjoinSession"/> </wsdl:message> <wsdl:message name="IPptViewingService\_BroadcastUnjoinSession\_OutputMessage"> <wsdl:part name="parameters" element="tns4:BroadcastUnjoinSessionResponse"/> </wsdl:message> <wsdl:message name="IPptViewingService\_GetNotesHtmlServiceResult\_InputMessage"> <wsdl:part name="parameters" element="tns4:GetNotesHtmlServiceResult"/> </wsdl:message> <wsdl:message name="IPptViewingService\_GetNotesHtmlServiceResult\_OutputMessage"> <wsdl:part name="parameters" element="tns4:GetNotesHtmlServiceResultResponse"/> </wsdl:message> <wsdl:message name="IPptViewingService\_GetPresentation\_InputMessage"> <wsdl:part name="parameters" element="tns4:GetPresentation"/> </wsdl:message> <wsdl:message name="IPptViewingService\_GetPresentation\_OutputMessage"> <wsdl:part name="parameters" element="tns4:GetPresentationResponse"/> </wsdl:message> <wsdl:message name="IPptViewingService\_GetPresentationInfoXml\_InputMessage"> <wsdl:part name="parameters" element="tns4:GetPresentationInfoXml"/> </wsdl:message> <wsdl:message name="IPptViewingService\_GetPresentationInfoXml\_OutputMessage"> <wsdl:part name="parameters" element="tns4:GetPresentationInfoXmlResponse"/> </wsdl:message> <wsdl:message name="IPptViewingService\_GetSlide\_InputMessage"> <wsdl:part name="parameters" element="tns4:GetSlide"/> </wsdl:message> <wsdl:message name="IPptViewingService\_GetSlide\_OutputMessage"> <wsdl:part name="parameters" element="tns4:GetSlideResponse"/> </wsdl:message> <wsdl:message name="IPptViewingService\_GetSlideInfo\_InputMessage"> <wsdl:part name="parameters" element="tns4:GetSlideInfo"/> </wsdl:message> <wsdl:message name="IPptViewingService\_GetSlideInfo\_OutputMessage"> <wsdl:part name="parameters" element="tns4:GetSlideInfoResponse"/> </wsdl:message> <wsdl:message name="IPptViewingService\_LogULS\_InputMessage"> <wsdl:part name="parameters" element="tns4:LogULS"/> </wsdl:message> <wsdl:message name="IPptViewingService\_LogULS\_OutputMessage"> <wsdl:part name="parameters" element="tns4:LogULSResponse"/> </wsdl:message> <wsdl:message name="IPptViewingService\_Print\_InputMessage"> <wsdl:part name="parameters" element="tns4:Print"/> </wsdl:message> <wsdl:message name="IPptViewingService\_Print\_OutputMessage"> <wsdl:part name="parameters" element="tns4:PrintResponse"/> </wsdl:message> </wsdl:definitions>

# **7 Appendix B: Full XML Schema**

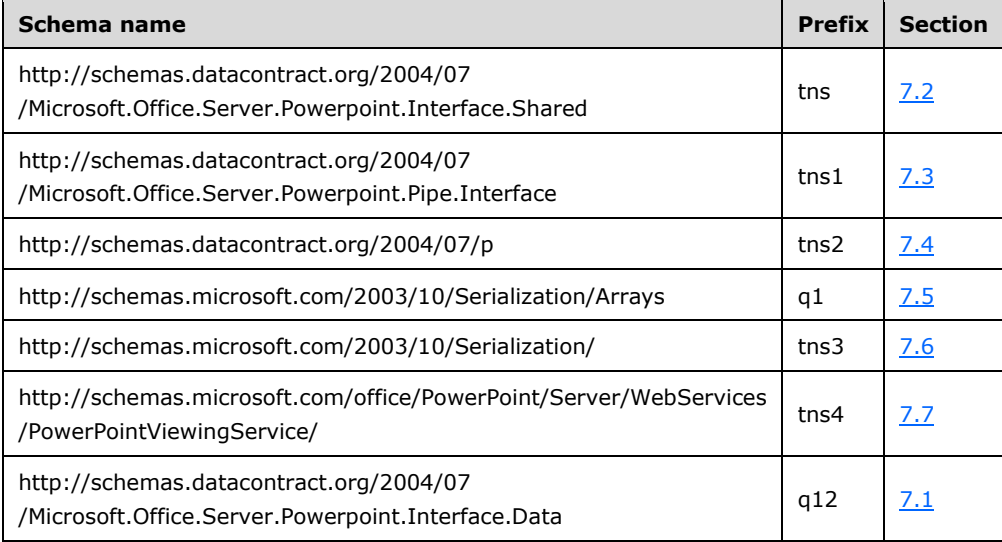

For ease of implementation, the following sections provide the full XML schema for this protocol.

### <span id="page-103-0"></span>**7.1 http://schemas.datacontract.org/2004/07/Microsoft.Office.Server.Powerpoint.I nterface.Data Schema**

```
<?xml version="1.0" encoding="UTF-8"?>
<xs:schema 
xmlns:q12="http://schemas.datacontract.org/2004/07/Microsoft.Office.Server.Powerpoint.Interfa
ce.Data" elementFormDefault="qualified" 
targetNamespace="http://schemas.datacontract.org/2004/07/Microsoft.Office.Server.Powerpoint.I
nterface.Data" xmlns:xs="http://www.w3.org/2001/XMLSchema">
  <xs:complexType name="BroadcastUser">
     <xs:sequence>
       <xs:element minOccurs="0" name="SessionId" nillable="true" type="xs:string"/>
       <xs:element minOccurs="0" name="UserToken" nillable="true" type="xs:string"/>
     </xs:sequence>
   </xs:complexType>
   <xs:element name="BroadcastUser" nillable="true" type="q12:BroadcastUser"/>
   <xs:complexType name="BroadcastAnimationStepData">
     <xs:sequence>
       <xs:element minOccurs="0" name="Step" type="xs:int"/>
       <xs:element minOccurs="0" name="TimelineId" nillable="true" type="xs:string"/>
     </xs:sequence>
   </xs:complexType>
   <xs:element name="BroadcastAnimationStepData" nillable="true" 
type="q12:BroadcastAnimationStepData"/>
   <xs:complexType name="BroadcastData">
     <xs:sequence>
       <xs:element minOccurs="0" name="AnimationStepDataList" nillable="true" 
type="q12:ArrayOfBroadcastAnimationStepData"/>
       <xs:element minOccurs="0" name="HostToken" nillable="true" type="xs:string"/>
       <xs:element minOccurs="0" name="SequenceNumber" type="xs:int"/>
       <xs:element minOccurs="0" name="SlideId" type="xs:unsignedInt"/>
       <xs:element minOccurs="0" name="SlideShowState" type="q12:SlideShowState"/>
     </xs:sequence>
   </xs:complexType>
   <xs:element name="BroadcastData" nillable="true" type="q12:BroadcastData"/>
   <xs:complexType name="ArrayOfBroadcastAnimationStepData">
     <xs:sequence>
```

```
 <xs:element minOccurs="0" maxOccurs="unbounded" name="BroadcastAnimationStepData" 
nillable="true" type="q12:BroadcastAnimationStepData"/>
     </xs:sequence>
   </xs:complexType>
   <xs:element name="ArrayOfBroadcastAnimationStepData" nillable="true" 
type="q12:ArrayOfBroadcastAnimationStepData"/>
   <xs:simpleType name="SlideShowState">
     <xs:restriction base="xs:string">
       <xs:enumeration value="NotStartedYet"/>
       <xs:enumeration value="BlackScreen"/>
       <xs:enumeration value="WhiteScreen"/>
       <xs:enumeration value="Normal"/>
       <xs:enumeration value="BroadcastEnded"/>
       <xs:enumeration value="SlideShowEnded"/>
     </xs:restriction>
   </xs:simpleType>
   <xs:element name="SlideShowState" nillable="true" type="q12:SlideShowState"/>
   <xs:complexType name="BroadcastFile">
     <xs:sequence>
       <xs:element minOccurs="0" name="FilePath" nillable="true" type="xs:string"/>
       <xs:element minOccurs="0" name="PresentationId" nillable="true" type="xs:string"/>
     </xs:sequence>
   </xs:complexType>
   <xs:element name="BroadcastFile" nillable="true" type="q12:BroadcastFile"/>
   <xs:complexType name="ClientInfo">
     <xs:sequence>
       <xs:element minOccurs="0" name="Name" nillable="true" type="xs:string"/>
       <xs:element minOccurs="0" name="Version" nillable="true" type="q12:Version"/>
     </xs:sequence>
   </xs:complexType>
   <xs:element name="ClientInfo" nillable="true" type="q12:ClientInfo"/>
   <xs:complexType name="Version">
     <xs:sequence>
       <xs:element minOccurs="0" name="MajorNumber" type="xs:int"/>
       <xs:element minOccurs="0" name="MinorNumber" type="xs:int"/>
     </xs:sequence>
   </xs:complexType>
   <xs:element name="Version" nillable="true" type="q12:Version"/>
   <xs:complexType name="CapabilityData">
     <xs:sequence>
       <xs:element minOccurs="0" name="Capability" type="q12:ServerCapability"/>
       <xs:element minOccurs="0" name="Value" nillable="true" type="xs:string"/>
     </xs:sequence>
   </xs:complexType>
   <xs:element name="CapabilityData" nillable="true" type="q12:CapabilityData"/>
   <xs:simpleType name="ServerCapability">
     <xs:restriction base="xs:string">
       <xs:enumeration value="SupportAudio"/>
       <xs:enumeration value="SupportVideo"/>
       <xs:enumeration value="SupportNotes"/>
       <xs:enumeration value="SupportHandoutMaster"/>
       <xs:enumeration value="FileSizeLimited"/>
       <xs:enumeration value="UseWebDav"/>
       <xs:enumeration value="SessionTimeout"/>
       <xs:enumeration value="SessionIdleTimeout"/>
       <xs:enumeration value="SupportMeetingNotes"/>
       <xs:enumeration value="SupportDocumentUpdate"/>
     </xs:restriction>
   </xs:simpleType>
   <xs:element name="ServerCapability" nillable="true" type="q12:ServerCapability"/>
   <xs:complexType name="ServerInfo">
     <xs:sequence>
       <xs:element minOccurs="0" name="CapabilitiesList" nillable="true" 
type="q12:ArrayOfCapabilityData"/>
       <xs:element minOccurs="0" name="Name" nillable="true" type="xs:string"/>
       <xs:element minOccurs="0" name="PresenterServiceUrl" nillable="true" type="xs:string"/>
       <xs:element minOccurs="0" name="Version" nillable="true" type="q12:Version"/>
     </xs:sequence>
   </xs:complexType>
```

```
 <xs:element name="ServerInfo" nillable="true" type="q12:ServerInfo"/>
   <xs:complexType name="ArrayOfCapabilityData">
     <xs:sequence>
      <xs:element minOccurs="0" maxOccurs="unbounded" name="CapabilityData" nillable="true" 
type="q12:CapabilityData"/>
     </xs:sequence>
   </xs:complexType>
   <xs:element name="ArrayOfCapabilityData" nillable="true" type="q12:ArrayOfCapabilityData"/>
   <xs:complexType name="BroadcastProtocolInfo">
     <xs:sequence>
       <xs:element minOccurs="0" name="ClientInfo" nillable="true" type="q12:ClientInfo"/>
       <xs:element minOccurs="0" name="VersionList" nillable="true" 
type="q12:ArrayOfVersion"/>
    \langle xs:sequence \rangle </xs:complexType>
   <xs:element name="BroadcastProtocolInfo" nillable="true" type="q12:BroadcastProtocolInfo"/>
   <xs:complexType name="ArrayOfVersion">
     <xs:sequence>
       <xs:element minOccurs="0" maxOccurs="unbounded" name="Version" nillable="true"
type="q12:Version"/>
     </xs:sequence>
   </xs:complexType>
   <xs:element name="ArrayOfVersion" nillable="true" type="q12:ArrayOfVersion"/>
   <xs:complexType name="BroadcastHostInfo">
     <xs:sequence>
       <xs:element minOccurs="0" name="HostUrl" nillable="true" type="xs:string"/>
       <xs:element minOccurs="0" name="ProtocolVersion" nillable="true" type="q12:Version"/>
    \langle xs:sequence \rangle </xs:complexType>
   <xs:element name="BroadcastHostInfo" nillable="true" type="q12:BroadcastHostInfo"/>
</xs:schema>
```
### <span id="page-105-0"></span>**7.2 http://schemas.datacontract.org/2004/07/Microsoft.Office.Server.Powerpoint.I nterface.Shared Schema**

```
<?xml version="1.0" encoding="UTF-8"?>
<xs:schema 
xmlns:tns="http://schemas.datacontract.org/2004/07/Microsoft.Office.Server.Powerpoint.Interfa
ce.Shared" elementFormDefault="qualified" 
targetNamespace="http://schemas.datacontract.org/2004/07/Microsoft.Office.Server.Powerpoint.I
nterface.Shared" xmlns:xs="http://www.w3.org/2001/XMLSchema">
   <xs:import namespace="http://schemas.microsoft.com/2003/10/Serialization/Arrays"/>
   <xs:complexType name="CT_SlideLayoutInfo">
     <xs:sequence>
       <xs:element name="fTitleLayout" type="xs:boolean"/>
       <xs:element name="layoutId" type="xs:unsignedInt"/>
       <xs:element name="masterId" type="xs:unsignedInt"/>
     </xs:sequence>
   </xs:complexType>
   <xs:element name="CT_SlideLayoutInfo" nillable="true" type="tns:CT_SlideLayoutInfo"/>
   <xs:complexType name="CT_LayoutPosition">
     <xs:sequence>
       <xs:element name="x" type="xs:int"/>
       <xs:element name="y" type="xs:int"/>
     </xs:sequence>
   </xs:complexType>
   <xs:element name="CT_LayoutPosition" nillable="true" type="tns:CT_LayoutPosition"/>
   <xs:complexType name="CT_Point2D">
     <xs:sequence>
       <xs:element name="x" type="xs:int"/>
       <xs:element name="y" type="xs:int"/>
     </xs:sequence>
   </xs:complexType>
   <xs:element name="CT_Point2D" nillable="true" type="tns:CT_Point2D"/>
   <xs:complexType name="CT_Error">
     <xs:sequence>
       <xs:element name="id" type="xs:unsignedInt"/>
```

```
 <xs:element xmlns:q1="http://schemas.microsoft.com/2003/10/Serialization/Arrays" 
name="p" nillable="true" type="q1:ArrayOfstring"/>
     </xs:sequence>
   </xs:complexType>
   <xs:element name="CT_Error" nillable="true" type="tns:CT_Error"/>
   <xs:complexType name="CT_ErrorInfo">
     <xs:sequence>
       <xs:element name="err" nillable="true" type="tns:CT_Error"/>
       <xs:element name="schmVer" type="xs:unsignedInt"/>
     </xs:sequence>
   </xs:complexType>
   <xs:element name="CT_ErrorInfo" nillable="true" type="tns:CT_ErrorInfo"/>
   <xs:complexType name="CT_MediaLink">
     <xs:sequence>
       <xs:element name="autoPlay" type="xs:boolean"/>
       <xs:element name="ct" nillable="true" type="xs:string"/>
       <xs:element name="dur" type="xs:unsignedInt"/>
       <xs:element name="fullscreen" type="xs:boolean"/>
       <xs:element name="hideWhenStopped" type="xs:boolean"/>
       <xs:element name="narration" type="xs:boolean"/>
       <xs:element name="playAcrossSlides" type="xs:unsignedInt"/>
       <xs:element name="repeat" type="xs:unsignedInt"/>
       <xs:element name="rewind" type="xs:boolean"/>
       <xs:element name="src" nillable="true" type="xs:string"/>
       <xs:element name="trimEnd" type="xs:unsignedInt"/>
       <xs:element name="trimStart" type="xs:unsignedInt"/>
       <xs:element name="volume" type="xs:double"/>
     </xs:sequence>
   </xs:complexType>
   <xs:element name="CT_MediaLink" nillable="true" type="tns:CT_MediaLink"/>
   <xs:complexType name="CT_MediaLocal">
     <xs:sequence>
       <xs:element name="autoPlay" type="xs:boolean"/>
       <xs:element name="ct" nillable="true" type="xs:string"/>
       <xs:element name="dur" type="xs:unsignedInt"/>
       <xs:element name="fullscreen" type="xs:boolean"/>
       <xs:element name="hideWhenStopped" type="xs:boolean"/>
       <xs:element name="id" nillable="true" type="xs:string"/>
       <xs:element name="narration" type="xs:boolean"/>
       <xs:element name="playAcrossSlides" type="xs:unsignedInt"/>
 <xs:element name="repeat" type="xs:unsignedInt"/>
 <xs:element name="rewind" type="xs:boolean"/>
       <xs:element name="src" nillable="true" type="xs:string"/>
 <xs:element name="trimEnd" type="xs:unsignedInt"/>
 <xs:element name="trimStart" type="xs:unsignedInt"/>
       <xs:element name="volume" type="xs:double"/>
     </xs:sequence>
   </xs:complexType>
   <xs:element name="CT_MediaLocal" nillable="true" type="tns:CT_MediaLocal"/>
   <xs:complexType name="CT_Media">
     <xs:sequence>
       <xs:element name="Item" nillable="true" type="xs:anyType"/>
       <xs:element name="name" nillable="true" type="xs:string"/>
     </xs:sequence>
   </xs:complexType>
   <xs:element name="CT_Media" nillable="true" type="tns:CT_Media"/>
   <xs:complexType name="CT_Comment">
     <xs:sequence>
       <xs:element name="authorId" type="xs:unsignedInt"/>
       <xs:element name="authorName" nillable="true" type="xs:string"/>
       <xs:element name="dt" type="xs:dateTime"/>
       <xs:element name="idx" type="xs:unsignedInt"/>
       <xs:element name="pos" nillable="true" type="tns:CT_Point2D"/>
       <xs:element name="text" nillable="true" type="xs:string"/>
     </xs:sequence>
   </xs:complexType>
   <xs:element name="CT_Comment" nillable="true" type="tns:CT_Comment"/>
   <xs:complexType name="CT_CommentThread">
     <xs:sequence>
```

```
 <xs:element name="chld" nillable="true" type="tns:ArrayOfCT_Comment"/>
       <xs:element name="comment" nillable="true" type="tns:CT_Comment"/>
     </xs:sequence>
   </xs:complexType>
   <xs:element name="CT_CommentThread" nillable="true" type="tns:CT_CommentThread"/>
   <xs:complexType name="ArrayOfCT_Comment">
     <xs:sequence>
       <xs:element minOccurs="0" maxOccurs="unbounded" name="CT_Comment" nillable="true" 
type="tns:CT_Comment"/>
     </xs:sequence>
   </xs:complexType>
   <xs:element name="ArrayOfCT_Comment" nillable="true" type="tns:ArrayOfCT_Comment"/>
   <xs:complexType name="CT_ViewingFrontEndPerformanceMetrics">
     <xs:sequence>
       <xs:element name="fetchLoc" type="tns:ST_FetchLocation"/>
       <xs:element name="rendered" type="xs:boolean"/>
     </xs:sequence>
   </xs:complexType>
   <xs:element name="CT_ViewingFrontEndPerformanceMetrics" nillable="true" 
type="tns:CT_ViewingFrontEndPerformanceMetrics"/>
   <xs:simpleType name="ST_FetchLocation">
     <xs:restriction base="xs:string">
       <xs:enumeration value="be"/>
       <xs:enumeration value="femc"/>
       <xs:enumeration value="disk"/>
     </xs:restriction>
   </xs:simpleType>
   <xs:element name="ST_FetchLocation" nillable="true" type="tns:ST_FetchLocation"/>
   <xs:complexType name="CT_ViewingBackEndPerformanceMetrics">
     <xs:sequence>
       <xs:element name="hostDlTime" type="xs:unsignedInt"/>
     </xs:sequence>
   </xs:complexType>
   <xs:element name="CT_ViewingBackEndPerformanceMetrics" nillable="true" 
type="tns:CT_ViewingBackEndPerformanceMetrics"/>
   <xs:complexType name="CT_ViewingSlidePerformanceMetrics">
     <xs:sequence>
       <xs:element name="beMetrics" nillable="true" 
type="tns:CT_ViewingBackEndPerformanceMetrics"/>
       <xs:element name="feMetrics" nillable="true" 
type="tns:CT_ViewingFrontEndPerformanceMetrics"/>
       <xs:element name="renderTime" type="xs:unsignedInt"/>
     </xs:sequence>
   </xs:complexType>
   <xs:element name="CT_ViewingSlidePerformanceMetrics" nillable="true"
type="tns:CT_ViewingSlidePerformanceMetrics"/>
   <xs:complexType name="CT_ViewingPresentationPerformanceMetrics">
     <xs:sequence>
       <xs:element name="beMetrics" nillable="true" 
type="tns:CT_ViewingBackEndPerformanceMetrics"/>
       <xs:element name="feMetrics" nillable="true" 
type="tns:CT_ViewingFrontEndPerformanceMetrics"/>
     </xs:sequence>
   </xs:complexType>
   <xs:element name="CT_ViewingPresentationPerformanceMetrics" nillable="true" 
type="tns:CT_ViewingPresentationPerformanceMetrics"/>
   <xs:complexType name="CT_ResourceEntry">
     <xs:sequence>
       <xs:element name="id" nillable="true" type="xs:string"/>
       <xs:element name="name" nillable="true" type="xs:string"/>
     </xs:sequence>
   </xs:complexType>
   <xs:element name="CT_ResourceEntry" nillable="true" type="tns:CT_ResourceEntry"/>
   <xs:complexType name="CT_MotionPathMoveCmd">
     <xs:sequence>
       <xs:element name="x" type="xs:int"/>
       <xs:element name="y" type="xs:int"/>
     </xs:sequence>
   </xs:complexType>
```
```
 <xs:element name="CT_MotionPathMoveCmd" nillable="true" type="tns:CT_MotionPathMoveCmd"/>
  <xs:complexType name="CT_MotionPathLineCmd">
    <xs:sequence>
      <xs:element name="x" type="xs:int"/>
      <xs:element name="y" type="xs:int"/>
     </xs:sequence>
  </xs:complexType>
  <xs:element name="CT_MotionPathLineCmd" nillable="true" type="tns:CT_MotionPathLineCmd"/>
  <xs:complexType name="CT_MotionPathCurveCmd">
    <xs:sequence>
      <xs:element name="x1" type="xs:int"/>
      <xs:element name="x2" type="xs:int"/>
      <xs:element name="x3" type="xs:int"/>
      <xs:element name="y1" type="xs:int"/>
      <xs:element name="y2" type="xs:int"/>
      <xs:element name="y3" type="xs:int"/>
    </xs:sequence>
  </xs:complexType>
  <xs:element name="CT_MotionPathCurveCmd" nillable="true" type="tns:CT_MotionPathCurveCmd"/>
  <xs:complexType name="CT_MotionPath">
    <xs:sequence>
      <xs:element xmlns:q1="http://schemas.microsoft.com/2003/10/Serialization/Arrays" 
name="Items" nillable="true" type="q1:ArrayOfanyType"/>
 <xs:element name="rev" type="xs:boolean"/>
    </xs:sequence>
  </xs:complexType>
  <xs:element name="CT_MotionPath" nillable="true" type="tns:CT_MotionPath"/>
  <xs:complexType name="CT_Rectangle">
    <xs:sequence>
      <xs:element name="h" type="xs:int"/>
       <xs:element name="l" type="xs:int"/>
      <xs:element name="t" type="xs:int"/>
      <xs:element name="w" type="xs:int"/>
     </xs:sequence>
  </xs:complexType>
  <xs:element name="CT_Rectangle" nillable="true" type="tns:CT_Rectangle"/>
  <xs:complexType name="CT_Hyperlink">
    <xs:sequence>
      <xs:element name="rct" nillable="true" type="tns:CT_Rectangle"/>
      <xs:element name="tip" nillable="true" type="xs:string"/>
      <xs:element name="url" nillable="true" type="xs:string"/>
    </xs:sequence>
  </xs:complexType>
  <xs:element name="CT_Hyperlink" nillable="true" type="tns:CT_Hyperlink"/>
  <xs:complexType name="CT_Action">
    <xs:sequence>
      <xs:element name="rct" nillable="true" type="tns:CT_Rectangle"/>
       <xs:element name="sldId" type="xs:unsignedInt"/>
    </xs:sequence>
  </xs:complexType>
  <xs:element name="CT_Action" nillable="true" type="tns:CT_Action"/>
  <xs:complexType name="CT_InteractiveAnimUse">
    <xs:sequence>
      <xs:element name="rct" nillable="true" type="tns:CT_Rectangle"/>
       <xs:element name="seqId" type="xs:unsignedInt"/>
    </xs:sequence>
  </xs:complexType>
  <xs:element name="CT_InteractiveAnimUse" nillable="true" type="tns:CT_InteractiveAnimUse"/>
  <xs:complexType name="CT_MediaCtrl">
    <xs:sequence>
      <xs:element name="elemId" nillable="true" type="xs:string"/>
      <xs:element name="rct" nillable="true" type="tns:CT_Rectangle"/>
    </xs:sequence>
  </xs:complexType>
  <xs:element name="CT_MediaCtrl" nillable="true" type="tns:CT_MediaCtrl"/>
  <xs:complexType name="CT_AnimTiming">
    <xs:sequence>
      <xs:element name="off" type="xs:unsignedInt"/>
      <xs:element name="spd" nillable="true" type="xs:string"/>
```

```
 <xs:element name="st" type="tns:ST_AnimStart"/>
     </xs:sequence>
   </xs:complexType>
   <xs:element name="CT_AnimTiming" nillable="true" type="tns:CT_AnimTiming"/>
   <xs:simpleType name="ST_AnimStart">
     <xs:restriction base="xs:string">
       <xs:enumeration value="c"/>
       <xs:enumeration value="w"/>
       <xs:enumeration value="a"/>
     </xs:restriction>
   </xs:simpleType>
   <xs:element name="ST_AnimStart" nillable="true" type="tns:ST_AnimStart"/>
   <xs:complexType name="CT_AnimIteration">
     <xs:sequence>
       <xs:element name="interval" type="xs:int"/>
       <xs:element name="reversed" type="xs:boolean"/>
     </xs:sequence>
   </xs:complexType>
   <xs:element name="CT_AnimIteration" nillable="true" type="tns:CT_AnimIteration"/>
   <xs:complexType name="CT_GenericImageRegion">
     <xs:sequence>
       <xs:element name="h" type="xs:int"/>
       <xs:element name="imgID" nillable="true" type="xs:string"/>
       <xs:element name="w" type="xs:int"/>
       <xs:element name="x" type="xs:int"/>
       <xs:element name="y" type="xs:int"/>
     </xs:sequence>
   </xs:complexType>
   <xs:element name="CT_GenericImageRegion" nillable="true" type="tns:CT_GenericImageRegion"/>
   <xs:complexType name="CT_ImageRegionUse">
     <xs:sequence>
       <xs:element name="pos" nillable="true" type="tns:CT_LayoutPosition"/>
       <xs:element name="reg" nillable="true" type="tns:CT_GenericImageRegion"/>
     </xs:sequence>
   </xs:complexType>
   <xs:element name="CT_ImageRegionUse" nillable="true" type="tns:CT_ImageRegionUse"/>
   <xs:complexType name="CT_ImageGraph">
     <xs:sequence>
       <xs:element name="base" nillable="true" type="tns:CT_ImageRegionUse"/>
       <xs:element name="children" nillable="true" type="tns:ArrayOfCT_ImageRegionUse"/>
     </xs:sequence>
   </xs:complexType>
   <xs:element name="CT_ImageGraph" nillable="true" type="tns:CT_ImageGraph"/>
   <xs:complexType name="ArrayOfCT_ImageRegionUse">
     <xs:sequence>
      <xs:element minOccurs="0" maxOccurs="unbounded" name="CT_ImageRegionUse" 
nillable="true" type="tns:CT_ImageRegionUse"/>
     </xs:sequence>
   </xs:complexType>
  <xs:element name="ArrayOfCT_ImageRegionUse" nillable="true" 
type="tns:ArrayOfCT_ImageRegionUse"/>
   <xs:complexType name="CT_ImageBackground">
     <xs:sequence>
       <xs:element name="h" type="xs:int"/>
       <xs:element name="imgID" nillable="true" type="xs:string"/>
       <xs:element name="w" type="xs:int"/>
       <xs:element name="x" type="xs:int"/>
       <xs:element name="y" type="xs:int"/>
     </xs:sequence>
   </xs:complexType>
   <xs:element name="CT_ImageBackground" nillable="true" type="tns:CT_ImageBackground"/>
   <xs:complexType name="CT_SolidFill">
     <xs:sequence>
       <xs:element name="clr" nillable="true" type="xs:base64Binary"/>
       <xs:element name="transp" type="xs:unsignedByte"/>
     </xs:sequence>
  </xs:complexType>
   <xs:element name="CT_SolidFill" nillable="true" type="tns:CT_SolidFill"/>
  <xs:complexType name="CT_BackgroundDesc">
```

```
 <xs:sequence>
     <xs:element name="Item" nillable="true" type="xs:anyType"/>
   </xs:sequence>
 </xs:complexType>
 <xs:element name="CT_BackgroundDesc" nillable="true" type="tns:CT_BackgroundDesc"/>
 <xs:complexType name="CT_AnimRepeatOption">
  <xs:sequence>
     <xs:element name="count" type="xs:int"/>
     <xs:element name="type" type="tns:ST_AnimRepeatType"/>
  </xs:sequence>
 </xs:complexType>
 <xs:element name="CT_AnimRepeatOption" nillable="true" type="tns:CT_AnimRepeatOption"/>
 <xs:simpleType name="ST_AnimRepeatType">
   <xs:restriction base="xs:string">
     <xs:enumeration value="cnt"/>
     <xs:enumeration value="clk"/>
     <xs:enumeration value="sld"/>
   </xs:restriction>
 </xs:simpleType>
 <xs:element name="ST_AnimRepeatType" nillable="true" type="tns:ST_AnimRepeatType"/>
 <xs:complexType name="CT_ScaleBy">
  <xs:sequence>
     <xs:element name="x" type="xs:int"/>
     <xs:element name="y" type="xs:int"/>
  </xs:sequence>
 </xs:complexType>
 <xs:element name="CT_ScaleBy" nillable="true" type="tns:CT_ScaleBy"/>
 <xs:complexType name="CT_Anim">
  <xs:sequence>
     <xs:element name="autoRev" type="xs:boolean"/>
     <xs:element name="dir" type="xs:int"/>
     <xs:element name="effectId" type="xs:unsignedInt"/>
     <xs:element name="effectType" type="tns:ST_EffectType"/>
     <xs:element name="empImgs" nillable="true" type="tns:CT_ImageGraph"/>
     <xs:element name="hideAfter" type="tns:ST_HideAfterAnimType"/>
     <xs:element name="iter" nillable="true" type="tns:CT_AnimIteration"/>
     <xs:element name="mp" nillable="true" type="tns:CT_MotionPath"/>
     <xs:element name="repeat" nillable="true" type="tns:CT_AnimRepeatOption"/>
     <xs:element name="rewind" type="xs:boolean"/>
     <xs:element name="rotAng" type="xs:int"/>
     <xs:element name="scaleBy" nillable="true" type="tns:CT_ScaleBy"/>
     <xs:element name="smEnd" type="xs:unsignedByte"/>
     <xs:element name="smSt" type="xs:unsignedByte"/>
     <xs:element name="sp" type="xs:unsignedInt"/>
     <xs:element name="timing" nillable="true" type="tns:CT_AnimTiming"/>
     <xs:element name="transp" type="xs:unsignedByte"/>
   </xs:sequence>
 </xs:complexType>
 <xs:element name="CT_Anim" nillable="true" type="tns:CT_Anim"/>
 <xs:simpleType name="ST_EffectType">
  <xs:restriction base="xs:string">
     <xs:enumeration value="entr"/>
     <xs:enumeration value="exit"/>
     <xs:enumeration value="emph"/>
     <xs:enumeration value="path"/>
  </xs:restriction>
 </xs:simpleType>
 <xs:element name="ST_EffectType" nillable="true" type="tns:ST_EffectType"/>
 <xs:simpleType name="ST_HideAfterAnimType">
  <xs:restriction base="xs:string">
     <xs:enumeration value="non"/>
     <xs:enumeration value="imm"/>
     <xs:enumeration value="clk"/>
   </xs:restriction>
 </xs:simpleType>
 <xs:element name="ST_HideAfterAnimType" nillable="true" type="tns:ST_HideAfterAnimType"/>
 <xs:complexType name="CT_Transition">
  <xs:sequence>
     <xs:element name="dir" type="xs:unsignedByte"/>
```

```
 <xs:element name="dur" type="xs:int"/>
       <xs:element name="media" nillable="true" type="tns:CT_Media"/>
       <xs:element name="stopSound" type="xs:boolean"/>
       <xs:element name="type" type="xs:unsignedByte"/>
     </xs:sequence>
   </xs:complexType>
   <xs:element name="CT_Transition" nillable="true" type="tns:CT_Transition"/>
   <xs:complexType name="CT_Shape">
     <xs:sequence>
       <xs:element name="bgSp" type="xs:boolean"/>
       <xs:element name="children" nillable="true" type="tns:ArrayOfCT_ImageRegionUse"/>
       <xs:element xmlns:q1="http://schemas.microsoft.com/2003/10/Serialization/Arrays" 
name="clckTgts" nillable="true" type="q1:ArrayOfanyType"/>
       <xs:element name="id" type="xs:unsignedInt"/>
       <xs:element name="media" nillable="true" type="tns:CT_Media"/>
 <xs:element name="pos" nillable="true" type="tns:CT_LayoutPosition"/>
 <xs:element name="reg" nillable="true" type="tns:CT_GenericImageRegion"/>
     </xs:sequence>
   </xs:complexType>
   <xs:element name="CT_Shape" nillable="true" type="tns:CT_Shape"/>
   <xs:complexType name="CT_AnimList">
     <xs:sequence>
       <xs:element name="anim" nillable="true" type="tns:ArrayOfCT_Anim"/>
       <xs:element name="id" type="xs:unsignedInt"/>
     </xs:sequence>
   </xs:complexType>
   <xs:element name="CT_AnimList" nillable="true" type="tns:CT_AnimList"/>
   <xs:complexType name="ArrayOfCT_Anim">
     <xs:sequence>
      <xs:element minOccurs="0" maxOccurs="unbounded" name="CT_Anim" nillable="true" 
type="tns:CT_Anim"/>
     </xs:sequence>
   </xs:complexType>
   <xs:element name="ArrayOfCT_Anim" nillable="true" type="tns:ArrayOfCT_Anim"/>
   <xs:complexType name="CT_SlideShowTimings">
     <xs:sequence>
       <xs:element name="autoAdv" type="xs:boolean"/>
       <xs:element name="autoAdvTime" type="xs:int"/>
       <xs:element name="clickTimes" nillable="true" type="xs:string"/>
       <xs:element name="manualAdv" type="xs:boolean"/>
     </xs:sequence>
   </xs:complexType>
   <xs:element name="CT_SlideShowTimings" nillable="true" type="tns:CT_SlideShowTimings"/>
   <xs:complexType name="CT_Slide">
     <xs:sequence>
       <xs:element name="animLst" nillable="true" type="tns:CT_AnimList"/>
       <xs:element name="animSeqs" nillable="true" type="tns:ArrayOfCT_AnimList"/>
       <xs:element name="bg" nillable="true" type="tns:CT_BackgroundDesc"/>
       <xs:element name="bgReg" nillable="true" type="tns:CT_GenericImageRegion"/>
       <xs:element name="cmLst" nillable="true" type="tns:ArrayOfCT_CommentThread"/>
       <xs:element name="hidden" type="xs:boolean"/>
       <xs:element name="id" type="xs:unsignedInt"/>
       <xs:element name="layoutInfo" nillable="true" type="tns:CT_SlideLayoutInfo"/>
       <xs:element name="notesId" nillable="true" type="xs:string"/>
 <xs:element name="perf" nillable="true" type="tns:CT_ViewingSlidePerformanceMetrics"/>
 <xs:element name="resCat" nillable="true" type="tns:ArrayOfCT_ResourceEntry"/>
       <xs:element name="spLst" nillable="true" type="tns:ArrayOfCT_Shape"/>
       <xs:element name="ssTimes" nillable="true" type="tns:CT_SlideShowTimings"/>
       <xs:element name="title" nillable="true" type="xs:string"/>
       <xs:element name="trans" nillable="true" type="tns:CT_Transition"/>
     </xs:sequence>
   </xs:complexType>
   <xs:element name="CT_Slide" nillable="true" type="tns:CT_Slide"/>
   <xs:complexType name="ArrayOfCT_AnimList">
     <xs:sequence>
       <xs:element minOccurs="0" maxOccurs="unbounded" name="CT_AnimList" nillable="true" 
type="tns:CT_AnimList"/>
     </xs:sequence>
   </xs:complexType>
```

```
 <xs:element name="ArrayOfCT_AnimList" nillable="true" type="tns:ArrayOfCT_AnimList"/>
  <xs:complexType name="ArrayOfCT_CommentThread">
     <xs:sequence>
       <xs:element minOccurs="0" maxOccurs="unbounded" name="CT_CommentThread" nillable="true" 
type="tns:CT_CommentThread"/>
     </xs:sequence>
   </xs:complexType>
   <xs:element name="ArrayOfCT_CommentThread" nillable="true" 
type="tns:ArrayOfCT_CommentThread"/>
   <xs:complexType name="ArrayOfCT_ResourceEntry">
     <xs:sequence>
       <xs:element minOccurs="0" maxOccurs="unbounded" name="CT_ResourceEntry" nillable="true"
type="tns:CT_ResourceEntry"/>
    \langle xs:sequence \rangle </xs:complexType>
   <xs:element name="ArrayOfCT_ResourceEntry" nillable="true" 
type="tns:ArrayOfCT_ResourceEntry"/>
   <xs:complexType name="ArrayOfCT_Shape">
     <xs:sequence>
       <xs:element minOccurs="0" maxOccurs="unbounded" name="CT_Shape" nillable="true" 
type="tns:CT_Shape"/>
     </xs:sequence>
   </xs:complexType>
   <xs:element name="ArrayOfCT_Shape" nillable="true" type="tns:ArrayOfCT_Shape"/>
   <xs:complexType name="CT_SlideEntry">
     <xs:sequence>
       <xs:element name="id" type="xs:unsignedInt"/>
       <xs:element name="sldInfo" nillable="true" type="xs:string"/>
       <xs:element name="title" nillable="true" type="xs:string"/>
     </xs:sequence>
   </xs:complexType>
   <xs:element name="CT_SlideEntry" nillable="true" type="tns:CT_SlideEntry"/>
   <xs:complexType name="CT_EmptyType">
     <xs:sequence/>
   </xs:complexType>
   <xs:element name="CT_EmptyType" nillable="true" type="tns:CT_EmptyType"/>
   <xs:complexType name="CT_IndexRange">
     <xs:sequence>
       <xs:element name="end" type="xs:unsignedInt"/>
       <xs:element name="st" type="xs:unsignedInt"/>
     </xs:sequence>
   </xs:complexType>
   <xs:element name="CT_IndexRange" nillable="true" type="tns:CT_IndexRange"/>
   <xs:complexType name="CT_CustomShow">
     <xs:sequence>
       <xs:element xmlns:q1="http://schemas.microsoft.com/2003/10/Serialization/Arrays" 
name="s" nillable="true" type="q1:ArrayOfunsignedInt"/>
     </xs:sequence>
   </xs:complexType>
   <xs:element name="CT_CustomShow" nillable="true" type="tns:CT_CustomShow"/>
   <xs:complexType name="CT_ShowProperties">
     <xs:sequence>
       <xs:element name="Item" nillable="true" type="xs:anyType"/>
     </xs:sequence>
   </xs:complexType>
   <xs:element name="CT_ShowProperties" nillable="true" type="tns:CT_ShowProperties"/>
   <xs:complexType name="CT_PresentationShowInfo">
     <xs:sequence>
       <xs:element name="h" type="xs:int"/>
       <xs:element name="perf" nillable="true" 
type="tns:CT_ViewingPresentationPerformanceMetrics"/>
       <xs:element name="rtl" type="xs:boolean"/>
       <xs:element name="schmVer" type="xs:unsignedInt"/>
       <xs:element name="showPr" nillable="true" type="tns:CT_ShowProperties"/>
       <xs:element name="sldLst" nillable="true" type="tns:ArrayOfCT_SlideEntry"/>
       <xs:element name="w" type="xs:int"/>
     </xs:sequence>
   </xs:complexType>
```

```
 <xs:element name="CT_PresentationShowInfo" nillable="true" 
type="tns:CT_PresentationShowInfo"/>
   <xs:complexType name="ArrayOfCT_SlideEntry">
     <xs:sequence>
       <xs:element minOccurs="0" maxOccurs="unbounded" name="CT_SlideEntry" nillable="true" 
type="tns:CT_SlideEntry"/>
     </xs:sequence>
   </xs:complexType>
   <xs:element name="ArrayOfCT_SlideEntry" nillable="true" type="tns:ArrayOfCT_SlideEntry"/>
   <xs:complexType name="CT_SlideShowInfo">
     <xs:sequence>
       <xs:element name="errLst" nillable="true" type="tns:ArrayOfCT_Error"/>
       <xs:element xmlns:q1="http://schemas.microsoft.com/2003/10/Serialization/Arrays" 
name="errMsgLst" nillable="true" type="q1:ArrayOfstring"/>
       <xs:element name="schmVer" type="xs:unsignedInt"/>
       <xs:element name="sld" nillable="true" type="tns:ArrayOfCT_Slide"/>
     </xs:sequence>
   </xs:complexType>
   <xs:element name="CT_SlideShowInfo" nillable="true" type="tns:CT_SlideShowInfo"/>
   <xs:complexType name="ArrayOfCT_Error">
     <xs:sequence>
       <xs:element minOccurs="0" maxOccurs="unbounded" name="CT_Error" nillable="true" 
type="tns:CT_Error"/>
     </xs:sequence>
   </xs:complexType>
   <xs:element name="ArrayOfCT_Error" nillable="true" type="tns:ArrayOfCT_Error"/>
   <xs:complexType name="ArrayOfCT_Slide">
     <xs:sequence>
       <xs:element minOccurs="0" maxOccurs="unbounded" name="CT_Slide" nillable="true" 
type="tns:CT_Slide"/>
     </xs:sequence>
   </xs:complexType>
   <xs:element name="ArrayOfCT_Slide" nillable="true" type="tns:ArrayOfCT_Slide"/>
   <xs:simpleType name="PowerpointView">
     <xs:restriction base="xs:string">
       <xs:enumeration value="ReadingView"/>
       <xs:enumeration value="SlideShowView"/>
       <xs:enumeration value="EditView"/>
       <xs:enumeration value="StaticView"/>
       <xs:enumeration value="OutlineView"/>
       <xs:enumeration value="AttendeeView"/>
       <xs:enumeration value="ChromelessView"/>
     </xs:restriction>
   </xs:simpleType>
   <xs:element name="PowerpointView" nillable="true" type="tns:PowerpointView"/>
   <xs:simpleType name="PowerPointFormat">
     <xs:restriction base="xs:string">
       <xs:enumeration value="AnimatedMedium"/>
       <xs:enumeration value="AnimatedLarge"/>
       <xs:enumeration value="AnimatedSmall"/>
       <xs:enumeration value="AnimatedExtraSmall"/>
       <xs:enumeration value="AnimatedExtraLarge"/>
       <xs:enumeration value="Media"/>
       <xs:enumeration value="AnimatedExtraExtraLarge"/>
     </xs:restriction>
   </xs:simpleType>
   <xs:element name="PowerPointFormat" nillable="true" type="tns:PowerPointFormat"/>
   <xs:simpleType name="ErrorCode">
     <xs:restriction base="xs:string">
       <xs:enumeration value="ErrorRESERVEDSuccess"/>
       <xs:enumeration value="ErrorRESERVEDUnknown"/>
       <xs:enumeration value="ErrorCannotOpenDocumentFileType"/>
       <xs:enumeration value="ErrorCannotOpenDocumentIRM"/>
       <xs:enumeration value="ErrorCannotOpenDocumentPassword"/>
       <xs:enumeration value="ErrorCannotOpenDocument"/>
       <xs:enumeration value="ErrorCannotInstallFonts"/>
       <xs:enumeration value="ErrorCannotConvertModifyPassword"/>
       <xs:enumeration value="ErrorCannotComposeSlideParse"/>
       <xs:enumeration value="ErrorCannotComposeSlideUnexpected"/>
```

```
 <xs:enumeration value="ErrorWacConversionFailure"/>
 <xs:enumeration value="ErrorResourceNotGenerated"/>
 <xs:enumeration value="ErrorGenericSlideCorruption"/>
 <xs:enumeration value="ErrorFileNotFound"/>
 <xs:enumeration value="ErrorGeneralUnknown"/>
 <xs:enumeration value="ErrorFailedToOpenDocument"/>
 <xs:enumeration value="ErrorFailedToRetrieveResource"/>
 <xs:enumeration value="ErrorFailedToRenderDocument"/>
 <xs:enumeration value="ErrorFailedToRenderSlide"/>
 <xs:enumeration value="ErrorFailedToSaveDocument"/>
 <xs:enumeration value="ErrorCannotSaveDocument"/>
 <xs:enumeration value="ErrorInvalidCommand"/>
 <xs:enumeration value="ErrorDocVersionMismatch"/>
 <xs:enumeration value="ErrorCannotAcquirePptEditLock"/>
 <xs:enumeration value="ErrorRequiresCheckout"/>
 <xs:enumeration value="ErrorLockedForOfflineCheckout"/>
 <xs:enumeration value="ErrorLockedByAnotherUser"/>
 <xs:enumeration value="ErrorAccessDenied"/>
 <xs:enumeration value="ErrorNoLicense"/>
 <xs:enumeration value="ErrorRequestTooBig"/>
 <xs:enumeration value="ErrorTextTooBig"/>
 <xs:enumeration value="ErrorTryAgain"/>
 <xs:enumeration value="ErrorUnexpected"/>
 <xs:enumeration value="ErrorCannotOpenDocumentMacro"/>
 <xs:enumeration value="ErrorCannotOpenDocumentFinal"/>
 <xs:enumeration value="ErrorCannotOpenDocumentSigned"/>
 <xs:enumeration value="ErrorCannotOpenEmbeddedFonts"/>
 <xs:enumeration value="ErrorNoAvailableEditAppServer"/>
 <xs:enumeration value="ErrorServiceUnavailable"/>
 <xs:enumeration value="ErrorPptEditExistingExclusiveLock"/>
 <xs:enumeration value="ErrorPptEditCheckedOutByAnother"/>
 <xs:enumeration value="ErrorCannotOpenDocumentGatekeeperFailure"/>
 <xs:enumeration value="ErrorEditWorkerTimeout"/>
 <xs:enumeration value="ErrorEditSlideCorruption"/>
 <xs:enumeration value="ErrorServiceBusy"/>
 <xs:enumeration value="ErrorClipartCannotConnect"/>
 <xs:enumeration value="ErrorClipartCannotDownload"/>
 <xs:enumeration value="ErrorMediaNotEnabled"/>
 <xs:enumeration value="ErrorUnsupportedMediaFormat"/>
 <xs:enumeration value="ErrorLinkedMediaNotEnabled"/>
 <xs:enumeration value="ErrorUnsupportedLinkTarget"/>
 <xs:enumeration value="ErrorEmbeddedMediaNotEnabled"/>
 <xs:enumeration value="ErrorEmbeddedMediaExceedsMaxSize"/>
 <xs:enumeration value="ErrorTranscodingNotEnabled"/>
 <xs:enumeration value="ErrorMediaUnavailable"/>
 <xs:enumeration value="ErrorCannotOpenODPDocumentPassword"/>
 <xs:enumeration value="ErrorLocalChangeLostDueToCoautherEdit"/>
 <xs:enumeration value="ErrorNumberOfCoauthorsReachedMax"/>
 <xs:enumeration value="ErrorCannotAcquirePptEditSharedLock"/>
 <xs:enumeration value="ErrorInProgress"/>
 <xs:enumeration value="ErrorImageTooLarge"/>
 <xs:enumeration value="ErrorImageWrongFormat"/>
 <xs:enumeration value="ErrorImageNoAccess"/>
 <xs:enumeration value="ErrorWacItemRetrievalDocumentOutputNotFound"/>
 <xs:enumeration value="ErrorWacItemRetrievalAccessDenied"/>
 <xs:enumeration value="ErrorWacItemRetrievalCommunicationErrorStreamDirty"/>
 <xs:enumeration value="ErrorWacItemRetrievalCommunicationErrorStreamClean"/>
 <xs:enumeration value="ErrorWacItemRetrievalUnknownError"/>
 <xs:enumeration value="ErrorWacConversionManagerDoesNotSupportThisRequest"/>
 <xs:enumeration value="ErrorWacConversionCannotFindSourceDocument"/>
 <xs:enumeration value="ErrorWacConversionWorkerException"/>
 <xs:enumeration value="ErrorWacConversionWorkerCrashed"/>
 <xs:enumeration value="ErrorWacConversionWorkerHung"/>
 <xs:enumeration value="ErrorWacConversionUnknownResponse"/>
 <xs:enumeration value="ErrorWacConversionUnknownError"/>
 <xs:enumeration value="ErrorWacConversionFirstServerResult"/>
 <xs:enumeration value="ErrorCannotOpenDocumentWrongExt"/>
 <xs:enumeration value="ErrorCannotOpenDocumentStgDocFileCorrupt"/>
 <xs:enumeration value="ErrorCannotOpenDocumentStgFileAlreadyExists"/>
```

```
 <xs:enumeration value="ErrorCannotOpenDocumentMmcfPackagePartNotFound"/>
      <xs:enumeration value="ErrorCannotOpenDocumentArchiveError"/>
       <xs:enumeration value="ErrorCannotPastePictureCannotCreateUrl"/>
      <xs:enumeration value="ErrorCannotPastePictureInvalidResponse"/>
      <xs:enumeration value="ErrorCannotPastePictureNotFound"/>
       <xs:enumeration value="ErrorCannotPastePictureResponseEmpty"/>
      <xs:enumeration value="ErrorCannotPastePictureUnexpectedStatusCode"/>
      <xs:enumeration value="ErrorCannotPastePictureUnexpectedWebException"/>
       <xs:enumeration value="ErrorRESERVEDLastError"/>
     </xs:restriction>
  </xs:simpleType>
   <xs:element name="ErrorCode" nillable="true" type="tns:ErrorCode"/>
</xs:schema>
```
#### <span id="page-115-0"></span>**7.3 http://schemas.datacontract.org/2004/07/Microsoft.Office.Server.Powerpoint. Pipe.Interface Schema**

```
<?xml version="1.0" encoding="UTF-8"?>
<xs:schema 
xmlns:tns1="http://schemas.datacontract.org/2004/07/Microsoft.Office.Server.Powerpoint.Pipe.I
nterface" elementFormDefault="qualified" 
targetNamespace="http://schemas.datacontract.org/2004/07/Microsoft.Office.Server.Powerpoint.P
ipe.Interface" xmlns:xs="http://www.w3.org/2001/XMLSchema">
   <xs:import namespace="http://schemas.microsoft.com/2003/10/Serialization/"/>
   <xs:simpleType name="ClientActions">
     <xs:list>
       <xs:simpleType>
         <xs:restriction base="xs:string">
           <xs:enumeration value="None"/>
           <xs:enumeration value="Dismiss"/>
           <xs:enumeration value="Close"/>
           <xs:enumeration value="OpenInClient"/>
           <xs:enumeration value="Refresh"/>
         </xs:restriction>
       </xs:simpleType>
    \langle xs:1is+\rangle </xs:simpleType>
   <xs:element name="ClientActions" nillable="true" type="tns1:ClientActions"/>
</xs:schema>
```
#### <span id="page-115-1"></span>**7.4 http://schemas.datacontract.org/2004/07/p Schema**

```
<?xml version="1.0" encoding="UTF-8"?>
<xs:schema xmlns:tns2="http://schemas.datacontract.org/2004/07/p" 
elementFormDefault="qualified" targetNamespace="http://schemas.datacontract.org/2004/07/p" 
xmlns:xs="http://www.w3.org/2001/XMLSchema">
   <xs:complexType name="SlideInfoResult">
     <xs:sequence>
       <xs:element minOccurs="0" name="ResourceInfoList" nillable="true" type="xs:string"/>
       <xs:element minOccurs="0" name="Slide" nillable="true" type="xs:string"/>
     </xs:sequence>
   </xs:complexType>
   <xs:element name="SlideInfoResult" nillable="true" type="tns2:SlideInfoResult"/>
   <xs:complexType name="PptViewingService.BinaryConversionResult">
     <xs:sequence>
       <xs:element minOccurs="0" name="EditUrl" nillable="true" type="xs:string"/>
       <xs:element minOccurs="0" name="FExists" type="xs:boolean"/>
       <xs:element minOccurs="0" name="ViewUrl" nillable="true" type="xs:string"/>
     </xs:sequence>
   </xs:complexType>
   <xs:element name="PptViewingService.BinaryConversionResult" nillable="true" 
type="tns2:PptViewingService.BinaryConversionResult"/>
   <xs:complexType name="PptViewingService.PrintResult">
    <xs:sequence>
       <xs:element minOccurs="0" name="PrintUrl" nillable="true" type="xs:string"/>
```

```
 </xs:sequence>
   </xs:complexType>
   <xs:element name="PptViewingService.PrintResult" nillable="true" 
type="tns2:PptViewingService.PrintResult"/>
   <xs:complexType name="ServiceResult">
     <xs:sequence>
       <xs:element minOccurs="0" name="Error" nillable="true" type="tns2:ServiceError"/>
       <xs:element minOccurs="0" name="Result" nillable="true" type="xs:anyType"/>
     </xs:sequence>
   </xs:complexType>
   <xs:element name="ServiceResult" nillable="true" type="tns2:ServiceResult"/>
   <xs:complexType name="ServiceError">
     <xs:sequence>
       <xs:element 
xmlns:tns="http://schemas.datacontract.org/2004/07/Microsoft.Office.Server.Powerpoint.Interfa
ce.Shared" minOccurs="0" name="Code" type="tns:ErrorCode"/>
       <xs:element minOccurs="0" name="Message" nillable="true" type="xs:string"/>
       <xs:element 
xmlns:tns1="http://schemas.datacontract.org/2004/07/Microsoft.Office.Server.Powerpoint.Pipe.I
nterface" minOccurs="0" name="RecommendedActions" type="tns1:ClientActions"/>
       <xs:element minOccurs="0" name="Title" nillable="true" type="xs:string"/>
       <xs:element minOccurs="0" name="Type" type="tns2:ServiceErrorType"/>
     </xs:sequence>
   </xs:complexType>
   <xs:element name="ServiceError" nillable="true" type="tns2:ServiceError"/>
   <xs:simpleType name="ServiceErrorType">
     <xs:restriction base="xs:string">
       <xs:enumeration value="UnknownError"/>
       <xs:enumeration value="ApplicationError"/>
       <xs:enumeration value="Timeout"/>
       <xs:enumeration value="ServiceBusy"/>
       <xs:enumeration value="SessionFull"/>
     </xs:restriction>
   </xs:simpleType>
   <xs:element name="ServiceErrorType" nillable="true" type="tns2:ServiceErrorType"/>
   <xs:import 
namespace="http://schemas.datacontract.org/2004/07/Microsoft.Office.Server.Powerpoint.Interfa
ce.Shared"/>
   <xs:import 
namespace="http://schemas.datacontract.org/2004/07/Microsoft.Office.Server.Powerpoint.Pipe.In
terface"/>
</xs:schema>
```
## <span id="page-116-0"></span>**7.5 http://schemas.microsoft.com/2003/10/Serialization/Arrays Schema**

```
<?xml version="1.0" encoding="UTF-8"?>
<xs:schema xmlns:q1="http://schemas.microsoft.com/2003/10/Serialization/Arrays" 
elementFormDefault="qualified" 
targetNamespace="http://schemas.microsoft.com/2003/10/Serialization/Arrays" 
xmlns:xs="http://www.w3.org/2001/XMLSchema">
   <xs:complexType name="ArrayOfstring">
     <xs:sequence>
       <xs:element minOccurs="0" maxOccurs="unbounded" name="string" nillable="true" 
type="xs:string"/>
     </xs:sequence>
   </xs:complexType>
   <xs:element name="ArrayOfstring" nillable="true" type="q1:ArrayOfstring"/>
   <xs:complexType name="ArrayOfanyType">
     <xs:sequence>
       <xs:element minOccurs="0" maxOccurs="unbounded" name="anyType" nillable="true" 
type="xs:anyType"/>
     </xs:sequence>
   </xs:complexType>
   <xs:element name="ArrayOfanyType" nillable="true" type="q1:ArrayOfanyType"/>
   <xs:complexType name="ArrayOfunsignedInt">
     <xs:sequence>
```

```
 <xs:element minOccurs="0" maxOccurs="unbounded" name="unsignedInt" 
type="xs:unsignedInt"/>
     </xs:sequence>
   </xs:complexType>
   <xs:element name="ArrayOfunsignedInt" nillable="true" type="q1:ArrayOfunsignedInt"/>
</xs:schema>
```
## <span id="page-117-0"></span>**7.6 http://schemas.microsoft.com/2003/10/Serialization/ Schema**

```
<?xml version="1.0" encoding="UTF-8"?>
<xs:schema xmlns:tns3="http://schemas.microsoft.com/2003/10/Serialization/" 
attributeFormDefault="qualified" elementFormDefault="qualified" 
targetNamespace="http://schemas.microsoft.com/2003/10/Serialization/" 
xmlns:xs="http://www.w3.org/2001/XMLSchema">
   <xs:element name="anyType" nillable="true" type="xs:anyType"/>
   <xs:element name="anyURI" nillable="true" type="xs:anyURI"/>
   <xs:element name="base64Binary" nillable="true" type="xs:base64Binary"/>
   <xs:element name="boolean" nillable="true" type="xs:boolean"/>
   <xs:element name="byte" nillable="true" type="xs:byte"/>
   <xs:element name="dateTime" nillable="true" type="xs:dateTime"/>
   <xs:element name="decimal" nillable="true" type="xs:decimal"/>
   <xs:element name="double" nillable="true" type="xs:double"/>
   <xs:element name="float" nillable="true" type="xs:float"/>
   <xs:element name="int" nillable="true" type="xs:int"/>
   <xs:element name="long" nillable="true" type="xs:long"/>
   <xs:element name="QName" nillable="true" type="xs:QName"/>
   <xs:element name="short" nillable="true" type="xs:short"/>
  <xs:element name="string" nillable="true" type="xs:string"/>
   <xs:element name="unsignedByte" nillable="true" type="xs:unsignedByte"/>
   <xs:element name="unsignedInt" nillable="true" type="xs:unsignedInt"/>
   <xs:element name="unsignedLong" nillable="true" type="xs:unsignedLong"/>
   <xs:element name="unsignedShort" nillable="true" type="xs:unsignedShort"/>
   <xs:element name="char" nillable="true" type="tns3:char"/>
   <xs:simpleType name="char">
     <xs:restriction base="xs:int"/>
   </xs:simpleType>
   <xs:element name="duration" nillable="true" type="tns3:duration"/>
   <xs:simpleType name="duration">
     <xs:restriction base="xs:duration">
      \langle x s : pattern value = "\rangle (\d*D)?(T(\d*H)?(\d*M)?(\d*(\.\d*)?S)?)?"/>
       <xs:minInclusive value="-P10675199DT2H48M5.4775808S"/>
       <xs:maxInclusive value="P10675199DT2H48M5.4775807S"/>
     </xs:restriction>
   </xs:simpleType>
   <xs:element name="guid" nillable="true" type="tns3:guid"/>
   <xs:simpleType name="guid">
     <xs:restriction base="xs:string">
      \langle x s : pattern \ value = "[\da-fA-F](8)-[\da-fA-F](4)-[\da-fA-F](4)-[\da-fA-F](4)-[\da-fA-F]F]{12}"/>
     </xs:restriction>
   </xs:simpleType>
   <xs:attribute name="FactoryType" type="xs:QName"/>
   <xs:attribute name="Id" type="xs:ID"/>
   <xs:attribute name="Ref" type="xs:IDREF"/>
</xs:schema>
```
#### <span id="page-117-1"></span>**7.7 http://schemas.microsoft.com/office/PowerPoint/Server/WebServices/PowerP ointViewingService/ Schema**

```
<?xml version="1.0" encoding="UTF-8"?>
<xs:schema elementFormDefault="qualified"
targetNamespace="http://schemas.microsoft.com/office/PowerPoint/Server/WebServices/PowerPoint
ViewingService/" xmlns:xs="http://www.w3.org/2001/XMLSchema">
  <xs:element name="GetPresentation">
    <xs:complexType>
```

```
 <xs:sequence>
         <xs:element minOccurs="0" name="presentationId" nillable="true" type="xs:string"/>
         <xs:element 
xmlns:tns="http://schemas.datacontract.org/2004/07/Microsoft.Office.Server.Powerpoint.Interfa
ce.Shared" minOccurs="0" name="powerpointView" type="tns:PowerpointView"/>
         <xs:element 
xmlns:tns="http://schemas.datacontract.org/2004/07/Microsoft.Office.Server.Powerpoint.Interfa
ce.Shared" minOccurs="0" name="format" type="tns:PowerPointFormat"/>
       </xs:sequence>
     </xs:complexType>
   </xs:element>
   <xs:element name="GetPresentationResponse">
     <xs:complexType>
       <xs:sequence>
         <xs:element xmlns:tns2="http://schemas.datacontract.org/2004/07/p" minOccurs="0" 
name="GetPresentationResult" nillable="true" type="tns2:ServiceResult"/>
       </xs:sequence>
     </xs:complexType>
   </xs:element>
   <xs:element name="GetSlide">
     <xs:complexType>
       <xs:sequence>
         <xs:element minOccurs="0" name="slideInfoId" nillable="true" type="xs:string"/>
         <xs:element minOccurs="0" name="presentationId" nillable="true" type="xs:string"/>
         <xs:element 
xmlns:tns="http://schemas.datacontract.org/2004/07/Microsoft.Office.Server.Powerpoint.Interfa
ce.Shared" minOccurs="0" name="powerpointView" type="tns:PowerpointView"/>
         <xs:element 
xmlns:tns="http://schemas.datacontract.org/2004/07/Microsoft.Office.Server.Powerpoint.Interfa
ce.Shared" minOccurs="0" name="format" type="tns:PowerPointFormat"/>
       </xs:sequence>
     </xs:complexType>
   </xs:element>
   <xs:element name="GetSlideResponse">
     <xs:complexType>
       <xs:sequence>
         <xs:element xmlns:tns2="http://schemas.datacontract.org/2004/07/p" minOccurs="0" 
name="GetSlideResult" nillable="true" type="tns2:ServiceResult"/>
      \langle xs:sequence \rangle </xs:complexType>
   </xs:element>
   <xs:element name="GetNotesHtmlServiceResult">
     <xs:complexType>
       <xs:sequence>
         <xs:element minOccurs="0" name="notesResourceId" nillable="true" type="xs:string"/>
         <xs:element minOccurs="0" name="presentationId" nillable="true" type="xs:string"/>
         <xs:element 
xmlns:tns="http://schemas.datacontract.org/2004/07/Microsoft.Office.Server.Powerpoint.Interfa
ce.Shared" minOccurs="0" name="powerpointView" type="tns:PowerpointView"/>
         <xs:element
xmlns:tns="http://schemas.datacontract.org/2004/07/Microsoft.Office.Server.Powerpoint.Interfa
ce.Shared" minOccurs="0" name="format" type="tns:PowerPointFormat"/>
       </xs:sequence>
     </xs:complexType>
   </xs:element>
   <xs:element name="GetNotesHtmlServiceResultResponse">
     <xs:complexType>
       <xs:sequence>
         <xs:element xmlns:tns2="http://schemas.datacontract.org/2004/07/p" minOccurs="0" 
name="GetNotesHtmlServiceResultResult" nillable="true" type="tns2:ServiceResult"/>
      \langle xs:sequence \rangle </xs:complexType>
   </xs:element>
   <xs:element name="BinaryConvert">
     <xs:complexType>
       <xs:sequence>
         <xs:element minOccurs="0" name="presentationId" nillable="true" type="xs:string"/>
         <xs:element minOccurs="0" name="targetId" nillable="true" type="xs:string"/>
       </xs:sequence>
```

```
 </xs:complexType>
   </xs:element>
   <xs:element name="BinaryConvertResponse">
     <xs:complexType>
       <xs:sequence>
         <xs:element xmlns:tns2="http://schemas.datacontract.org/2004/07/p" minOccurs="0" 
name="BinaryConvertResult" nillable="true" type="tns2:ServiceResult"/>
       </xs:sequence>
     </xs:complexType>
   </xs:element>
   <xs:element name="Print">
     <xs:complexType>
       <xs:sequence>
         <xs:element minOccurs="0" name="presentationId" nillable="true" type="xs:string"/>
       </xs:sequence>
     </xs:complexType>
   </xs:element>
   <xs:element name="PrintResponse">
     <xs:complexType>
       <xs:sequence>
         <xs:element xmlns:tns2="http://schemas.datacontract.org/2004/07/p" minOccurs="0" 
name="PrintResult" nillable="true" type="tns2:ServiceResult"/>
       </xs:sequence>
     </xs:complexType>
   </xs:element>
   <xs:element name="LogULS">
     <xs:complexType>
       <xs:sequence>
         <xs:element minOccurs="0" name="tagID" type="xs:unsignedInt"/>
         <xs:element minOccurs="0" name="level" type="xs:unsignedInt"/>
         <xs:element minOccurs="0" name="message" nillable="true" type="xs:string"/>
       </xs:sequence>
     </xs:complexType>
   </xs:element>
   <xs:element name="LogULSResponse">
     <xs:complexType>
       <xs:sequence>
         <xs:element xmlns:tns2="http://schemas.datacontract.org/2004/07/p" minOccurs="0" 
name="LogULSResult" nillable="true" type="tns2:ServiceResult"/>
       </xs:sequence>
     </xs:complexType>
   </xs:element>
   <xs:element name="GetPresentationInfoXml">
     <xs:complexType>
       <xs:sequence>
         <xs:element minOccurs="0" name="presentationId" nillable="true" type="xs:string"/>
         <xs:element minOccurs="0" name="powerpointView" nillable="true" type="xs:string"/>
       </xs:sequence>
     </xs:complexType>
   </xs:element>
   <xs:element name="GetPresentationInfoXmlResponse">
     <xs:complexType>
       <xs:sequence>
         <xs:element xmlns:tns2="http://schemas.datacontract.org/2004/07/p" minOccurs="0" 
name="GetPresentationInfoXmlResult" nillable="true" type="tns2:ServiceResult"/>
       </xs:sequence>
     </xs:complexType>
   </xs:element>
   <xs:element name="GetSlideInfo">
     <xs:complexType>
       <xs:sequence>
         <xs:element minOccurs="0" name="slideInfoId" nillable="true" type="xs:string"/>
         <xs:element minOccurs="0" name="resourceInfoListId" nillable="true" 
type="xs:string"/>
         <xs:element minOccurs="0" name="presentationId" nillable="true" type="xs:string"/>
         <xs:element minOccurs="0" name="powerpointView" nillable="true" type="xs:string"/>
       </xs:sequence>
     </xs:complexType>
   </xs:element>
```

```
 <xs:element name="GetSlideInfoResponse">
     <xs:complexType>
       <xs:sequence>
         <xs:element xmlns:tns2="http://schemas.datacontract.org/2004/07/p" minOccurs="0" 
name="GetSlideInfoResult" nillable="true" type="tns2:ServiceResult"/>
       </xs:sequence>
     </xs:complexType>
   </xs:element>
   <xs:element name="BroadcastJoinSession">
     <xs:complexType>
       <xs:sequence>
         <xs:element minOccurs="0" name="sessionId" nillable="true" type="xs:string"/>
       </xs:sequence>
     </xs:complexType>
   </xs:element>
   <xs:element name="BroadcastJoinSessionResponse">
     <xs:complexType>
       <xs:sequence>
         <xs:element xmlns:tns2="http://schemas.datacontract.org/2004/07/p" minOccurs="0" 
name="BroadcastJoinSessionResult" nillable="true" type="tns2:ServiceResult"/>
       </xs:sequence>
     </xs:complexType>
   </xs:element>
   <xs:element name="BroadcastUnjoinSession">
     <xs:complexType>
       <xs:sequence>
         <xs:element minOccurs="0" name="sessionId" nillable="true" type="xs:string"/>
       </xs:sequence>
     </xs:complexType>
   </xs:element>
   <xs:element name="BroadcastUnjoinSessionResponse">
     <xs:complexType>
       <xs:sequence>
         <xs:element xmlns:tns2="http://schemas.datacontract.org/2004/07/p" minOccurs="0" 
name="BroadcastUnjoinSessionResult" nillable="true" type="tns2:ServiceResult"/>
       </xs:sequence>
     </xs:complexType>
   </xs:element>
   <xs:element name="BroadcastGetData">
     <xs:complexType>
       <xs:sequence>
         <xs:element
xmlns:q12="http://schemas.datacontract.org/2004/07/Microsoft.Office.Server.Powerpoint.Interfa
ce.Data" minOccurs="0" name="user" nillable="true" type="q12:BroadcastUser"/>
       </xs:sequence>
     </xs:complexType>
   </xs:element>
   <xs:element name="BroadcastGetDataResponse">
     <xs:complexType>
       <xs:sequence>
         <xs:element xmlns:tns2="http://schemas.datacontract.org/2004/07/p" minOccurs="0" 
name="BroadcastGetDataResult" nillable="true" type="tns2:ServiceResult"/>
       </xs:sequence>
     </xs:complexType>
   </xs:element>
   <xs:import 
namespace="http://schemas.datacontract.org/2004/07/Microsoft.Office.Server.Powerpoint.Interfa
ce.Data"/>
   <xs:import 
namespace="http://schemas.datacontract.org/2004/07/Microsoft.Office.Server.Powerpoint.Interfa
ce.Shared"/>
   <xs:import namespace="http://schemas.datacontract.org/2004/07/p"/>
</xs:schema>
```
# <span id="page-121-0"></span>**8 Appendix C: Product Behavior**

The information in this specification is applicable to the following Microsoft products or supplemental software. References to product versions include released service packs.

- Microsoft Office Home and Business 2010
- Microsoft Office Home and Student 2010
- Microsoft Office Professional 2010
- Microsoft Office Professional Plus 2010
- Microsoft Office Standard 2010
- Microsoft PowerPoint 2010
- Microsoft PowerPoint Online
- Microsoft Office 2013
- Microsoft PowerPoint 2013
- Microsoft Office 2016
- Microsoft PowerPoint 2016

Exceptions, if any, are noted below. If a service pack or Quick Fix Engineering (QFE) number appears with the product version, behavior changed in that service pack or QFE. The new behavior also applies to subsequent service packs of the product unless otherwise specified. If a product edition appears with the product version, behavior is different in that product edition.

Unless otherwise specified, any statement of optional behavior in this specification that is prescribed using the terms SHOULD or SHOULD NOT implies product behavior in accordance with the SHOULD or SHOULD NOT prescription. Unless otherwise specified, the term MAY implies that the product does not follow the prescription.

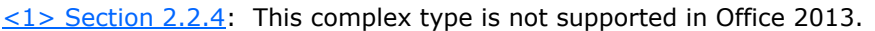

- [<2> Section 2.2.4:](#page-15-1) Support for this operation was added in Office 2013.
- [<3> Section 2.2.4:](#page-15-2) Support for this operation was added in Office 2013
- [<4> Section 2.2.4:](#page-16-0) Support for this type was added in Office 2013.
- $5$  Section 2.2.4: This complex type is not supported in Office 2013.
- [<6> Section 2.2.4:](#page-16-2) This complex type is not supported in Office 2013.
- $\leq$ 7> Section 2.2.4: Support for this operation was added in Office 2013
- [<8> Section 2.2.4:](#page-16-4) Support for this operation was added in Office 2013.
- [<9> Section 2.2.4:](#page-17-0) Support for this type was added in Office 2013.
- $\leq$  10> Section 2.2.4: This type is not supported before Office 2013.
- $\leq$ 11> Section 2.2.4: This type is not supported before Office 2013.
- [<12> Section 2.2.4:](#page-17-3) This type is not supported before Office 2013.
- [<13> Section 2.2.4:](#page-17-4) Support for this operation was added in Office 2013.

[<14> Section 2.2.4:](#page-18-0) This type is not supported before Microsoft Office 2010 Service Pack 1 (SP1).

 $\leq$  15> Section 2.2.4.2: This complex type is not supported in Office 2013.

 $\leq$  16> Section 2.2.4.14: This complex type is not supported in Office 2013.

 $\leq$  17> Section 2.2.4.15: This complex type is not supported in Office 2013.

[<18> Section 2.2.4.44:](#page-35-0) Support for this element was added in Office 2013. The **hasCmt** element is present in Office 2010 SP1 instead, which is a **xs:Boolean**[\(\[XMLSCHEMA2\]](http://go.microsoft.com/fwlink/?LinkId=90610) section 3.2.2) element that specifies whether a presentation has comments.

- $\leq$  19> Section 2.2.4.48: Support for this element was added in Office 2013.
- [<20> Section 2.2.4.50:](#page-38-0) Support for this element was added in Office 2013.

[<21> Section 2.2.4.50:](#page-38-1) Support for this element was added in Office 2013.

[<22> Section 2.2.4.56:](#page-41-0) Support for this element was added in Office 2013.

[<23> Section 2.2.4.56:](#page-41-1) Support for this element was added in Office 2013.

 $\leq$ 24> Section 2.2.4.63: This type is not supported before Office 2010 SP1.

[<25> Section 2.2.4.64:](#page-44-1) Support for this type was added in Office 2013.

[<26> Section 2.2.4.65:](#page-44-2) Support for this type was added in Office 2013.

[<27> Section 2.2.4.66:](#page-45-0) This type is not supported before Office 2013.

 $\leq$ 28> Section 2.2.4.67: This type is not supported before Office 2013.

[<29> Section 2.2.4.68:](#page-46-0) This type is not supported before Office 2013.

[<30> Section 2.2.4.69:](#page-47-0) Support for this operation was added in Office 2013.

[<31> Section 2.2.4.70:](#page-48-0) Support for this operation was added in Office 2013

[<32> Section 2.2.4.71:](#page-48-1) Support for this operation was added in Office 2013

[<33> Section 2.2.4.72:](#page-49-0) Support for this operation was added in Office 2013.

[<34> Section 2.2.4.73:](#page-49-1) Support for this operation was added in Office 2013.

 $\leq$  35> Section 2.2.5: Support for this type was added in Office 2013.

[<36> Section 2.2.5:](#page-51-1) This simple type is not supported in Office 2013.

[<37> Section 2.2.5.8:](#page-55-0) This simple type is not supported in Office 2013.

[<38> Section 2.2.5.13:](#page-58-0) Support for this type was added in Office 2013.

[<39> Section 3.1:](#page-65-0) This message is not supported before Microsoft Office 2010 Cumulative Update for August 2010.

 $\leq$ 40> Section 3.1.3: The URL conforms to the following structure in Microsoft Office 2010 suites: *base URL*/\_vti\_bin/ppt/view.svc

[<41> Section 3.1.4:](#page-66-1) This operation is not supported in Office 2013.

[<42> Section 3.1.4:](#page-66-2) This operation is not supported in Office 2013.

 $\leq$ 43> Section 3.1.4: This operation is not supported before Office 2010 Cumulative Update for August 2010 and in Office 2013.

 $\leq$ 44> Section 3.1.4: This operation is not supported before Office 2010 SP1.

 $\leq$ 45> Section 3.1.4.2: This operation is not supported in Office 2013.

 $\leq$ 46> Section 3.1.4.3: This operation is not supported in Office 2013.

 $\leq$ 47> Section 3.1.4.4: This operation is not supported before Office 2010 Cumulative Update for August 2010 and in Office 2013.

 $\leq$ 48> Section 3.1.4.11: This operation is not supported before Office 2010 SP1.

# <span id="page-124-0"></span>**9 Change Tracking**

No table of changes is available. The document is either new or has had no changes since its last release.

# **10 Index**

#### **A**

Abstract data model [server](#page-65-1) 66 [Applicability](#page-13-0) 14 [ArrayOfanyType complex type](#page-18-1) 19 [ArrayOfBroadcastAnimationStepData complex type](#page-19-1) 20 [ArrayOfCapabilityData complex type](#page-19-2) 20 [ArrayOfCT\\_Anim complex type](#page-19-3) 20 [ArrayOfCT\\_AnimList complex type](#page-20-0) 21 ArrayOfCT Comment complex type 48 [ArrayOfCT\\_CommentThread complex type](#page-48-2) 49 [ArrayOfCT\\_Error complex type](#page-20-1) 21 [ArrayOfCT\\_ImageRegionUse complex type](#page-20-2) 21 [ArrayOfCT\\_ResourceEntry complex type](#page-20-3) 21 [ArrayOfCT\\_Shape complex type](#page-21-0) 22 [ArrayOfCT\\_Slide complex type](#page-44-3) 45 [ArrayOfCT\\_SlideEntry complex type](#page-21-1) 22 [ArrayOfstring complex type](#page-21-2) 22 [ArrayOfunsignedInt complex type](#page-22-1) 23 [ArrayOfVersion complex type](#page-22-2) 23 [Attribute groups](#page-63-0) 64 [Attributes](#page-63-1) 64

#### **B**

[BroadcastAnimationStepData complex type](#page-22-3) 23 [BroadcastData complex type](#page-22-4) 23 [BroadcastFile complex type](#page-23-1) 24 [BroadcastHostInfo complex type](#page-23-2) 24 [BroadcastProtocolInfo complex type](#page-24-0) 25

#### **C**

[Capability negotiation](#page-13-1) 14 [CapabilityData complex type](#page-24-1) 25 [Change tracking](#page-124-0) 125 [char simple type](#page-52-0) 53 [ClientActions simple type](#page-52-1) 53 [ClientInfo complex type](#page-24-2) 25 [Complex types](#page-15-3) 16 [ArrayOfanyType](#page-18-1) 19 [ArrayOfBroadcastAnimationStepData](#page-19-1) 20 [ArrayOfCapabilityData](#page-19-2) 20 [ArrayOfCT\\_Anim](#page-19-3) 20 [ArrayOfCT\\_AnimList](#page-20-0) 21 ArrayOfCT Comment 48 ArrayOfCT CommentThread 49 [ArrayOfCT\\_Error](#page-20-1) 21 [ArrayOfCT\\_ImageRegionUse](#page-20-2) 21 [ArrayOfCT\\_ResourceEntry](#page-20-3) 21 [ArrayOfCT\\_Shape](#page-21-0) 22 [ArrayOfCT\\_Slide](#page-44-3) 45 ArrayOfCT SlideEntry 22 [ArrayOfstring](#page-21-2) 22 [ArrayOfunsignedInt](#page-22-1) 23 [ArrayOfVersion](#page-22-2) 23 [BroadcastAnimationStepData](#page-22-3) 23 [BroadcastData](#page-22-4) 23 [BroadcastFile](#page-23-1) 24 [BroadcastHostInfo](#page-23-2) 24

 [BroadcastProtocolInfo](#page-24-0) 25 [CapabilityData](#page-24-1) 25 [ClientInfo](#page-24-2) 25 CT Action 26 [CT\\_Anim](#page-25-1) 26 CT AnimIteration 27 [CT\\_AnimList](#page-27-0) 28 [CT\\_AnimRepeatOption](#page-27-1) 28 [CT\\_AnimTiming](#page-27-2) 28 [CT\\_BackgroundDesc](#page-28-0) 29 [CT\\_Comment](#page-48-3) 49 CT CommentThread 50 CT CustomShow 29 [CT\\_EmptyType](#page-29-0) 30 [CT\\_Error](#page-29-1) 30 CT ErrorInfo 30 CT GenericImageRegion 31 [CT\\_Hyperlink](#page-30-1) 31 [CT\\_ImageBackground](#page-31-0) 32 [CT\\_ImageGraph](#page-31-1) 32 [CT\\_ImageRegionUse](#page-31-2) 32 [CT\\_IndexRange](#page-32-0) 33 [CT\\_InteractiveAnimUse](#page-32-1) 33 [CT\\_LayoutPosition](#page-32-2) 33 [CT\\_Media](#page-44-4) 45 [CT\\_MediaCtrl](#page-45-2) 46 CT MediaLink 46 CT MediaLocal 47 [CT\\_MotionPath](#page-33-0) 34 [CT\\_MotionPathCurveCmd](#page-33-1) 34 [CT\\_MotionPathLineCmd](#page-34-0) 35 [CT\\_MotionPathMoveCmd](#page-34-1) 35 [CT\\_Point2D](#page-49-3) 50 [CT\\_PresentationShowInfo](#page-35-1) 36 [CT\\_Rectangle](#page-35-2) 36 [CT\\_ResourceEntry](#page-36-0) 37 [CT\\_ScaleBy](#page-36-1) 37 CT Shape 37 [CT\\_ShowProperties](#page-37-1) 38 [CT\\_Slide](#page-37-2) 38 [CT\\_SlideEntry](#page-39-0) 40 [CT\\_SlideLayoutInfo](#page-39-1) 40 [CT\\_SlideShowInfo](#page-39-2) 40 [CT\\_SlideShowTimings](#page-40-0) 41 [CT\\_SolidFill](#page-40-1) 41 CT Transition 42 [CT\\_ViewingBackEndPerformanceMetrics](#page-49-4) 50 [CT\\_ViewingFrontEndPerformanceMetrics](#page-50-0) 51 [CT\\_ViewingPresentationPerformanceMetrics](#page-50-1) 51 [CT\\_ViewingSlidePerformanceMetrics](#page-50-2) 51 [PptViewingService.BinaryConversionResult](#page-41-3) 42 [PptViewingService.PrintResult](#page-44-5) 45 [ServerInfo](#page-42-0) 43 [ServiceError](#page-42-1) 43 [ServiceResult](#page-43-0) 44 [SlideInfoResult](#page-43-1) 44 [Version](#page-44-6) 45 CT Action complex type 26 CT Anim complex type 26 CT AnimIteration complex type 27 [CT\\_AnimList complex type](#page-27-0) 28 CT AnimRepeatOption complex type 28 [CT\\_AnimTiming complex type](#page-27-2) 28

[CT\\_BackgroundDesc complex type](#page-28-0) 29 CT Comment complex type 49 CT CommentThread complex type 50 [CT\\_CustomShow complex type](#page-28-1) 29 [CT\\_EmptyType complex type](#page-29-0) 30 CT Error complex type 30 [CT\\_ErrorInfo complex type](#page-29-2) 30 CT GenericImageRegion complex type 31 CT Hyperlink complex type 31 [CT\\_ImageBackground complex type](#page-31-0) 32 CT ImageGraph complex type 32 [CT\\_ImageRegionUse complex type](#page-31-2) 32 [CT\\_IndexRange complex type](#page-32-0) 33 [CT\\_InteractiveAnimUse complex type](#page-32-1) 33 CT LayoutPosition complex type 33 CT Media complex type 45 [CT\\_MediaCtrl complex type](#page-45-2) 46 [CT\\_MediaLink complex type](#page-45-3) 46 [CT\\_MediaLocal complex type](#page-46-1) 47 [CT\\_MotionPath complex type](#page-33-0) 34 [CT\\_MotionPathCurveCmd complex type](#page-33-1) 34 [CT\\_MotionPathLineCmd complex type](#page-34-0) 35 [CT\\_MotionPathMoveCmd complex type](#page-34-1) 35 [CT\\_Point2D complex type](#page-49-3) 50 [CT\\_PresentationShowInfo complex type](#page-35-1) 36 [CT\\_Rectangle complex type](#page-35-2) 36 [CT\\_ResourceEntry complex type](#page-36-0) 37 [CT\\_ScaleBy complex type](#page-36-1) 37 [CT\\_Shape complex type](#page-36-2) 37 [CT\\_ShowProperties complex type](#page-37-1) 38 [CT\\_Slide complex type](#page-37-2) 38 [CT\\_SlideEntry complex type](#page-39-0) 40 [CT\\_SlideLayoutInfo complex type](#page-39-1) 40 [CT\\_SlideShowInfo complex type](#page-39-2) 40 [CT\\_SlideShowTimings complex type](#page-40-0) 41 [CT\\_SolidFill complex type](#page-40-1) 41 CT Transition complex type 42 CT\_ViewingBackEndPerformanceMetrics complex [type](#page-49-4) 50 [CT\\_ViewingFrontEndPerformanceMetrics complex](#page-50-0)  [type](#page-50-0) 51 [CT\\_ViewingPresentationPerformanceMetrics complex](#page-50-1)  [type](#page-50-1) 51 [CT\\_ViewingSlidePerformanceMetrics complex type](#page-50-2) 51

#### **D**

Data model - abstract [server](#page-65-1) 66 [duration simple type](#page-52-2) 53

#### **E**

[ErrorCode simple type](#page-58-1) 59 Events [local -](#page-91-0) server 92 [timer -](#page-91-1) server 92 Examples [interaction between attendee protocol client and](#page-94-0)  [protocol server](#page-94-0) 95 [interaction between protocol client and protocol](#page-92-0)  [server](#page-92-0) 93 [overview](#page-92-1) 93

#### **F**

*[MS-PWVPDP] - v20160623 PowerPoint Web Viewer Presentation Data Protocol Copyright © 2016 Microsoft Corporation Release: June 23, 2016*

Fields - [vendor-extensible](#page-13-2) 14 [Full WSDL](#page-98-0) 99 [Full XML schema](#page-103-0) 104

> [http://schemas.datacontract.org/2004/07/Micro](#page-103-1) [soft.Office.Server.Powerpoint.Interface.Data](#page-103-1)  [Schema](#page-103-1) 104

> [http://schemas.datacontract.org/2004/07/Micro](#page-105-0) [soft.Office.Server.Powerpoint.Interface.Shared](#page-105-0)  [Schema](#page-105-0) 106

[http://schemas.datacontract.org/2004/07/Micro](#page-115-0) [soft.Office.Server.Powerpoint.Pipe.Interface](#page-115-0)  [Schema](#page-115-0) 116 [http://schemas.datacontract.org/2004/07/p](#page-115-1) 

[Schema](#page-115-1) 116

[http://schemas.microsoft.com/2003/10/Serializa](#page-117-0) [tion/ Schema](#page-117-0) 118

[http://schemas.microsoft.com/2003/10/Serializa](#page-116-0) [tion/Arrays Schema](#page-116-0) 117

[http://schemas.microsoft.com/office/PowerPoint](#page-117-1) [/Server/WebServices/PowerPointViewingService/](#page-117-1)  [Schema](#page-117-1) 118

#### **G**

[Glossary](#page-9-0) 10 [Groups](#page-63-2) 64 [guid simple type](#page-53-0) 54

#### **I**

Implementer - [security considerations](#page-97-0) 98 [Index of security parameters](#page-97-1) 98 [Informative references](#page-12-0) 13 Initialization [server](#page-66-5)<sub>67</sub> [Interaction between attendee protocol client and](#page-94-0)  [protocol server example](#page-94-0) 95 [Interaction between protocol client and protocol](#page-92-0)  [server example](#page-92-0) 93 [Introduction](#page-9-1) 10

#### **L**

Local events [server](#page-91-0) 92

#### **M**

```
Message processing
  server 67
Messages
  ArrayOfanyType complex type 19
  ArrayOfBroadcastAnimationStepData complex type
    20
  ArrayOfCapabilityData complex type 20
 ArrayOfCT Anim complex type 20
Array Of CT AnimList complex type 21
ArrayOfCT Comment complex type 48
```
ArrayOfCT CommentThread complex type 49 [ArrayOfCT\\_Error](#page-20-1) complex type 21 [ArrayOfCT\\_ImageRegionUse complex type](#page-20-2) 21 [ArrayOfCT\\_ResourceEntry complex type](#page-20-3) 21 [ArrayOfCT\\_Shape complex type](#page-21-0) 22 [ArrayOfCT\\_Slide complex type](#page-44-3) 45 [ArrayOfCT\\_SlideEntry complex type](#page-21-1) 22 [ArrayOfstring complex type](#page-21-2) 22 [ArrayOfunsignedInt complex type](#page-22-1) 23 [ArrayOfVersion complex type](#page-22-2) 23 [attribute groups](#page-63-0) 64 [attributes](#page-63-1) 64 [BroadcastAnimationStepData complex type](#page-22-3) 23 [BroadcastData complex type](#page-22-4) 23 [BroadcastFile complex type](#page-23-1) 24 [BroadcastHostInfo complex type](#page-23-2) 24 [BroadcastProtocolInfo complex type](#page-24-0) 25 [CapabilityData complex type](#page-24-1) 25 [char simple type](#page-52-0) 53 [ClientActions simple type](#page-52-1) 53 [ClientInfo complex type](#page-24-2) 25 [complex types](#page-15-3) 16 CT Action complex type 26 [CT\\_Anim complex type](#page-25-1) 26 CT AnimIteration complex type 27 [CT\\_AnimList complex type](#page-27-0) 28 [CT\\_AnimRepeatOption complex type](#page-27-1) 28 [CT\\_AnimTiming complex type](#page-27-2) 28 [CT\\_BackgroundDesc complex type](#page-28-0) 29 CT Comment complex type 49 CT CommentThread complex type 50 [CT\\_CustomShow complex type](#page-28-1) 29 [CT\\_EmptyType complex type](#page-29-0) 30 CT Error complex type 30 [CT\\_ErrorInfo complex type](#page-29-2) 30 CT GenericImageRegion complex type 31 CT Hyperlink complex type 31 CT ImageBackground complex type 32 [CT\\_ImageGraph complex type](#page-31-1) 32 [CT\\_ImageRegionUse complex type](#page-31-2) 32 [CT\\_IndexRange complex type](#page-32-0) 33 [CT\\_InteractiveAnimUse complex type](#page-32-1) 33 CT LayoutPosition complex type 33 CT Media complex type 45 [CT\\_MediaCtrl complex type](#page-45-2) 46 [CT\\_MediaLink complex type](#page-45-3) 46 [CT\\_MediaLocal complex type](#page-46-1) 47 [CT\\_MotionPath complex type](#page-33-0) 34 [CT\\_MotionPathCurveCmd complex type](#page-33-1) 34 [CT\\_MotionPathLineCmd complex type](#page-34-0) 35 [CT\\_MotionPathMoveCmd complex type](#page-34-1) 35 [CT\\_Point2D complex type](#page-49-3) 50 CT PresentationShowInfo complex type 36 [CT\\_Rectangle complex type](#page-35-2) 36 [CT\\_ResourceEntry complex type](#page-36-0) 37 [CT\\_ScaleBy complex type](#page-36-1) 37 [CT\\_Shape complex type](#page-36-2) 37 [CT\\_ShowProperties complex type](#page-37-1) 38 [CT\\_Slide complex type](#page-37-2) 38 [CT\\_SlideEntry complex type](#page-39-0) 40 [CT\\_SlideLayoutInfo complex type](#page-39-1) 40 [CT\\_SlideShowInfo complex type](#page-39-2) 40 [CT\\_SlideShowTimings complex type](#page-40-0) 41 [CT\\_SolidFill complex type](#page-40-1) 41 CT Transition complex type 42

CT\_ViewingBackEndPerformanceMetrics complex [type](#page-49-4) 50 [CT\\_ViewingFrontEndPerformanceMetrics complex](#page-50-0)  [type](#page-50-0) 51 [CT\\_ViewingPresentationPerformanceMetrics](#page-50-1)  [complex type](#page-50-1) 51 [CT\\_ViewingSlidePerformanceMetrics complex type](#page-50-2) 51 [duration simple type](#page-52-2) 53 [elements](#page-15-4)<sub>16</sub> [enumerated](#page-15-5) 16 [ErrorCode simple type](#page-58-1) 59 [groups](#page-63-2) 64 [guid simple type](#page-53-0) 54 [namespaces](#page-14-0) 15 [PowerPointFormat simple type](#page-58-2) 59 [PowerpointView simple type](#page-53-1) 54 [PptViewingService.BinaryConversionResult](#page-41-3)  [complex type](#page-41-3) 42 [PptViewingService.PrintResult complex type](#page-44-5) 45 [ServerCapability simple type](#page-54-0) 55 [ServerInfo complex type](#page-42-0) 43 [ServiceError complex type](#page-42-1) 43 [ServiceErrorType simple type](#page-54-1) 55 [ServiceResult complex type](#page-43-0) 44 [simple types](#page-51-2) 52 [SlideInfoResult complex type](#page-43-1) 44 [SlideShowState simple](#page-55-1) type 56 [ST\\_AnimRepeatType simple type](#page-56-0) 57 [ST\\_AnimStart simple type](#page-56-1) 57 [ST\\_EffectType simple type](#page-57-0) 58 [ST\\_FetchLocation simple type](#page-63-3) 64 [ST\\_HideAfterAnimType simple type](#page-57-1) 58 [syntax](#page-14-1) 15 [transport](#page-14-2) 15 [Version complex type](#page-44-6) 45

#### **N**

[Namespaces](#page-14-0) 15 [Normative references](#page-11-0) 12

#### **O**

**Operations [BinaryConvert](#page-66-7) 67** [BroadcastGetData](#page-69-1)<sub>70</sub> **[BroadcastJoinSession](#page-71-1) 72 [BroadcastUnjoinSession](#page-73-1) 74**  [GetNotesHtmlServiceResult](#page-75-0) 76 [GetPresentation](#page-78-0) 79 [GetPresentationInfoXml](#page-80-0) 81 [GetSlide](#page-82-0) 83 [GetSlideInfo](#page-85-0) 86 [LogULS](#page-87-0) 88 [Print](#page-89-1) 90 [Overview \(synopsis\)](#page-12-1) 13

#### **P**

Parameters - [security index](#page-97-1) 98 [PowerPointFormat simple type](#page-58-2) 59 [PowerpointView simple type](#page-53-1) 54 [PptViewingService.BinaryConversionResult complex](#page-41-3)  [type](#page-41-3) 42

[PptViewingService.PrintResult complex type](#page-44-5) 45 [Preconditions](#page-13-3) 14 [Prerequisites](#page-13-3) 14 [Product behavior](#page-121-0) 122 Protocol Details [overview](#page-64-0) 65

#### **R**

[References](#page-11-1) 12 [informative](#page-12-0) 13 [normative](#page-11-0) 12 [Relationship to other protocols](#page-12-2) 13

#### **S**

Security [implementer considerations](#page-97-0) 98 [parameter index](#page-97-1) 98 Sequencing rules [server](#page-66-6) 67 Server [abstract data model](#page-65-1) 66 [BinaryConvert operation](#page-66-7) 67 [BroadcastGetData operation](#page-69-1) 70 [BroadcastJoinSession operation](#page-71-1) 72 [BroadcastUnjoinSession operation](#page-73-1) 74 [details](#page-64-1) 65 [GetNotesHtmlServiceResult operation](#page-75-0) 76 [GetPresentation operation](#page-78-0) 79 [GetPresentationInfoXml operation](#page-80-0) 81 [GetSlide operation](#page-82-0) 83 [GetSlideInfo operation](#page-85-0) 86 [initialization](#page-66-5) 67 [local events](#page-91-0) 92 [LogULS operation](#page-87-0) 88 [message processing](#page-66-6) 67 [Print operation](#page-89-1) 90 [sequencing rules](#page-66-6) 67 [timer events](#page-91-1) 92 [timers](#page-66-8) 67 [ServerCapability simple type](#page-54-0) 55 [ServerInfo complex type](#page-42-0) 43 [ServiceError complex type](#page-42-1) 43 [ServiceErrorType simple type](#page-54-1) 55 [ServiceResult complex type](#page-43-0) 44 [Simple types](#page-51-2) 52 [char](#page-52-0) 53 [ClientActions](#page-52-1) 53 [duration](#page-52-2) 53 [ErrorCode](#page-58-1) 59  $quid$  54 [PowerPointFormat](#page-58-2) 59 [PowerpointView](#page-53-1) 54 [ServerCapability](#page-54-0) 55 [ServiceErrorType](#page-54-1) 55 [SlideShowState](#page-55-1) 56 [ST\\_AnimRepeatType](#page-56-0) 57 [ST\\_AnimStart](#page-56-1) 57 [ST\\_EffectType](#page-57-0) 58 [ST\\_FetchLocation](#page-63-3) 64 [ST\\_HideAfterAnimType](#page-57-1) 58 [SlideInfoResult complex type](#page-43-1) 44 [SlideShowState simple type](#page-55-1) 56 [ST\\_AnimRepeatType simple type](#page-56-0) 57

[ST\\_AnimStart simple type](#page-56-1)[ST\\_EffectType simple type](#page-57-0)[ST\\_FetchLocation simple type](#page-63-3)[ST\\_HideAfterAnimType simple type](#page-57-1)[Standards assignments](#page-13-4)Syntax [messages -](#page-14-1) overview 15

## **T**

```
Timer events
   server 92
Timers
   server 67
Tracking changes 125
Transport 15
Types
   complex 16
   simple 52
```
#### **V**

[Vendor-extensible fields](#page-13-2) 14 [Version complex type](#page-44-6) 45 [Versioning](#page-13-1) 14

#### **W**

[WSDL](#page-98-0) 99

#### **X**

[XML schema](#page-103-0) 104

[http://schemas.datacontract.org/2004/07/Micro](#page-103-1) [soft.Office.Server.Powerpoint.Interface.Data](#page-103-1)  [Schema](#page-103-1) 104

[http://schemas.datacontract.org/2004/07/Micro](#page-105-0) [soft.Office.Server.Powerpoint.Interface.Shared](#page-105-0)  [Schema](#page-105-0) 106

[http://schemas.datacontract.org/2004/07/Micro](#page-115-0) [soft.Office.Server.Powerpoint.Pipe.Interface](#page-115-0)  [Schema](#page-115-0)<sub>116</sub> [http://schemas.datacontract.org/2004/07/p](#page-115-1)  [Schema](#page-115-1) 116

[http://schemas.microsoft.com/2003/10/Serializa](#page-117-0) [tion/ Schema](#page-117-0) 118

[http://schemas.microsoft.com/2003/10/Serializa](#page-116-0) [tion/Arrays Schema](#page-116-0) 117

[http://schemas.microsoft.com/office/PowerPoint](#page-117-1) [/Server/WebServices/PowerPointViewingService/](#page-117-1) [Schema](#page-117-1) 118